# FCC ID: A3LSMF741U

# Power Density Simulation Report

Revision A

March 27, 2024

SAMSUNG ELECTRONICS

### 1. Simulation methodology for Power Density (PD)

### 1.1 Simulation tool

#### 1.1.1 Tool description

For the simulation approach to calculating power density (PD) evaluation for mobile phone with mmWave antenna modules, ANSYS Electromagnetics suite version 2023.R1 (HFSS) is used. ANSYS HFSS is one of several commercial tools for 3D full-wave electromagnetic simulation used for antenna and RF structure design of high frequency component. ANSYS Electromagnetics suite version 2023.R1 (HFSS) is implemented based on Finite Element Method (FEM), which operates in the frequency domain.

#### 1.1.2 Mesh and Convergence criteria

To solve the PD analysis using FEM, volume area containing simulated objects should be subdivided into electrically small parts that are called finite elements as the unknown functions. To subdivide system, the adaptive mesh technique in ANSYS Electromagnetics suite version 2023.R1 (HFSS) is used. ANSYS Electromagnetics suite version 2023.R1 (HFSS) starts to refine the initial mesh based on wavelength and calculate the error to iterative process for adaptive mesh refinement. The determination parameter of the number of iteration in ANSYS Electromagnetics suite version 2023.R1 (HFSS) is defined as convergence criteria, delta S, and the iterative adaptive mesh process repeats until the delta S is met. In ANSYS Electromagnetics suite version 2023.R1 (HFSS), the accuracy of converged results depends on the delta S. Figure 1 is an example of final adaptive mesh of the device (cross-section of top view).

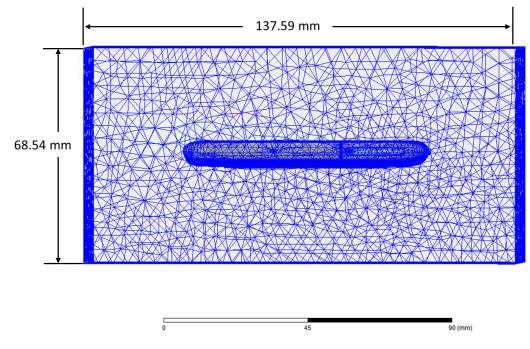

Figure 1 Example of the adaptive mesh technique (Top view)

#### 1.1.3 Power density calculation

After solving 3D full-wave electromagnetic simulation, various kinds of physical quantities can be obtained. To calculate PD evaluation, two physical quantities, an electric field  $(\vec{E})$  and a magnetic field  $(\vec{H})$  are needed. The actual consumption power can be expressed as the real term of the Poynting vector  $(\vec{S})$  from the cross product of  $\vec{E}$  and complex conjugation of  $\vec{H}$  as shown below:

$$\langle \vec{S} \rangle = \operatorname{Re}\left(\frac{1}{2}\vec{E} \times \vec{H}^*\right)$$

 $\langle \vec{S} \rangle$  can be expressed as point power density based on a peak value of each spatial point on mesh grids, and obtained directly from ANSYS Electromagnetics suite version 2022.R1 (HFSS).

From the point power density  $\langle \vec{S} \rangle$ , the spatial-averaged power density  $(PD_{av})$  on an evaluated area (A) can be derived as shown below:

$$PD_{av} = \frac{1}{A} \int_{A} \langle \vec{S} \rangle \cdot ds = \frac{1}{2A_{av}} \iint_{A_{av}} ||Re\{ExH^*\}|| dA$$

, where the spatial-averaged power density  $(PD_{av})$  is total power density value considering on x, y and z components of point power density  $\langle \vec{S} \rangle$  and the evaluated area (A) is  $4\text{cm}^2$ .

#### 1.2 Simulation setup

#### 1.2.1 3D modeling

Figure 2 shows the simulation model which is mounted one mmWave antenna module. The simulation modeling includes most of the entire structure of device itself such as PCB, metal frame, battery, cables, and legacy antennas as well as mmWave antenna module called as Ant K. For a folder open status (Fig. 2-1), Ant K is placed on the left side and antennas are facing the left side. For a folder closed status (Fig. 2-2), Ant K is placed same of the folder open status.

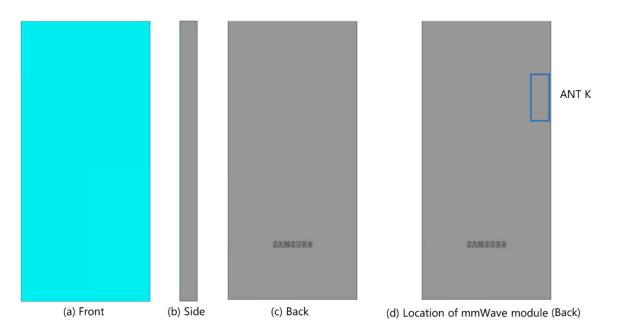

Figure 2-1. Simulation model which is mounted one mmWave antenna module (Folder Open Status)

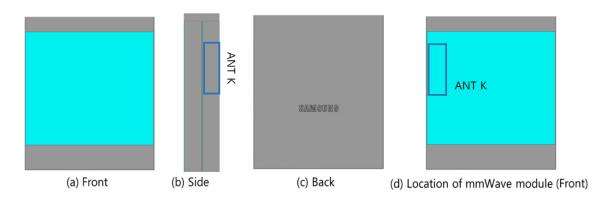

Figure 3-2. Simulation model which is mounted one mmWave antenna module (Folder Closed Status)

### 1.2.2 PD evaluation planes

Table 1 shows the PD evaluation planes for mmWave antenna module and Figure 3 shows the PD evaluation planes and whole area of the simulation model to find worst case of beamforming cases.

Please note that the "right" and "left" edge of mentioned in this report are defined from the perspective of looking at the device from the front side.

Table 1. PD evaluation planes

|        |       |      | Left               | Right              |     |        |
|--------|-------|------|--------------------|--------------------|-----|--------|
| Module | Front | Back | From Front<br>View | From Front<br>View | Тор | Bottom |
|        | S1    | S2   | S3                 | S4                 | S5  | S6     |
| Ant K  | 0     | 0    | 0                  | 0                  | 0   | 0      |

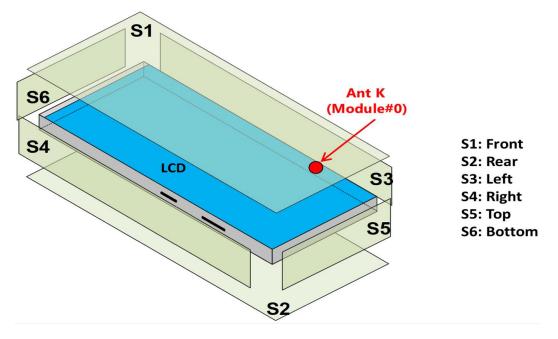

Figure 4. PD evaluation planes

### 1.2.3 Boundary condition

To simulate electromagnetic tool based on FEM, the boundary condition allows electromagnetic waves to be electrically open at the boundary and radiated far away without reflection. ANSYS Electromagnetics suite version 2023.R1 (HFSS) can support the absorbing boundary condition (ABC) for radiation boundary and make normally a quarter wave length from the radiating structure. In this report, to cover all beamforming cases of mmWave antenna module, 40 mm spacing from each surfaces of the device were used.

#### 1.2.4 Source excitation condition

The number of antenna ports of ANT K for source excitation are the same. The antenna port of ANT K is divided into 10 ports for n261 1 x 5 patch array antennas, 10 ports for n260 1 x 5 patch array antennas. In the 10 ports included in each patch antenna, 5 ports are divided into vertical polarization feeding, and the other 5 ports are divided into horizontal polarization feeding.

Figure 4 shows the ANT K module structure and surrounding structure. The ANT K module is encrypted in the ANSYS Electromagnetics suite (HFSS) and can only check the feeding position.

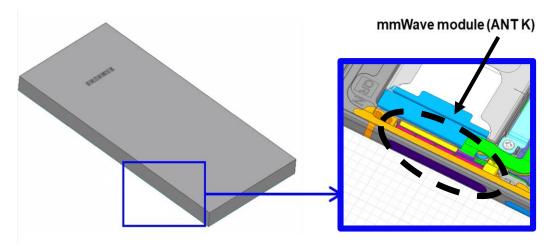

Figure 5. mmWave module (ANT K)

After finishing 3D full wave electromagnetic simulation of modeling structure, the magnitude and phase information can be loaded for each port by using "Edit Sources" function in ANSYS Electromagnetics suite (HFSS). Figure 5 shows an example of antenna port excitations.

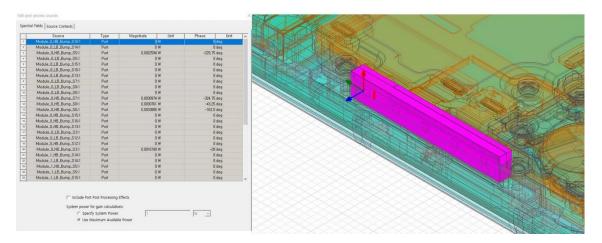

Figure 6. An example of port excitation (ANT K)

Since ANSYS Electromagnetics suite (HFSS) uses FEM solver based on frequency domain analysis

method, the input source for the port excitation applies sinusoidal waveform for each frequency.

#### 1.2.5 Condition of simulation completion

The simulation completion condition of ANSYS Electromagnetics suite (HFSS) is defined as delta S. The ANSYS Electromagnetics suite (HFSS) calculates the S-parameter for the mesh conditions of each step and determines whether to proceed with the operation of the next step by comparing the difference between the S-parameters in the previous step. A difference between the previous step and the current step of S-parameter is expressed as delta S, and the delta S generally sets 0.02. The simulation result of this report is the result of setting delta S to 0.02.

#### 2. Simulation verification

### 2.1 Spatial-averaged power density

As mentioned in the previous chapter, the Poynting vector  $(\vec{S})$  can be obtained through cross product of an electric field ( $\vec{E}$ ) and complex conjugate of a magnetic field ( $\vec{H}$ ). The real term of the Poynting vector can be described as the point power density or peak power density. Using the point power density, the spatial-averaged power density can be obtained by the integral of 4 cm<sup>2</sup> at 2.5 mm intervals of the point power density result. Figure 6 shows examples of the distribution plot of point power density and the averaged power density.

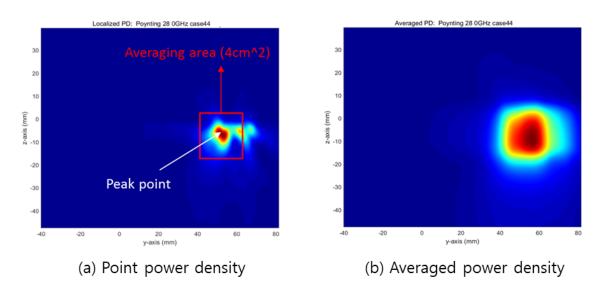

Figure 7. Power density distribution (Example)

#### 2.2 Comparison between simulation and measurement

In this section, the simulated-power density distributions and measured-power density distributions are compared to each mmWave antenna.

Based on comparison of power density distributions, simulated power density and measured power density have a good correlation. The discrepancy in amplitude between simulated 4cm<sup>2</sup> averaged power density and measured 4cm<sup>2</sup> averaged power density is considered as housing influence and used in determining input power limit for each beam for RF exposure compliance.

The input powers per each active port are listed below for both Simulation and Measurement validation and power density characterization. For Simulation, these values were entered directly into HFSS model. For measurement, FTM S/W was used to input these values for each active port also.

| Mode/Band  | Antenna | Input Power (dBm)<br>SISO | Input Power (dBm)<br>MIMO |
|------------|---------|---------------------------|---------------------------|
| 5G NR n261 | K Patch | 6.0                       | 6.0                       |
| 5G NR n260 | K Patch | 6.0                       | 6.0                       |
| 5G NR n258 | K Patch | 6.0                       | 6.0                       |

| Band    | Antenna | Condition | Rear<br>(S2) | Front<br>(S1) | Left<br>(S3) | Right<br>(S4) | Bottom<br>(S6) | Тор<br>(S5) |
|---------|---------|-----------|--------------|---------------|--------------|---------------|----------------|-------------|
| NR n261 | Patch K | Open      | No           | Yes           | Yes          | No            | No             | No          |
| NR n260 | Patch K | Open      | Yes          | No            | Yes          | No            | No             | No          |
| NR n258 | Patch K | Open      | Yes          | Yes           | Yes          | No            | No             | No          |
| NR n261 | Patch K | Closed    | No           | No            | Yes          | No            | No             | No          |
| NR n260 | Patch K | Closed    | No           | No            | Yes          | No            | No             | No          |
| NR n258 | Patch K | Closed    | No           | Yes           | Yes          | No            | No             | No          |

### 5G mmWave NR Device Surfaces

Note:

1. All test configurations are based on front position view.

2. Additional surfaces were evaluated for simultaneous transmission analysis

\* The below simulation and measurement result were performed at 2mm evaluation distance and 28GHz / 39GHz / 24GHz. The *input.power.limit* was determined based on below results in RF Exposure Part 0 Report.

| Band  | Channel                                  | Module  | Type(P or D) | Side  | Beam ID | PLS<br>(10 dBm) | Sim. PD<br>(mW/cm2) | Meas. PD<br>(mW/cm2) |
|-------|------------------------------------------|---------|--------------|-------|---------|-----------------|---------------------|----------------------|
|       | Mid                                      |         |              | Left  | 15      |                 | 2.395               | 1.340                |
| n261  | Ch. 2077915                              | к       | Patch        | Front | 15      | 60              | 1.359               | 0.805                |
|       | (27924.96MHz)                            |         |              | Left  | 269     |                 | 1.562               | 1.010                |
|       | Mid                                      |         | Patch        | Left  | 15      | 60              | 2.164               | 1.280                |
| n260  | Ch. 2254165                              | к       |              | Left  | 271     |                 | 1.973               | 1.230                |
|       | (38499.96 MHz)                           |         |              | Rear  | 270     |                 | 1.126               | 0.808                |
|       |                                          |         |              | Left  | 19      | 60              | 2.231               | 1.110                |
| n258  | Mid<br>258 Ch. 2025833<br>(24800.04 MHz) | K Patch | Patch        | Front | 19      |                 | 1.278               | 0.548                |
| 11230 |                                          |         | Fatti        | Left  | 276     |                 | 1.307               | 1.010                |
|       |                                          |         | Rear         | 272   |         | 0.752           | 0.708               |                      |

## (a) Measured PD for Folder Open Status

| Band | Channel                       | Module  | Type(P or D) | Side  | Beam ID | PLS<br>(10 dBm) | Sim. PD<br>(mW/cm2) | Meas. PD<br>(mW/cm2) |
|------|-------------------------------|---------|--------------|-------|---------|-----------------|---------------------|----------------------|
| -254 | Mid                           |         | Detab        | Left  | 15      |                 | 2.449               | 1.440                |
| n261 | Ch. 2077915<br>(27924.96MHz)  | к       | Patch        | Left  | 274     | 60              | 1.491               | 1.070                |
| n260 | Mid                           | V       | Patch        | Left  | 15      | 60              | 2.234               | 1.450                |
| n260 | Ch. 2254165<br>(38499.96 MHz) | К       | Patch        | Left  | 272     | 00              | 1.879               | 1.450                |
|      | Mid                           |         |              | Left  | 20      |                 | 2.007               | 1.060                |
| n258 | Ch. 2025833                   | K Patch | Left         | 276   | 60      | 1.503           | 0.946               |                      |
|      | (24800.04 MHz)                |         |              | Front | 276     |                 | 0.843               | 0.639                |

(b) Measured PD for Folder Closed Status

[Folder Open Status]

• Table 2-1, n261 ANT K-Patch: Mid Channel, Beam ID 15 for selected surfaces

| Beam ID | Surface   | View  | Simulated PD | Measured PD |
|---------|-----------|-------|--------------|-------------|
| 15      | S3(Left)  | ANT K | \$           |             |
| 15      | S1(Front) | ANT K | <b>(</b>     |             |

• Table 2-2, n261 ANT K-Patch: Mid Channel, Beam ID 269 for selected surface

| Beam ID | Surface  | View | Simulated PD | Measured PD |
|---------|----------|------|--------------|-------------|
| 269     | S3(Left) | ANTK | 8            |             |

• Table 2-3, n260 ANT K-Patch: Mid Channel, Beam ID 15 for selected surfaces

| Beam ID | Surface  | View  | Simulated PD | Measured PD |
|---------|----------|-------|--------------|-------------|
| 15      | S3(Left) | ANT K | •••          |             |

• Table 2-4, n260 ANT K-Patch: Mid Channel, Beam ID 270 and 271 for selected surfaces

| Beam ID | Surface  | View  | Simulated PD | Measured PD |
|---------|----------|-------|--------------|-------------|
| 270     | S2(Rear) | ANT K | •            |             |
| 271     | S3(Left) | ANTK  | 1            |             |

• Table 2-5, n258 ANT L-Patch: Mid Channel, Beam ID 19 for selected surfaces

| Beam ID | Surface   | View  | Simulated PD | Measured PD |
|---------|-----------|-------|--------------|-------------|
| 19      | S3(Left)  | ANTK  | 1            |             |
| 19      | S1(Front) | ANT K |              |             |

• Table 2-6, n258 ANT K-Patch: Mid Channel, Beam ID 276 and 272 for selected surfaces

| Beam ID | Surface  | View | Simulated PD | Measured PD |
|---------|----------|------|--------------|-------------|
| 276     | S3(Left) | ANTK | •            |             |
| 272     | S2(Rear) |      |              |             |

[Folder Closed Status]

• Table 2-7, n261 ANT K-Patch: Mid Channel, Beam ID 15 for selected surfaces

| Beam ID | Surface  | View | Simulated PD | Measured PD |
|---------|----------|------|--------------|-------------|
| 15      | S3(Left) | ANTK | \$           |             |

• Table 2-8, n261 ANT K-Patch: Mid Channel, Beam ID 274 for selected surface

| Beam ID | Surface  | View | Simulated PD | Measured PD |
|---------|----------|------|--------------|-------------|
| 274     | S3(Left) | ANTK | •            |             |

• Table 2-9, n260 ANT K-Patch: Mid Channel, Beam ID 15 for selected surfaces

| Beam ID | Surface  | View | Simulated PD | Measured PD |
|---------|----------|------|--------------|-------------|
| 15      | S3(Left) | ANTK | 8            |             |

• Table 2-10, n260 ANT K-Patch: Mid Channel, Beam ID 272 for selected surfaces

| Beam ID | Surface  | View  | Simulated PD | Measured PD |
|---------|----------|-------|--------------|-------------|
| 272     | S3(Left) | ANT K |              |             |

• Table 2-11, n258. ANT K-Patch: Mid Channel, Beam ID 20 for selected surface

| Beam ID | Surface  | View  | Simulated PD | Measured PD |
|---------|----------|-------|--------------|-------------|
| 20      | S3(Left) | ANT K | 8            |             |

• Table 2-12, n258 ANT K-Patch: Mid Channel, Beam ID 276 for selected surfaces

| Beam ID | Surface   | View  | Simulated PD | Measured PD |
|---------|-----------|-------|--------------|-------------|
| 276     | S3(Left)  |       | 4            |             |
| 270     | S1(Front) | ANT K |              |             |

| Beam ID | Surface    | View  | Simulated PD | Measured PD |
|---------|------------|-------|--------------|-------------|
| 147     | S3 (Left)  | ANT K | •            |             |
| 147     | S1 (Front) | ANT K |              |             |

## 3 Simulation results

This section shows the PD simulation results of Ant K at 28GHz, 39GHz and 24GHz for each evaluation plane specified in Table 1 at two separation distances of 2mm and 10mm for open condition and 2mm and 5mm for closed condition. The ratio of PD exposure from front surface to the worst surface at 2mm, and the ratio of PD exposure from 2mm to 10mm (open) or 2mm to 5mm (closed) evaluation distance for each beam are also reported in this section to support RF exposure analysis for simultaneous transmission scenarios performed in the Part 1 Near Field PD report.

The relative phase between beam pairs is not controlled in the chipset design. Therefore, the relative phase between each beam pair was considered mathematically to identify the worst case conditions. The below MIMO results represent the highest reported MIMO simulation results after sweeping across the relative phase between beams a 5° step interval from 0° to  $360^\circ$ .

The worst-case simulated PD determined from the tables in this section were used for conservativeness in *input.power.limit* determination in Part 0 PD Report.

## 3.1 PD for Low/Mid/High Channel at 28GHz / 39GHz / 24GHz

## 3.1.1 Ant K-Patch Antenna

Table 3 to 5 show the PD simulation evaluation of Ant K patch antenna at 28GHz / 39GHz / 24GHz for the corresponding evaluation planes specified in Table 1.

Table 3. PD of Ant K – patch antenna (28GHz – n261)

### [Folder Open Status]

|          |        |       |                   |            |          |           |           |         |             |           |          |                         |                                              |                                             | max ratio ou                               | t of all beams                                |                                              |                                             |
|----------|--------|-------|-------------------|------------|----------|-----------|-----------|---------|-------------|-----------|----------|-------------------------|----------------------------------------------|---------------------------------------------|--------------------------------------------|-----------------------------------------------|----------------------------------------------|---------------------------------------------|
|          |        |       |                   |            |          |           |           | 40      | m2 PD(mW/cm | 2)        |          |                         | 2.1%                                         | 100.0%                                      | 7.9%                                       | 0.8%                                          | 70.4%                                        | 58.9%                                       |
| No.      | Module | Type  | Beam ID_1         | Berna ID_2 | Feed no. | S4(Right) | S3(Left)  | SS(Top) | S6(Bottom)  | S1(Front) | SZ(Rear) | per<br>Beam<br>Back-off | ratio<br>(Right 2mm)/(worst-<br>surface 2mm) | ratio<br>(Left Zmm)/(worst-<br>surface Zmm) | ratio<br>(Top 2mm)/(worst-<br>surface 2mm) | ratio<br>(Bottom 2mm)/(worst-<br>surface 2mm) | ratio<br>(Fornt 2mm)/(worst-<br>surface 2mm) | ratio<br>(Rear 2mm)/(worst-<br>surface 2mm) |
| 1        |        |       | 0                 |            | 1        | 0.00      | 0.42      | 0.00    | 0.00        | 0.18      | 0.12     | (d8)                    | 0.5%                                         | 100.0%                                      | 0.9%                                       | 0.3%                                          | 42.3%                                        | 29.7%                                       |
| 2        | 1      |       | 1                 |            | 1        | 0.00      | 0.43      | 0.01    | 0.00        | 0.21      | 0.07     |                         | 0.6%                                         | 100.0%                                      | 1.8%                                       | 0.3%                                          | 49.9%                                        | 16.4%                                       |
| 3        | 1      |       | 2                 |            | 1        | 0.00      | 0.41      | 0.01    | 0.00        | 0.17      | 0.09     |                         | 0.7%                                         | 100.0%                                      | 1.4%                                       | 0.6%                                          | 42.0%                                        | 21.7%                                       |
| - 4      |        |       | 3                 |            | 1        | 0.00      | 0.49      | 0.01    | 0.00        | 0.21      | 0.13     |                         | 0.5%                                         | 100.0%                                      | 1.2%                                       | 0.2%                                          | 43.0%                                        | 25.9%                                       |
| 5        | 4      |       | 4                 |            | 1 2      | 0.00      | 0.39      | 0.01    | 0.00        | 0.21      | 0.08     |                         | 0.5%                                         | 100.0%                                      | 1.6%                                       | 0.2%                                          | 54.9%<br>48.3%                               | 21.8%<br>23.8%                              |
| 7        | 1      |       | 6                 |            | 2        | 0.00      | 1.03      | 0.01    | 0.00        | 0.56      | 0.19     |                         | 0.8%                                         | 100.0%                                      | 0.6%                                       | 0.6%                                          | 46.3%                                        | 23.8%                                       |
| 8        | 1      |       | 7                 |            | 2        | 0.01      | 1.00      | 0.02    | 0.00        | 0.54      | 0.28     |                         | 0.6%                                         | 100.0%                                      | 1.9%                                       | 0.1%                                          | 53.6%                                        | 27.8%                                       |
| 9        |        |       | 8                 |            | 2        | 0.01      | 0.75      | 0.02    | 0.00        | 0.31      | 0.19     |                         | 0.7%                                         | 100.0%                                      | 2.8%                                       | 0.5%                                          | 41.0%                                        | 25.4%                                       |
| 10       | 1      |       | 9                 |            | 2        | 0.01      | 0.80      | 0.01    | 0.00        | 0.42      | 0.20     |                         | 0.6%                                         | 100.0%                                      | 1.0%                                       | 0.5%                                          | 52.5%                                        | 25.0%                                       |
| 11       | 4      |       | 10                |            | 2        | 0.00      | 0.89      | 0.01    | 0.00        | 0.48      | 0.26     |                         | 0.4%                                         | 100.0%                                      | 0.6%                                       | 0.1%                                          | 54.2%                                        | 29.8%                                       |
| 12       |        |       | 11 12             |            | 2        | 0.00      | 0.88      | 0.02    | 0.00        | 0.50      | 0.28     |                         | 0.3%                                         | 100.0%                                      | 1.7%                                       | 0.1%                                          | 56.8%<br>52.6%                               | 32.2%<br>30.0%                              |
| 14       |        |       | 12                |            | 5        | 0.01      | 2.24      | 0.02    | 0.00        | 1.10      | 0.67     |                         | 1.2%                                         | 100.0%                                      | 0.2%                                       | 0.4%                                          | 60.6%                                        | 34.5%                                       |
| 15       |        |       | 14                |            | 5        | 0.02      | 2.28      | 0.01    | 0.00        | 1.33      | 0.81     |                         | 1.0%                                         | 100.0%                                      | 0.3%                                       | 0.1%                                          | 58.4%                                        | 35.4%                                       |
| 16       | 1      |       | 15                |            | 5        | 0.01      | 2.54      | 0.04    | 0.00        | 1.47      | 0.71     |                         | 0.6%                                         | 100.0%                                      | 1.8%                                       | 0.1%                                          | 58.0%                                        | 27.8%                                       |
| 17       | ]      |       | 16                |            | 5        | 0.01      | 1.86      | 0.12    | 0.00        | 0.90      | 0.44     |                         | 0.5%                                         | 100.0%                                      | 6.3%                                       | 0.2%                                          | 48.2%                                        | 23.4%                                       |
| 18       |        |       | 17                |            | 5        | 0.02      | 2.30      | 0.01    | 0.00        | 1.35      | 0.71     |                         | 0.7%                                         | 100.0%                                      | 0.3%                                       | 0.1%                                          | 58.8%                                        | 31.0%                                       |
| 19 20    |        |       | 18                |            | 5        | 0.02      | 2.12 2.39 | 0.01    | 0.00        | 1.23      | 0.77     |                         | 1.0%                                         | 100.0%                                      | 0.3%                                       | 0.2%                                          | 57.8%                                        | 36.3%<br>31.4%                              |
| 20       | 1      |       | 20                |            | 5        | 0.02      | 2.35      | 0.01    | 0.00        | 1.40      | 0.63     |                         | 0.5%                                         | 100.0%                                      | 5.0%                                       | 0.1%                                          | 48.5%                                        | 27.4%                                       |
| 22       | 1      |       | 256               |            | 1        | 0.00      | 0.19      | 0.01    | 0.00        | 0.07      | 0.06     |                         | 1.5%                                         | 100.0%                                      | 3.1%                                       | 0.4%                                          | 36.5%                                        | 32.7%                                       |
| 23       | 1      |       | 257               |            | 1        | 0.00      | 0.26      | 0.01    | 0.00        | 0.09      | 0.07     |                         | 0.9%                                         | 100.0%                                      | 3.0%                                       | 0.7%                                          | 36.5%                                        | 28.1%                                       |
| 24       | 1      |       | 258               |            | 1        | 0.00      | 0.29      | 0.01    | 0.00        | 0.09      | 0.10     |                         | 1.6%                                         | 100.0%                                      | 2.1%                                       | 0.5%                                          | 32.0%                                        | 35.5%                                       |
| 25       |        |       | 259<br>260        |            | 1        | 0.00      | 0.31      | 0.01    | 0.00        | 0.09      | 0.11     |                         | 1.4%                                         | 100.0%                                      | 1.6%                                       | 0.4%                                          | 28.1%                                        | 34.9%                                       |
| 26       | 4      |       |                   |            | 1        | 0.00      | 0.25      | 0.01    | 0.00        | 0.07      | 0.09     |                         | 1.3%                                         | 100.0%                                      | 2.5%                                       | 0.7%                                          | 30.1%                                        | 37.2%                                       |
| 27 28    |        |       | 260<br>261<br>262 |            | 2        | 0.00      | 0.46      | 0.01    | 0.00        | 0.23      | 0.15     |                         | 1.0%                                         | 100.0%                                      | 3.3%                                       | 0.8%                                          | 35.5%                                        | 32.1%                                       |
| 29       | 1      |       | 263               |            | 2        | 0.01      | 0.64      | 0.01    | 0.00        | 0.24      | 0.29     |                         | 0.8%                                         | 100.0%                                      | 2.2%                                       | 0.2%                                          | 32.7%                                        | 45.7%                                       |
| 30       | 1      |       | 264               |            | 2        | 0.01      | 0.53      | 0.02    | 0.00        | 0.12      | 0.27     |                         | 1.4%                                         | 100.0%                                      | 3.8%                                       | 0.8%                                          | 22.8%                                        | 50.5%                                       |
| 31       | 1      |       | 265               |            | 2        | 0.01      | 0.61      | 0.01    | 0.00        | 0.27      | 0.21     |                         | 0.9%                                         | 100.0%                                      | 1.6%                                       | 0.2%                                          | 43.8%                                        | 34.0%                                       |
| 32       | K      | Patch | 266               |            | 2        | 0.01      | 0.73      | 0.01    | 0.00        | 0.22      | 0.33     |                         | 0.9%                                         | 100.0%                                      | 1.1%                                       | 0.1%                                          | 30.5%                                        | 45.7%                                       |
| 33<br>34 | 4      |       | 267               |            | 2        | 0.01      | 0.59      | 0.02    | 0.00        | 0.16      | 0.30     |                         | 1.1%                                         | 100.0%                                      | 3.3%                                       | 0.4%                                          | 27.2% 47.9%                                  | 50.3%<br>27.4%                              |
| 35       |        |       | 268               |            | 5        | 0.01      | 1.05      | 0.04    | 0.00        | 0.50      | 0.29     |                         | 1.4%                                         | 100.0%                                      | 3.9%                                       | 0.1%                                          | 47.9%                                        | 27.4%                                       |
| 36       | 1      |       | 270               |            | 5        | 0.01      | 1.51      | 0.02    | 0.00        | 0.58      | 0.68     |                         | 0.7%                                         | 100.0%                                      | 1.0%                                       | 0.2%                                          | 38.3%                                        | 45.0%                                       |
| 37       | 1      |       | 271               |            | 5        | 0.02      | 1.29      | 0.02    | 0.00        | 0.40      | 0.72     |                         | 1.4%                                         | 100.0%                                      | 1.7%                                       | 0.2%                                          | 31.0%                                        | 55.3%                                       |
| 38       | 1      |       | 272               |            | 5        | 0.02      | 1.17      | 0.08    | 0.00        | 0.42      | 0.65     |                         | 2.0%                                         | 100.0%                                      | 6.5%                                       | 0.4%                                          | 35.9%                                        | 55.5%                                       |
| 39       |        |       | 273               |            | 5        | 0.02      | 1.52      | 0.01    | 0.00        | 0.77      | 0.53     |                         | 1.0%                                         | 100.0%                                      | 0.9%                                       | 0.2%                                          | 50.9%                                        | 34.6%                                       |
| 40       | 4      |       | 274               |            | 5        | 0.01      | 1.51      | 0.01    | 0.00        | 0.68      | 0.64     |                         | 0.8%                                         | 100.0%                                      | 0.4%                                       | 0.1%                                          | 45.2%<br>37.7%                               | 42.7%<br>46.6%                              |
| 42       | 1      |       | 275               | -          | 5        | 0.02      | 1.15      | 0.02    | 0.00        | 0.36      | 0.67     |                         | 2.1%                                         | 100.0%                                      | 5.3%                                       | 0.2%                                          | 29.4%                                        | 40.0%                                       |
| 43       | 1      |       | 0                 | 256        | 2        | 0.01      | 0.86      | 0.01    | 0.00        | 0.39      | 0.26     |                         | 1.0%                                         | 100.0%                                      | 1.2%                                       | 0.4%                                          | 45.2%                                        | 29.6%                                       |
| 44       | 1      |       | 1                 | 257        | 2        | 0.01      | 0.74      | 0.02    | 0.00        | 0.35      | 0.17     |                         | 0.7%                                         | 100.0%                                      | 2.3%                                       | 0.4%                                          | 47.5%                                        | 23.0%                                       |
| 45       |        |       | 2                 | 258        | 2        | 0.01      | 0.89      | 0.01    | 0.00        | 0.35      | 0.26     |                         | 1.0%                                         | 100.0%                                      | 1.5%                                       | 0.5%                                          | 39.3%                                        | 28.7%                                       |
| 46<br>47 | 4      |       | 3                 | 259        | 2        | 0.01      | 0.90      | 0.01    | 0.00        | 0.37      | 0.25     |                         | 1.0%                                         | 100.0%                                      | 1.5%                                       | 0.3%                                          | 40.5%                                        | 27.4%                                       |
| 4/       |        |       | 4                 | 260        | 4        | 0.01      | 1.42      | 0.02    | 0.00        | 0.32      | 0.21     |                         | 1.1%                                         | 100.0%                                      | 2.4%                                       | 0.4%                                          | 45.5%                                        | 30.0%                                       |
| 49       |        |       | 6                 | 261        | 4        | 0.02      | 1.92      | 0.03    | 0.00        | 1.05      | 0.69     |                         | 1.2%                                         | 100.0%                                      | 0.6%                                       | 0.2%                                          | 54.8%                                        | 36.2%                                       |
| 50       | 1      |       | 7                 | 263        | 4        | 0.02      | 1.81      | 0.03    | 0.00        | 0.88      | 0.75     |                         | 0.9%                                         | 100.0%                                      | 1.8%                                       | 0.1%                                          | 48.6%                                        | 41.4%                                       |
| - 51     |        |       | 8                 | 264        | 4        | 0.02      | 1.49      | 0.05    | 0.01        | 0.50      | 0.63     |                         | 1.3%                                         | 100.0%                                      | 3.7%                                       | 0.6%                                          | 33.4%                                        | 42.5%                                       |
| 52       |        |       | 9                 | 265        | 4        | 0.02      | 1.55      | 0.02    | 0.01        | 0.94      | 0.53     |                         | 1.2%                                         | 100.0%                                      | 1.3%                                       | 0.4%                                          | 60.7%                                        | 34.1%                                       |
| 53<br>54 |        |       | 10                | 266<br>267 | 4        | 0.02      | 1.78      | 0.02    | 0.00        | 0.81      | 0.85     |                         | 0.9%                                         | 100.0%                                      | 0.9%                                       | 0.2%                                          | 45.7%<br>47.2%                               | 47.6%<br>40.8%                              |
| 55       |        |       | 12                | 267        | 10       | 0.02      | 4,16      | 0.04    | 0.00        | 2.58      | 1.22     |                         | 0.5%                                         | 100.0%                                      | 2.6%                                       | 0.3%                                          | 61.9%                                        | 40.8%                                       |
| 56       | 1      |       | 13                | 269        | 10       | 0.08      | 4.38      | 0.02    | 0.01        | 3.08      | 2.02     |                         | 1.7%                                         | 100.0%                                      | 0.4%                                       | 0.2%                                          | 70.2%                                        | 46.1%                                       |
| 57       | 1      |       | 14                | 270        | 10       | 0.05      | 4.30      | 0.03    | 0.01        | 2.25      | 1.71     |                         | 1.1%                                         | 100.0%                                      | 0.7%                                       | 0.2%                                          | 52.4%                                        | 39.7%                                       |
| 58       | 1      |       | 15                | 271        | 10       | 0.06      | 4.63      | 0.09    | 0.01        | 2.34      | 2.02     |                         | 1.2%                                         | 100.0%                                      | 1.9%                                       | 0.1%                                          | 50.6%                                        | 43.7%                                       |
| 59       |        |       | 16                | 272        | 10       | 0.04      | 3.32      | 0.26    | 0.01        | 2.10      | 1.65     |                         | 1.1%                                         | 100.0%                                      | 7.9%                                       | 0.2%                                          | 63.3%                                        | 49.7%                                       |
| 60<br>61 |        |       | 17                | 273 274    | 10       | 0.05      | 4.70      | 0.03    | 0.01        | 3.30      | 1.82     |                         | 1.2%                                         | 100.0%                                      | 0.7%                                       | 0.2%                                          | 70.4%                                        | 38.7%<br>43.9%                              |
| 61       | 1      |       | 18                | 274        | 10       | 0.05      | 4.30      | 0.02    | 0.00        | 2.49      | 1.89     |                         | 1.3%                                         | 100.0%                                      | 0.4%                                       | 0.1%                                          | 57.9%                                        | 43.9%                                       |
| 63       | 1      |       | 20                | 275        | 10       | 0.05      | 4.14      | 0.05    | 0.01        | 2.30      | 1.91     |                         | 0.9%                                         | 100.0%                                      | 5.5%                                       | 0.2%                                          | 51.2%                                        | 47.1%                                       |
| 0.0      |        |       | 10                | 210        |          |           |           |         |             |           |          |                         |                                              | 123.270                                     | 1000                                       |                                               |                                              |                                             |

|          |        |       |           |            |          |           |              |         |              |           |          |                         |                                              |                                             | max ratio ou                               | t of all beams                                |                                              |                                             |
|----------|--------|-------|-----------|------------|----------|-----------|--------------|---------|--------------|-----------|----------|-------------------------|----------------------------------------------|---------------------------------------------|--------------------------------------------|-----------------------------------------------|----------------------------------------------|---------------------------------------------|
|          |        |       |           |            |          |           |              | 40      | m2 PD(mW/cmi | 2)        |          |                         | 1.7%                                         | 100.0%                                      | 7.6%                                       | 1.1%                                          | 68.6%                                        | 50.3%                                       |
| No.      | Module | Туре  | Beam ID_1 | Berna ID_2 | Reed no. | S4(Right) | S3(Left)     | S5(Top) | S6(Bottom)   | S1(Front) | SZ(Rear) | per<br>Beam<br>Back-off | ratio<br>(Right 2mm)/(worst-<br>surface 2mm) | ratio<br>(Left 2mm)/(worst-<br>surface 2mm) | ratio<br>(Top 2mm)/(worst-<br>surface 2mm) | ratio<br>(Bottom 2mm)/(worst-<br>surface 2mm) | ratio<br>(Fornt 2mm)/(worst-<br>surface 2mm) | ratio<br>(Rear 2mm)/(worst-<br>surface 2mm) |
| 1        |        |       | 0         |            | 1        | 0.00      | 0.50         | 0.00    | 0.00         | 0.19      | 0.16     |                         | 0.4%                                         | 100.0%                                      | 0.9%                                       | 0.4%                                          | 39.0%                                        | 31.5%                                       |
| 2        |        |       | 1         |            | 1        | 0.00      | 0.42         | 0.01    | 0.00         | 0.19      | 0.07     |                         | 0.5%                                         | 100.0%                                      | 2.2%                                       | 0.7%                                          | 46.2%                                        | 17.9%                                       |
| 3        | -      |       | 2         |            | 1        | 0.00      | 0.42         | 0.00    | 0.00         | 0.17      | 0.08     |                         | 0.5%                                         | 100.0%                                      | 1.1%                                       | 0.5%                                          | 40.4%                                        | 19.9%                                       |
| 4        | -      |       | 3         |            | 1        | 0.00      | 0.50         | 0.01    | 0.00         | 0.21      | 0.12     |                         | 0.6%                                         | 100.0%                                      | 1.5%                                       | 0.2%                                          | 41.8%                                        | 23.6%<br>19.4%                              |
| 6        | -      |       | -         |            | 2        | 0.00      | 0.82         | 0.01    | 0.00         | 0.38      | 0.05     |                         | 0.5%                                         | 100.0%                                      | 0.6%                                       | 0.7%                                          | 46.5%                                        | 26.2%                                       |
| 7        | -      |       | 6         |            | 2        | 0.01      | 1.00         | 0.01    | 0.00         | 0.53      | 0.30     |                         | 0.6%                                         | 100.0%                                      | 0.5%                                       | 0.1%                                          | 53.5%                                        | 29.7%                                       |
| 8        |        |       | 7         |            | 2        | 0.01      | 0.94         | 0.02    | 0.00         | 0.52      | 0.25     |                         | 0.8%                                         | 100.0%                                      | 1.7%                                       | 0.1%                                          | 55.2%                                        | 26.8%                                       |
| 9        |        |       | 8         |            | 2        | 0.01      | 0.77         | 0.02    | 0.00         | 0.32      | 0.17     |                         | 0.7%                                         | 100.0%                                      | 2.8%                                       | 0.6%                                          | 41.8%                                        | 22.5%                                       |
| 10       | -      |       | 9         |            | 2        | 0.01      | 0.92         | 0.01    | 0.01         | 0.39      | 0.28     |                         | 0.7%                                         | 100.0%                                      | 0.6%                                       | 0.7%                                          | 42.8%                                        | 30.4%                                       |
| 11       | -      |       | 10        |            | 2        | 0.00      | 0.89         | 0.01    | 0.00         | 0.44      | 0.29     |                         | 0.5%                                         | 100.0%                                      | 0.7%                                       | 0.3%                                          | 49.8%<br>55.4%                               | 32.9%<br>33.6%                              |
| 13       | -      |       | 12        |            | 5        | 0.00      | 2.19         | 0.02    | 0.00         | 1.09      | 0.30     |                         | 0.4%                                         | 100.0%                                      | 1.0%                                       | 0.6%                                          | 49.8%                                        | 32.5%                                       |
| 14       | 1      |       | 13        |            | 5        | 0.02      | 2.22         | 0.01    | 0.00         | 1.26      | 0.79     |                         | 0.8%                                         | 100.0%                                      | 0.3%                                       | 0.1%                                          | 56.8%                                        | 35.4%                                       |
| 15       |        |       | 14        |            | 5        | 0.02      | 2.08         | 0.01    | 0.00         | 1.27      | 0.67     |                         | 0.9%                                         | 100.0%                                      | 0.3%                                       | 0.1%                                          | 60.9%                                        | 32.1%                                       |
| 16       |        |       | 15        |            | 5        | 0.02      | 2.40         | 0.04    | 0.00         | 1.36      | 0.74     |                         | 0.6%                                         | 100.0%                                      | 1.6%                                       | 0.1%                                          | 56.7%                                        | 30.8%                                       |
| 17       |        |       | 16        |            | 5        | 0.01      | 2.09         | 0.14    | 0.00         | 0.94      | 0.50     |                         | 0.5%                                         | 100.0%                                      | 6.5%                                       | 0.1%                                          | 45.1%                                        | 23.9%                                       |
| 18<br>19 | -      |       | 17        |            | 5        | 0.02      | 2.36         | 0.01    | 0.00         | 1.32      | 0.76     |                         | 0.6%                                         | 100.0%                                      | 0.5%                                       | 0.1%                                          | 55.7%<br>55.7%                               | 32.1%<br>34.8%                              |
| 19 20    | -      |       | 18        |            | 5        | 0.01      | 2.04         | 0.01    | 0.00         | 1.13      | 0.71     |                         | 0.7%                                         | 100.0%                                      | 0.3%                                       | 0.2%                                          | 55.7%                                        | 34.8%                                       |
| 21       | -      |       | 20        |            | 5        | 0.01      | 2.39         | 0.12    | 0.00         | 1.14      | 0.65     |                         | 0.4%                                         | 100.0%                                      | 4.9%                                       | 0.0%                                          | 47.8%                                        | 27.1%                                       |
| 22       | 1      |       | 256       |            | 1        | 0.00      | 0.22         | 0.01    | 0.00         | 0.07      | 0.07     |                         | 0.8%                                         | 100.0%                                      | 3.8%                                       | 0.5%                                          | 32.0%                                        | 31.4%                                       |
| 22<br>23 |        |       | 257       |            | 1        | 0.00      | 0.29         | 0.01    | 0.00         | 0.10      | 0.08     |                         | 0.9%                                         | 100.0%                                      | 3.3%                                       | 0.8%                                          | 33.8%                                        | 28.6%                                       |
| - 24     |        |       | 258       |            | 1        | 0.00      | 0.31         | 0.01    | 0.00         | 0.10      | 0.10     |                         | 1.2%                                         | 100.0%                                      | 2.0%                                       | 0.4%                                          | 32.9%                                        | 31.5%                                       |
| - 25     | -      |       | 259       |            | 1        | 0.00      | 0.30         | 0.00    | 0.00         | 0.09      | 0.10     |                         | 0.8%                                         | 100.0%                                      | 1.5%                                       | 0.6%                                          | 30.0%                                        | 34.9%                                       |
| 26<br>27 | -      |       | 260       |            | 2        | 0.00      | 0.26         | 0.01    | 0.00         | 0.08      | 0.10     |                         | 1.3%                                         | 100.0%                                      | 2.4%                                       | 0.6%                                          | 31.7%                                        | 38.4%<br>31.2%                              |
| 28       | -      |       | 261 262   |            | 2        | 0.01      | 0.50         | 0.02    | 0.00         | 0.23      | 0.15     |                         | 1.2%                                         | 100.0%                                      | 4.2%                                       | 0.2%                                          | 43.5%                                        | 40.3%                                       |
| 29       | 1      |       | 263       |            | 2        | 0.00      | 0.66         | 0.00    | 0.00         | 0.24      | 0.29     |                         | 0.5%                                         | 100.0%                                      | 1.7%                                       | 0.1%                                          | 35.9%                                        | 43.7%                                       |
| 30       | 1      |       | 264       |            | 2        | 0.01      | 0.52         | 0.02    | 0.00         | 0.15      | 0.24     |                         | 1.3%                                         | 100.0%                                      | 3.6%                                       | 0.6%                                          | 28.1%                                        | 47.0%                                       |
| -31      |        |       | 265       |            | 2        | 0.01      | 0.62         | 0.01    | 0.00         | 0.26      | 0.21     |                         | 0.9%                                         | 100.0%                                      | 1.5%                                       | 0.2%                                          | 42.0%                                        | 33.8%                                       |
| 32       |        | Patch | 266       |            | 2        | 0.01      | 0.76         | 0.01    | 0.00         | 0.24      | 0.33     |                         | 0.9%                                         | 100.0%                                      | 0.9%                                       | 0.1%                                          | 31.9%                                        | 43.4%                                       |
| 33<br>34 |        |       | 267       |            | 2        | 0.01      | 0.60         | 0.02    | 0.00         | 0.19      | 0.28     |                         | 0.9%                                         | 100.0%                                      | 2.8%                                       | 0.3%                                          | 31.4%<br>42.5%                               | 46.7%<br>30.4%                              |
| 39       | -      |       | 268       |            | 5        | 0.02      | 1.07         | 0.04    | 0.00         | 0.46      | 0.53     |                         | 1.2%                                         | 100.0%                                      | 0.7%                                       | 0.3%                                          | 48.6%                                        | 40.2%                                       |
| 36       | 1      |       | 270       |            | s        | 0.01      | 1.49         | 0.02    | 0.00         | 0.58      | 0.68     |                         | 0.5%                                         | 100.0%                                      | 1.3%                                       | 0.3%                                          | 39.0%                                        | 45.5%                                       |
| 37       | 1      |       | 271       |            | 5        | 0.01      | 1.34         | 0.02    | 0.00         | 0.50      | 0.61     |                         | 0.8%                                         | 100.0%                                      | 1.3%                                       | 0.3%                                          | 37.6%                                        | 45.3%                                       |
| - 38     |        |       | 272       |            | 5        | 0.02      | 1.48         | 0.09    | 0.00         | 0.57      | 0.71     |                         | 1.0%                                         | 100.0%                                      | 5.9%                                       | 0.2%                                          | 38.4%                                        | 47.9%                                       |
| 39       | -      |       | 273       |            | 5        | 0.02      | 1.43         | 0.02    | 0.01         | 0.69      | 0.54     |                         | 1.5%                                         | 100.0%                                      | 1.5%                                       | 0.4%                                          | 48.3%                                        | 38.2%                                       |
| 40       | -      |       | 274 275   |            | 5        | 0.01      | 1.53         | 0.01    | 0.00         | 0.69      | 0.67     |                         | 0.6%                                         | 100.0%                                      | 0.4%                                       | 0.1%                                          | 45.0%<br>38.9%                               | 43.8%<br>46.1%                              |
| 42       | -      |       | 275       |            | 5        | 0.01      | 1.43         | 0.02    | 0.00         | 0.55      | 0.60     |                         | 0.8%                                         | 100.0%                                      | 4.6%                                       | 0.2%                                          | 38.5%                                        | 40.1%                                       |
| 43       | 1      |       | 0         | 256        | 2        | 0.01      | 0.96         | 0.01    | 0.00         | 0.38      | 0.29     |                         | 0.6%                                         | 100.0%                                      | 1.5%                                       | 0.5%                                          | 39.6%                                        | 30.6%                                       |
| 44       | 1      |       | 1         | 257        | 2        | 0.01      | 0.76         | 0.02    | 0.01         | 0.35      | 0.19     |                         | 0.7%                                         | 100.0%                                      | 2.6%                                       | 0.7%                                          | 46.0%                                        | 25.6%                                       |
| 45       | -      |       | 2         | 258        | 2        | 0.01      | 0.93         | 0.01    | 0.00         | 0.36      | 0.23     |                         | 1.0%                                         | 100.0%                                      | 1.5%                                       | 0.5%                                          | 38.1%                                        | 24.5%                                       |
| 46<br>47 | -      |       | 3         | 259        | 2        | 0.01      | 0.92         | 0.01    | 0.00         | 0.35      | 0.25     |                         | 0.8%                                         | 100.0%                                      | 1.6%                                       | 0.3%                                          | 37.4%                                        | 27.4%                                       |
| 47       |        |       | 4         | 260        | 2 4      | 0.01      | 0.78         | 0.01    | 0.00         | 0.31      | 0.24     |                         | 0.8%                                         | 100.0%                                      | 1.9%                                       | 0.4%                                          | 39.4%<br>61.2%                               | 30.3%                                       |
| 48       | -      |       | 6         | 261        | 4        | 0.02      | 1.45         | 0.03    | 0.00         | 0.99      | 0.52     |                         | 1.1%                                         | 100.0%                                      | 0.6%                                       | 0.2%                                          | 53.4%                                        | 36.6%                                       |
| 50       | 1      |       | 7         | 263        | 4        | 0.02      | 1.69         | 0.03    | 0.00         | 0.98      | 0.72     |                         | 1.0%                                         | 100.0%                                      | 2.1%                                       | 0.1%                                          | 57.9%                                        | 42.9%                                       |
| 51       | 1      |       | 8         | 264        | 4        | 0.02      | 1.53         | 0.06    | 0.01         | 0.63      | 0.59     |                         | 1.2%                                         | 100.0%                                      | 3.7%                                       | 0.6%                                          | 41.4%                                        | 38.7%                                       |
| 52       |        |       | 9         | 265        | 4        | 0.02      | 1.68         | 0.01    | 0.01         | 0.83      | 0.62     |                         | 1.0%                                         | 100.0%                                      | 0.9%                                       | 0.5%                                          | 49.7%                                        | 37.3%                                       |
| 53       | -      |       | 10        | 266        | 4        | 0.02      | 1.80         | 0.02    | 0.01         | 0.80      | 0.90     |                         | 1.1%                                         | 100.0%                                      | 1.1%                                       | 0.3%                                          | 44.6%                                        | 50.3%                                       |
| 54<br>55 | -      |       | 11        | 267        | 4        | 0.01      | 1.42         | 0.04    | 0.00         | 0.69      | 0.59     |                         | 0.8%                                         | 100.0%                                      | 2.6%                                       | 0.3%                                          | 48.6%                                        | 41.6%                                       |
| 55       | -      |       | 12        | 268<br>269 | 10       | 0.03      | 3.87<br>4.36 | 0.09    | 0.02         | 2.22      | 2.05     |                         | 0.9%                                         | 100.0%                                      | 2.2%                                       | 0.5%                                          | 57.5%                                        | 35.1%<br>47.1%                              |
| 57       | 1      |       | 13        | 269        | 10       | 0.06      | 4.35         | 0.03    | 0.01         | 2.99      | 1.63     |                         | 0.9%                                         | 100.0%                                      | 0.9%                                       | 0.3%                                          | 55.4%                                        | 47.1%                                       |
| 58       | 1      |       | 15        | 271        | 10       | 0.04      | 4.47         | 0.10    | 0.01         | 2.61      | 2.00     |                         | 0.9%                                         | 100.0%                                      | 2.2%                                       | 0.2%                                          | 58.3%                                        | 44.8%                                       |
| 59       | 1      |       | 16        | 272        | 10       | 0.03      | 4.16         | 0.32    | 0.01         | 2.41      | 1.84     |                         | 0.7%                                         | 100.0%                                      | 7.6%                                       | 0.1%                                          | 57.8%                                        | 44.2%                                       |
| 60       |        |       | 17        | 273        | 10       | 0.06      | 4.43         | 0.06    | 0.02         | 3.03      | 1.90     |                         | 1.3%                                         | 100.0%                                      | 1.3%                                       | 0.4%                                          | 68.3%                                        | 42.8%                                       |
| 61       | -      |       | 18        | 274        | 10       | 0.04      | 4.11         | 0.02    | 0.01         | 2.36      | 1.72     |                         | 0.9%                                         | 100.0%                                      | 0.4%                                       | 0.1%                                          | 57.6%                                        | 41.9%                                       |
| 62       | -      |       | 19        | 275        | 10       | 0.05      | 4.46         | 0.04    | 0.01         | 2.43      | 2.06     |                         | 1.1%                                         | 100.0%                                      | 0.9%                                       | 0.3%                                          | 54.4%<br>58.2%                               | 46.1%<br>42.5%                              |
| 0.5      |        |       | 20        | 2/6        | 10       | 0.03      | 4,43         | 0.27    | 0.00         | 4.36      | 1.88     |                         | 0.6%                                         | 100.0%                                      | 6.1%                                       | 0.1%                                          | 38.2%                                        | 44.3%                                       |

- K-patch High CH

| 1        |        |       |           |            |          |           |          |         |              |           |          |                                 |                                              |                                             | max ratio ou                               | t of all beams                                |                                             |                                             |
|----------|--------|-------|-----------|------------|----------|-----------|----------|---------|--------------|-----------|----------|---------------------------------|----------------------------------------------|---------------------------------------------|--------------------------------------------|-----------------------------------------------|---------------------------------------------|---------------------------------------------|
|          |        |       |           |            |          |           |          | 40      | m2 PD(mW/cmi | 2)        |          |                                 | 1.2%                                         | 100.0%                                      | 8.0%                                       | 1.3%                                          | 67.8%                                       | 51.3%                                       |
| No.      | Module | Туре  | Beam ID_1 | Berna ID_2 | Reed no. | S4(Right) | S3(Left) | SS(Top) | S6(Bottom)   | S1(Front) | SZ(Rear) | per<br>Beam<br>Back-off<br>(dB) | ratio<br>(Right 2mm)/(worst-<br>surface 2mm) | ratio<br>(Left 2mm)/(worst-<br>surface 2mm) | ratio<br>(Top 2mm)/(worst-<br>surface 2mm) | ratio<br>(Bottom 2mm)/(worst-<br>surface 2mm) | ratio<br>(Fomt 2mm)/(worst-<br>surface 2mm) | ratio<br>(Rear 2mm)/(worst-<br>surface 2mm) |
| 1        |        |       | 0         |            | 1        | 0.00      | 0.52     | 0.00    | 0.00         | 0.21      | 0.15     |                                 | 0.4%                                         | 100.0%                                      | 0.9%                                       | 0.4%                                          | 40.3%                                       | 28.7%                                       |
| 2        | -      |       | 1         |            | 1        | 0.00      | 0.42     | 0.01    | 0.00         | 0.18      | 0.08     |                                 | 0.6%                                         | 100.0%                                      | 2.1%                                       | 0.7%                                          | 41.5%                                       | 19.1%                                       |
| 3        |        |       | 2         |            | 1        | 0.00      | 0.48     | 0.01    | 0.00         | 0.19      | 0.09     |                                 | 0.4%                                         | 100.0%                                      | 1.5%                                       | 0.4%                                          | 39.2%<br>39.1%                              | 23.5%                                       |
| 5        | -      |       | 4         |            | 1        | 0.00      | 0.32     | 0.01    | 0.00         | 0.20      | 0.09     |                                 | 0.3%                                         | 100.0%                                      | 1.5%                                       | 0.3%                                          | 48.6%                                       | 20.5%                                       |
| 6        | 1      |       | 5         |            | 2        | 0.01      | 0.88     | 0.01    | 0.01         | 0.43      | 0.22     |                                 | 0.6%                                         | 100.0%                                      | 0.7%                                       | 0.7%                                          | 48.5%                                       | 25.0%                                       |
| 7        | 1      |       | 6         |            | 2        | 0.00      | 0.98     | 0.00    | 0.00         | 0.52      | 0.30     |                                 | 0.5%                                         | 100.0%                                      | 0.4%                                       | 0.2%                                          | 52.5%                                       | 30.8%                                       |
| 8        |        |       | 7         |            | 2        | 0.01      | 0.96     | 0.02    | 0.00         | 0.52      | 0.25     |                                 | 0.6%                                         | 100.0%                                      | 1.7%                                       | 0.1%                                          | 54.4%                                       | 26.1%                                       |
| 9        | - 1    |       | 8         |            | 2        | 0.00      | 0.90     | 0.03    | 0.01         | 0.37      | 0.18     |                                 | 0.4%                                         | 100.0%                                      | 3.0%                                       | 0.6%                                          | 41.4%                                       | 19.9%                                       |
| 10       |        |       | 9         |            | 2        | 0.01      | 1.00     | 0.01    | 0.01         | 0.41      | 0.30     |                                 | 0.6%                                         | 100.0%                                      | 0.6%                                       | 0.8%                                          | 41.3%<br>49.5%                              | 30.0%<br>33.4%                              |
| 12       |        |       | 10        |            | 2        | 0.00      | 0.89     | 0.00    | 0.00         | 0.44      | 0.30     |                                 | 0.3%                                         | 100.0%                                      | 1.9%                                       | 0.2%                                          | 49.3%                                       | 32.9%                                       |
| 13       |        |       | 12        |            | 5        | 0.01      | 2.31     | 0.02    | 0.00         | 1.17      | 0.73     |                                 | 0.5%                                         | 100.0%                                      | 1.0%                                       | 0.4%                                          | 50.5%                                       | 31.8%                                       |
| 14       |        |       | 13        |            | 5        | 0.01      | 2.33     | 0.01    | 0.01         | 1.31      | 0.83     |                                 | 0.6%                                         | 100.0%                                      | 0.3%                                       | 0.2%                                          | 56.1%                                       | 35.6%                                       |
| 15       | 1      |       | 14        |            | 5        | 0.02      | 2.07     | 0.00    | 0.01         | 1.23      | 0.69     |                                 | 0.8%                                         | 100.0%                                      | 0.2%                                       | 0.2%                                          | 59.5%                                       | 33.5%                                       |
| 16       |        |       | 15        |            | 5        | 0.01      | 2.46     | 0.04    | 0.00         | 1.39      | 0.73     |                                 | 0.4%                                         | 100.0%                                      | 1.5%                                       | 0.1%                                          | 56.5%                                       | 29.5%                                       |
| 17       |        |       | 16        |            | 5        | 0.01      | 2.31     | 0.15    | 0.00         | 1.03      | 0.55     |                                 | 0.4%                                         | 100.0%                                      | 6.5%                                       | 0.1%                                          | 44.8%                                       | 23.9%                                       |
| 18       | -      |       | 17        |            | 5        | 0.01      | 2.44     | 0.01    | 0.00         | 1.36      | 0.80     |                                 | 0.6%                                         | 100.0%                                      | 0.5%                                       | 0.1%                                          | 55.5%                                       | 32.6%                                       |
| 19<br>20 |        |       | 18        |            | 5        | 0.02      | 2.08     | 0.00    | 0.00         | 1.14      | 0.73     |                                 | 0.8%                                         | 100.0%                                      | 0.2%                                       | 0.2%                                          | 54.7%<br>58.9%                              | 35.3%<br>34.1%                              |
| 20       |        |       | 20        |            | 5        | 0.02      | 2.53     | 0.00    | 0.00         | 1.37      | 0.75     |                                 | 0.2%                                         | 100.0%                                      | 4.7%                                       | 0.3%                                          | 49.3%                                       | 25.5%                                       |
| 22       | 1      |       | 256       |            | 1        | 0.00      | 0.21     | 0.01    | 0.00         | 0.07      | 0.07     |                                 | 1.1%                                         | 100.0%                                      | 5.6%                                       | 0.6%                                          | 32.5%                                       | 32.3%                                       |
| 23       | 1      |       | 257       |            | 1        | 0.00      | 0.30     | 0.01    | 0.00         | 0.10      | 0.09     |                                 | 0.8%                                         | 100.0%                                      | 3.0%                                       | 0.8%                                          | 33.4%                                       | 29.6%                                       |
| 24       | 1      |       | 258       |            | 1        | 0.00      | 0.31     | 0.00    | 0.00         | 0.11      | 0.11     |                                 | 0.7%                                         | 100.0%                                      | 1.4%                                       | 0.3%                                          | 33.5%                                       | 34.1%                                       |
| - 25     |        |       | 259       |            | 1        | 0.00      | 0.31     | 0.00    | 0.00         | 0.10      | 0.10     |                                 | 0.8%                                         | 100.0%                                      | 1.4%                                       | 0.5%                                          | 33.2%                                       | 32.1%                                       |
| 26       |        |       | 260       |            | 1        | 0.00      | 0.30     | 0.00    | 0.00         | 0.10      | 0.10     |                                 | 0.5%                                         | 100.0%                                      | 1.4%                                       | 0.7%                                          | 32.2%                                       | 34.4%                                       |
| 27 28    |        |       | 261 262   |            | 2        | 0.01      | 0.47     | 0.03    | 0.01         | 0.21      | 0.14     |                                 | 1.1%                                         | 100.0%                                      | 5.4%                                       | 1.3%                                          | 44.0%<br>37.7%                              | 29.0%<br>40.3%                              |
| 29       |        |       | 262       |            | 2        | 0.00      | 0.05     | 0.00    | 0.00         | 0.26      | 0.28     |                                 | 0.4%                                         | 100.0%                                      | 1.1%                                       | 0.1%                                          | 37.4%                                       | 40.3%                                       |
| 30       |        |       | 264       |            | 2        | 0.00      | 0.58     | 0.01    | 0.00         | 0.20      | 0.25     |                                 | 0.6%                                         | 100.0%                                      | 2.4%                                       | 0.5%                                          | 34.1%                                       | 43.1%                                       |
| 31       | 1      |       | 265       |            | 2        | 0.00      | 0.66     | 0.01    | 0.00         | 0.27      | 0.23     |                                 | 0.5%                                         | 100.0%                                      | 0.9%                                       | 0.1%                                          | 41.0%                                       | 34.3%                                       |
| - 32     | K      | Patch | 266       |            | 2        | 0.00      | 0.78     | 0.01    | 0.00         | 0.27      | 0.34     |                                 | 0.5%                                         | 100.0%                                      | 0.8%                                       | 0.1%                                          | 35.1%                                       | 43.2%                                       |
| 33       |        |       | 267       |            | 2        | 0.00      | 0.65     | 0.01    | 0.00         | 0.23      | 0.28     |                                 | 0.4%                                         | 100.0%                                      | 1.8%                                       | 0.3%                                          | 35.7%                                       | 42.6%                                       |
| 34<br>35 | -      |       | 268       |            | S        | 0.01      | 1.21     | 0.03    | 0.00         | 0.52      | 0.38     |                                 | 1.2%                                         | 100.0%                                      | 2.7%                                       | 0.4%                                          | 43.0%                                       | 31.0%                                       |
| 35       |        |       | 269 270   |            | 5        | 0.01      | 1.55     | 0.02    | 0.01         | 0.73      | 0.60     |                                 | 0.7%                                         | 100.0%                                      | 1.1%                                       | 0.4%                                          | 47.5%<br>38.6%                              | 38.7%<br>45.4%                              |
| 30       |        |       | 270       |            | 5        | 0.01      | 1.54     | 0.02    | 0.00         | 0.59      | 0.63     |                                 | 0.4%                                         | 100.0%                                      | 1.4%                                       | 0.3%                                          | 39.4%                                       | 41.6%                                       |
| 38       | 1      |       | 272       |            | 5        | 0.01      | 1.64     | 0.09    | 0.00         | 0.65      | 0.63     |                                 | 0.5%                                         | 100.0%                                      | 5.3%                                       | 0.2%                                          | 39.7%                                       | 38.4%                                       |
| 39       | 1      |       | 273       |            | 5        | 0.02      | 1.44     | 0.03    | 0.01         | 0.69      | 0.53     |                                 | 1.1%                                         | 100.0%                                      | 1.8%                                       | 0.8%                                          | 47.5%                                       | 36.7%                                       |
| 40       |        |       | 274       |            | 5        | 0.01      | 1.55     | 0.01    | 0.00         | 0.70      | 0.65     |                                 | 0.5%                                         | 100.0%                                      | 0.4%                                       | 0.1%                                          | 45.2%                                       | 42.0%                                       |
| 41       |        |       | 275       |            | 5        | 0.01      | 1.56     | 0.02    | 0.01         | 0.60      | 0.72     |                                 | 0.4%                                         | 100.0%                                      | 1.1%                                       | 0.4%                                          | 38.4%                                       | 45.9%                                       |
| 42 43    |        |       | 276<br>0  | 256        | 5        | 0.01      | 1.71     | 0.06    | 0.00         | 0.68      | 0.63     |                                 | 0.5%                                         | 100.0%                                      | 3.8%                                       | 0.1%                                          | 39.9%<br>38.8%                              | 36.5%<br>27.8%                              |
| 43       |        |       | 1         | 256        | 2        | 0.01      | 0.97     | 0.02    | 0.00         | 0.38      | 0.27     |                                 | 0.8%                                         | 100.0%                                      | 2.1%                                       | 0.6%                                          | 40.8%                                       | 26.4%                                       |
| 45       |        |       | 2         | 258        | 2        | 0.01      | 0.95     | 0.02    | 0.00         | 0.37      | 0.23     |                                 | 0.7%                                         | 100.0%                                      | 1.7%                                       | 0.5%                                          | 39.3%                                       | 23.6%                                       |
| 46       |        |       | 3         | 259        | 2        | 0.01      | 0.97     | 0.02    | 0.00         | 0.36      | 0.26     |                                 | 0.6%                                         | 100.0%                                      | 2.0%                                       | 0.3%                                          | 37.4%                                       | 27.0%                                       |
| 47       |        |       | 4         | 260        | 2        | 0.00      | 0.84     | 0.01    | 0.00         | 0.32      | 0.25     |                                 | 0.5%                                         | 100.0%                                      | 1.6%                                       | 0.5%                                          | 38.9%                                       | 29.4%                                       |
| 48       |        |       | 5         | 261        | 4        | 0.01      | 1.51     | 0.04    | 0.01         | 0.93      | 0.48     |                                 | 0.9%                                         | 100.0%                                      | 2.5%                                       | 0.9%                                          | 61.5%                                       | 31.5%                                       |
| 49       |        |       | 6         | 262        | 4        | 0.01      | 1.91     | 0.01    | 0.00         | 1.02      | 0.62     |                                 | 0.7%                                         | 100.0%                                      | 0.5%                                       | 0.2%                                          | 53.6%                                       | 32.3%                                       |
| 50<br>51 | -      |       | 7         | 263<br>264 | 4        | 0.01      | 1.74     | 0.04    | 0.00         | 1.06      | 0.77     |                                 | 0.7%                                         | 100.0%                                      | 2.2%                                       | 0.1%                                          | 61.1%<br>49.7%                              | 44.1%<br>36.8%                              |
| 52       |        |       | 9         | 264        | 4        | 0.01      | 1.64     | 0.06    | 0.01         | 0.86      | 0.66     |                                 | 0.6%                                         | 100.0%                                      | 3.8%                                       | 0.6%                                          | 49.7%                                       | 36.8%                                       |
| 53       |        |       | 10        | 266        | 4        | 0.01      | 1.78     | 0.01    | 0.01         | 0.86      | 0.91     |                                 | 0.7%                                         | 100.0%                                      | 0.8%                                       | 0.3%                                          | 48.3%                                       | 51.3%                                       |
| 54       | 1      |       | 11        | 267        | 4        | 0.01      | 1.39     | 0.04    | 0.00         | 0.72      | 0.57     |                                 | 0.5%                                         | 100.0%                                      | 3.0%                                       | 0.3%                                          | 51.4%                                       | 40.8%                                       |
| 55       |        |       | 12        | 268        | 10       | 0.03      | 4.31     | 0.08    | 0.01         | 2.49      | 1.39     |                                 | 0.8%                                         | 100.0%                                      | 1.8%                                       | 0.3%                                          | 57.8%                                       | 32.4%                                       |
| - 56     |        |       | 13        | 269        | 10       | 0.03      | 4.48     | 0.04    | 0.02         | 3.04      | 2.00     |                                 | 0.6%                                         | 100.0%                                      | 0.9%                                       | 0.4%                                          | 67.8%                                       | 44.7%                                       |
| 57       |        |       | 14        | 270        | 10       | 0.03      | 4.06     | 0.03    | 0.02         | 2.20      | 1.71     |                                 | 0.8%                                         | 100.0%                                      | 0.7%                                       | 0.4%                                          | 54.1%                                       | 42.0%                                       |
| 58<br>59 | -      |       | 15        | 271        | 10       | 0.02      | 4.49     | 0.09    | 0.01         | 2.83      | 2.06     |                                 | 0.5%                                         | 100.0%                                      | 2.1%                                       | 0.3%                                          | 63.1%                                       | 45.9%                                       |
| 59<br>60 |        |       | 16        | 272 273    | 10       | 0.02      | 4.55     | 0.36    | 0.01         | 2.72      | 1.85     |                                 | 0.5%                                         | 100.0%                                      | 8.0%                                       | 0.2%                                          | 59.7%<br>67.8%                              | 40.5%<br>40.8%                              |
| 61       |        |       | 17        | 273        | 10       | 0.05      | 4.01     | 0.08    | 0.02         | 2.42      | 1.69     |                                 | 0.8%                                         | 100.0%                                      | 0.4%                                       | 0.4%                                          | 56.9%                                       | 40.070                                      |
| 62       |        |       | 19        | 275        | 10       | 0.03      | 4.51     | 0.03    | 0.02         | 2.53      | 2.15     |                                 | 0.7%                                         | 100.0%                                      | 0.7%                                       | 0.5%                                          | 56.1%                                       | 47.6%                                       |
|          |        |       |           | 276        | 10       | 0.02      | 4.67     | 0.27    | 0.00         | 2.94      | 1.94     |                                 | 0.4%                                         | 100.0%                                      | 5.9%                                       | 0.1%                                          | 63.1%                                       | 41.6%                                       |

## [Folder Closed Status]

|          |        |       |            |            |          |           |              |         |             |           |          |                         |                                              |                                             | max ratio ou                               | t of all beams                                |                                              |                                             |
|----------|--------|-------|------------|------------|----------|-----------|--------------|---------|-------------|-----------|----------|-------------------------|----------------------------------------------|---------------------------------------------|--------------------------------------------|-----------------------------------------------|----------------------------------------------|---------------------------------------------|
|          |        |       |            |            |          |           |              | 40      | m2 PD/mW/cm | 2)        |          |                         | 2.7%                                         | 100.0%                                      | 12.7%                                      | 8.3%                                          | 55.0%                                        | 40.7%                                       |
| No.      | Module | Туре  | Beam ID_1  | Bema ID,2  | Feed no. | S4(Right) | S3(Left)     | S5(Top) | S6(Bottom)  | S1(Front) | S2(Rear) | per<br>Beam<br>Back-off | ratio<br>(Right 2mm)/(worst-<br>surface 2mm) | ratio<br>(Left 2mm)/(worst-<br>surface 2mm) | ratio<br>(Top 2mm)/(worst-<br>surface 2mm) | ratio<br>(Bottom 2mm)/(worst-<br>surface 2mm) | ratio<br>(Fornt 2mm)/(worst-<br>surface 2mm) | ratio<br>(Rear 2mm)/(worst-<br>surface 2mm) |
|          |        |       |            |            |          |           |              |         |             |           |          | (dB)                    |                                              |                                             | 3.1%                                       |                                               |                                              | -                                           |
| 2        | 1      |       | 0          |            | 1        | 0.00      | 0.44 0.39    | 0.01    | 0.00        | 0.12      | 0.09     |                         | 0.8%                                         | 100.0%                                      | 3.1%                                       | 0.8%                                          | 28.5%                                        | 19.7%<br>18.4%                              |
| 3        | 1      |       | 2          |            | 1        | 0.00      | 0.40         | 0.02    | 0.01        | 0.08      | 0.07     |                         | 1.1%                                         | 100.0%                                      | 3.8%                                       | 2.0%                                          | 19.1%                                        | 17.3%                                       |
| 4        | 1      |       | 3          |            | 1        | 0.00      | 0.45         | 0.01    | 0.01        | 0.11      | 0.08     |                         | 0.7%                                         | 100.0%                                      | 2.6%                                       | 1.3%                                          | 24.0%                                        | 18.4%                                       |
| 5        | -      |       | 4          |            | 1        | 0.00      | 0.39         | 0.01    | 0.01        | 0.09      | 0.08     |                         | 1.1%                                         | 100.0%                                      | 2.3%                                       | 2.5%                                          | 21.5%                                        | 21.2% 18.6%                                 |
| 7        | 1      |       | 6          |            | 2        | 0.01      | 0.74         | 0.04    | 0.01        | 0.26      | 0.14     |                         | 1.0%                                         | 100.0%                                      | 3.9%                                       | 0.8%                                          | 22.7%                                        | 23.8%                                       |
| 8        | 1      |       | 7          |            | 2        | 0.01      | 0.98         | 0.01    | 0.02        | 0.24      | 0.25     |                         | 1.1%                                         | 100.0%                                      | 0.9%                                       | 2.4%                                          | 24.8%                                        | 25.1%                                       |
| 9        |        |       | 8          |            | 2        | 0.01      | 0.71         | 0.02    | 0.02        | 0.15      | 0.15     |                         | 0.8%                                         | 100.0%                                      | 3.4%                                       | 3.3%                                          | 20.5%                                        | 20.6%                                       |
| 10       | -      |       | 9          |            | 2        | 0.01      | 0.79         | 0.05    | 0.01        | 0.19      | 0.18     |                         | 1.4%                                         | 100.0%                                      | 6.4%<br>2.4%                               | 0.8%                                          | 24.2%<br>29.2%                               | 22.4%<br>24.1%                              |
| 12       | 1      |       | 11         |            | 2        | 0.00      | 0.90         | 0.01    | 0.01        | 0.29      | 0.24     |                         | 0.5%                                         | 100.0%                                      | 0.9%                                       | 1.7%                                          | 30.0%                                        | 27.1%                                       |
| 13       |        |       | 12         |            | 5        | 0.02      | 2.00         | 0.25    | 0.02        | 0.62      | 0.57     |                         | 0.8%                                         | 100.0%                                      | 12.7%                                      | 0.9%                                          | 31.0%                                        | 28.7%                                       |
| 14       |        |       | 13         |            | 5        | 0.04      | 2.12         | 0.09    | 0.01        | 0.65      | 0.74     |                         | 1.7%                                         | 100.0%                                      | 4.1%                                       | 0.6%                                          | 30.7%                                        | 35.1%                                       |
| 15       | 1      |       | 14         |            | 5        | 0.03      | 2.29         | 0.04    | 0.01        | 0.74      | 0.74     |                         | 1.3%                                         | 100.0%                                      | 1.6%                                       | 0.3%                                          | 32.6%                                        | 32.2%<br>33.2%                              |
| 10       | 1      |       | 15         |            | 5        | 0.01      | 1.70         | 0.03    | 0.14        | 0.38      | 0.45     |                         | 0.6%                                         | 100.0%                                      | 1.6%                                       | 2.4%                                          | 22.2%                                        | 33.2%                                       |
| 18       | 1      |       | 17         |            | 5        | 0.03      | 2.24         | 0.18    | 0.01        | 0.63      | 0.76     |                         | 1.3%                                         | 100.0%                                      | 7.8%                                       | 0.6%                                          | 28.0%                                        | 33.8%                                       |
| 19       | 1      |       | 18         |            | 5        | 0.03      | 2.16         | 0.02    | 0.01        | 0.74      | 0.70     |                         | 1.3%                                         | 100.0%                                      | 1.1%                                       | 0.3%                                          | 34.1%                                        | 32.6%                                       |
| 20       | -      |       | 19         |            | 5        | 0.03      | 2.41         | 0.03    | 0.01        | 0.69      | 0.81     |                         | 1.0%                                         | 100.0%                                      | 1.1%                                       | 0.5%                                          | 28.4%                                        | 33.7%<br>29.7%                              |
| 21       |        |       | 20<br>256  | <u> </u>   | 5        | 0.01      | 2.22 0.19    | 0.03    | 0.01        | 0.06      | 0.03     |                         | 2.1%                                         | 100.0%                                      | 1.2%                                       | 5.0%                                          | 29.9%                                        | 16.2%                                       |
| 23       | 1      |       | 250        |            | 1        | 0.00      | 0.15         | 0.01    | 0.01        | 0.00      | 0.03     |                         | 1.2%                                         | 100.0%                                      | 24%                                        | 3.5%                                          | 26.2%                                        | 13.5%                                       |
| 24       | 1      |       | 258        |            | 1        | 0.01      | 0.29         | 0.01    | 0.00        | 0.11      | 0.04     |                         | 2.0%                                         | 100.0%                                      | 3.5%                                       | 1.4%                                          | 36.7%                                        | 13.0%                                       |
| 25       | 1      |       | 259        |            | 1        | 0.00      | 0.32         | 0.01    | 0.00        | 0.11      | 0.03     |                         | 1.1%                                         | 100.0%                                      | 3.6%                                       | 1.3%                                          | 34.7%                                        | 10.6%                                       |
| 26<br>27 | 4      |       | 260        |            | 1        | 0.00      | 0.26         | 0.02    | 0.00        | 0.10      | 0.04     |                         | 1.9%                                         | 100.0%                                      | 6.3%                                       | 1.8%                                          | 38.6%                                        | 13.5%                                       |
| 2/       | -      |       | 261 262    |            | 2        | 0.01      | 0.45         | 0.01    | 0.03        | 0.13      | 0.09     |                         | 1.9%                                         | 100.0%                                      | 3.2%                                       | 5.9%                                          | 29.0% 41.2%                                  | 20.2%                                       |
| 29       | 1      |       | 263        |            | 2        | 0.01      | 0.67         | 0.01    | 0.01        | 0.31      | 0.10     |                         | 1.0%                                         | 100.0%                                      | 1.2%                                       | 1.8%                                          | 46.5%                                        | 14.3%                                       |
| 30       |        |       | 264        |            | 2        | 0.01      | 0.57         | 0.03    | 0.02        | 0.27      | 0.05     |                         | 1.2%                                         | 100.0%                                      | 6.0%                                       | 2.8%                                          | 46.8%                                        | 9.2%                                        |
| 31       |        |       | 265        |            | 2        | 0.01      | 0.60         | 0.01    | 0.01        | 0.20      | 0.12     |                         | 1.0%                                         | 100.0%                                      | 1.4%                                       | 1.5%                                          | 33.2%                                        | 20.9%                                       |
| 32<br>33 | ĸ      | Patch | 266<br>267 |            | 2        | 0.01      | 0.71         | 0.01    | 0.01        | 0.33      | 0.10     |                         | 0.9%                                         | 100.0%                                      | 1.2%                                       | 0.9%                                          | 46.5%<br>48.5%                               | 14.5%                                       |
| 34       | 1      |       | 268        |            | 5        | 0.02      | 1.03         | 0.05    | 0.03        | 0.29      | 0.07     |                         | 1.6%                                         | 100.0%                                      | 6.0%                                       | 3.4%                                          | 27.7%                                        | 26.2%                                       |
| 35       | 1      |       | 269        |            | 5        | 0.03      | 1.57         | 0.02    | 0.01        | 0.57      | 0.42     |                         | 1.8%                                         | 100.0%                                      | 1.1%                                       | 0.8%                                          | 35.9%                                        | 26.5%                                       |
| 36       |        |       | 270        |            | 5        | 0.02      | 1.53         | 0.02    | 0.01        | 0.69      | 0.32     |                         | 1.2%                                         | 100.0%                                      | 1.3%                                       | 0.9%                                          | 45.1%                                        | 20.8%                                       |
| 37<br>38 | -      |       | 271 272    |            | 5        | 0.02      | 1.33         | 0.02    | 0.02        | 0.73      | 0.21     |                         | 1.6%                                         | 100.0%                                      | 1.5%                                       | 1.3%                                          | 55.0%<br>46.2%                               | 15.6%                                       |
| 30       | -      |       | 272        |            | 5        | 0.02      | 1.51         | 0.05    | 0.02        | 0.48      | 0.43     |                         | 1.5%                                         | 100.0%                                      | 3.1%                                       | 1.4%                                          | 32.0%                                        | 28.5%                                       |
| 40       | 1      |       | 274        |            | 5        | 0.02      | 1.48         | 0.01    | 0.01        | 0.60      | 0.37     |                         | 1.5%                                         | 100.0%                                      | 0.9%                                       | 0.9%                                          | 40.6%                                        | 25.4%                                       |
| 41       | 1      |       | 275        |            | 5        | 0.02      | 1.56         | 0.02    | 0.02        | 0.74      | 0.31     |                         | 1.3%                                         | 100.0%                                      | 1.2%                                       | 1.0%                                          | 47.2%                                        | 20.2%                                       |
| 42 43    | -      |       | 276        | 256        | 5        | 0.01      | 1.16         | 0.02    | 0.05        | 0.61      | 0.18     |                         | 1.1%                                         | 100.0%                                      | 1.6%                                       | 4.0%                                          | 52.9%<br>24.5%                               | 15.4%                                       |
| 43       | 1      |       | 1          | 250        | 2        | 0.01      | 0.89         | 0.02    | 0.02        | 0.17      | 0.16     |                         | 1.2%                                         | 100.0%                                      | 3.2%                                       | 2.9%                                          | 24.376                                       | 20.5%                                       |
| 45       | 1      |       | 2          | 258        | 2        | 0.01      | 0.91         | 0.04    | 0.02        | 0.23      | 0.14     |                         | 1.6%                                         | 100.0%                                      | 4.2%                                       | 1.9%                                          | 25.0%                                        | 15.5%                                       |
| 46       | 1      |       | 3          | 259        | 2        | 0.01      | 0.87         | 0.02    | 0.01        | 0.23      | 0.16     |                         | 1.2%                                         | 100.0%                                      | 2.9%                                       | 1.5%                                          | 26.2%                                        | 18.0%                                       |
| 47       |        |       | 4          | 260        | 2        | 0.01      | 0.72         | 0.03    | 0.01        | 0.21      | 0.14     |                         | 1.5%                                         | 100.0%                                      | 4.0%                                       | 1.8%                                          | 29.9%                                        | 19.0%                                       |
| 48<br>49 |        |       | 5          | 261 262    | 4        | 0.02      | 1.31         | 0.08    | 0.05        | 0.37      | 0.37     |                         | 1.5%                                         | 100.0%                                      | 6.1%<br>3.5%                               | 3.5%                                          | 28.5%<br>34.8%                               | 27.9% 26.5%                                 |
| 50       | 1      |       | 7          | 263        | 4        | 0.03      | 1.82         | 0.02    | 0.04        | 0.73      | 0.45     |                         | 1.5%                                         | 100.0%                                      | 1.0%                                       | 2.3%                                          | 40.4%                                        | 24.5%                                       |
| 51       | 1      |       | 8          | 264        | 4        | 0.02      | 1.45         | 0.08    | 0.05        | 0.60      | 0.28     |                         | 1.5%                                         | 100.0%                                      | 5.2%                                       | 3.3%                                          | 41.0%                                        | 19.3%                                       |
| 52       |        |       | 9          | 265        | 4        | 0.02      | 1.59         | 0.07    | 0.02        | 0.47      | 0.45     |                         | 1.5%                                         | 100.0%                                      | 4.4%                                       | 1.2%                                          | 29.5%                                        | 28.2%                                       |
| 53<br>54 | - 1    |       | 10         | 266        | 4        | 0.02      | 1.77         | 0.03    | 0.02        | 0.85      | 0.39     |                         | 1.1%                                         | 100.0%                                      | 2.0%                                       | 0.9%                                          | 47.8%                                        | 22.1%                                       |
| 55       | 1      |       | 11         | 267        | 4        | 0.02      | 1.54         | 0.04    | 0.03        | 1.21      | 1.29     |                         | 1.1%                                         | 100.0%                                      | 2.8%                                       | 2.1%                                          | 41.8%                                        | 19.6%                                       |
| 56       | 1      |       | 13         | 269        | 10       | 0.12      | 4.37         | 0.16    | 0.04        | 1.77      | 1.73     |                         | 2.7%                                         | 100.0%                                      | 3.8%                                       | 1.0%                                          | 40.6%                                        | 39.7%                                       |
| 57       | 1      |       | 14         | 270        | 10       | 0.07      | 4.60         | 0.07    | 0.03        | 1.69      | 1.30     |                         | 1.5%                                         | 100.0%                                      | 1.6%                                       | 0.7%                                          | 36.9%                                        | 28.3%                                       |
| 58       | -      |       | 15         | 271        | 10       | 0.09      | 4.79         | 0.07    | 0.12        | 1.99      | 1.46     |                         | 1.8%                                         | 100.0%                                      | 1.4%                                       | 2.4%                                          | 41.5%                                        | 30.5%                                       |
| 59<br>60 | 1      |       | 16         | 272<br>273 | 10       | 0.03      | 3.47<br>4.53 | 0.05    | 0.29        | 1.48      | 1.08     |                         | 0.8%                                         | 100.0%                                      | 1.5%                                       | 8.3%                                          | 42.7%<br>35.8%                               | 31.1% 40.7%                                 |
| 61       | 1      |       | 18         | 273        | 10       | 0.08      | 4,41         | 0.05    | 0.04        | 1.74      | 1.36     |                         | 1.9%                                         | 100.0%                                      | 1.2%                                       | 0.8%                                          | 39.4%                                        | 30.8%                                       |
| 62       | 1      |       | 19         | 275        | 10       | 0.08      | 4.77         | 0.07    | 0.03        | 1.83      | 1.39     |                         | 1.6%                                         | 100.0%                                      | 1.4%                                       | 0.7%                                          | 38.3%                                        | 29.1%                                       |
| 63       |        |       | 20         | 276        | 10       | 0.04      | 4.11         | 0.07    | 0.26        | 1.89      | 1.32     |                         | 0.9%                                         | 100.0%                                      | 1.8%                                       | 6.2%                                          | 45.9%                                        | 32.0%                                       |

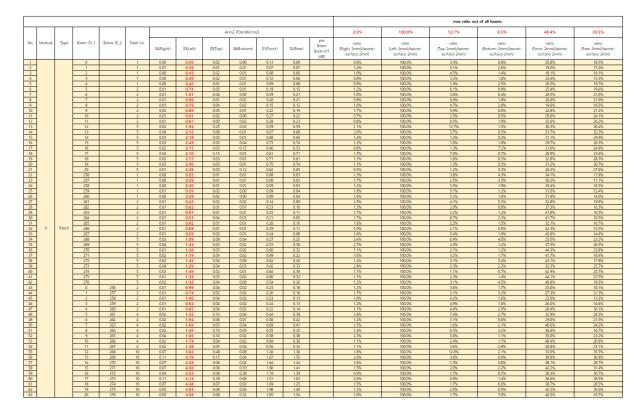

- K-patch High CH

|          |        |       |            |            |          |           |          |         |              |           |          |                                 |                                              |                                             | max ratio ou                               | t of all beams                                |                                              |                                             |
|----------|--------|-------|------------|------------|----------|-----------|----------|---------|--------------|-----------|----------|---------------------------------|----------------------------------------------|---------------------------------------------|--------------------------------------------|-----------------------------------------------|----------------------------------------------|---------------------------------------------|
|          |        |       |            |            |          |           |          | 40      | m2 PD(mW/cmi | 2)        |          |                                 | 1.9%                                         | 100.0%                                      | 12.5%                                      | 8.4%                                          | 50.2%                                        | 38.3%                                       |
| No.      | Module | Туре  | Beam ID_1  | Berna ID,2 | Feed no. | S4(Right) | S3(Left) | S5(Top) | S6(Bottom)   | S1(Front) | S2(Rear) | per<br>Beam<br>Back-off<br>(dB) | ratio<br>(Right 2mm)/(worst-<br>surface 2mm) | ratio<br>(Left 2mm)/(worst-<br>surface 2mm) | ratio<br>(Top 2mm)/(worst-<br>surface 2mm) | ratio<br>(Bottom 2mm)/(worst-<br>surface 2mm) | ratio<br>(Fornt 2mm)/(worst-<br>surface 2mm) | ratio<br>(Rear 2mm)/(worst-<br>surface 2mm) |
| 1        |        |       | 0          |            | 1        | 0.00      | 0.52     | 0.02    | 0.01         | 0.14      | 0.09     |                                 | 0.5%                                         | 100.0%                                      | 3.0%                                       | 1.0%                                          | 26.2%                                        | 17.5%                                       |
| 2        |        |       | 1          |            | 1        | 0.01      | 0.39     | 0.01    | 0.01         | 0.08      | 0.06     |                                 | 1.4%                                         | 100.0%                                      | 2.4%                                       | 2.0%                                          | 20.3%                                        | 14.8%                                       |
| 3        | -      |       | 2          |            | 1        | 0.00      | 0.43     | 0.02    | 0.01         | 0.08      | 0.06     |                                 | 1.0%                                         | 100.0%                                      | 4.6%                                       | 1.4%                                          | 19.6%                                        | 13.3%                                       |
| 4        | -      |       | 4          | <u> </u>   | 1        | 0.00      | 0.48     | 0.02    | 0.01         | 0.11      | 0.06     |                                 | 1.0%                                         | 100.0%                                      | 3.5%                                       | 1.6%                                          | 23.5%                                        | 12.5%                                       |
| 6        | -      |       | 5          |            | 2        | 0.01      | 0.40     | 0.05    | 0.01         | 0.20      | 0.16     |                                 | 1.2%                                         | 100.0%                                      | 62%                                        | 1.0%                                          | 25.6%                                        | 20.5%                                       |
| 7        |        |       | 6          |            | 2        | 0.01      | 0.93     | 0.03    | 0.00         | 0.30      | 0.18     |                                 | 1.0%                                         | 100.0%                                      | 3.3%                                       | 0.4%                                          | 32.0%                                        | 19.8%                                       |
| 8        |        |       | 7          |            | 2        | 0.01      | 0.88     | 0.00    | 0.02         | 0.24      | 0.18     |                                 | 1.3%                                         | 100.0%                                      | 0.6%                                       | 1.7%                                          | 27.4%                                        | 20.5%                                       |
| 9        |        |       | 8          |            | 2        | 0.01      | 0.78     | 0.04    | 0.02         | 0.15      | 0.12     |                                 | 1.0%                                         | 100.0%                                      | 4.5%                                       | 3.1%                                          | 18.9%                                        | 14.9%                                       |
| 10       |        |       | 9          |            | 2        | 0.01      | 0.93     | 0.04    | 0.01         | 0.26      | 0.21     |                                 | 1.0%                                         | 100.0%                                      | 4.5%                                       | 0.7%                                          | 27.3%                                        | 22.5%                                       |
| 11       | -      |       | 10         |            | 2        | 0.01      | 0.90     | 0.02    | 0.00         | 0.28      | 0.21     | <u> </u>                        | 0.8%                                         | 100.0%                                      | 2.1%                                       | 0.5%                                          | 31.0%                                        | 23.4%                                       |
| 12       | -      |       | 11         | <u> </u>   | 5        | 0.01      | 0.86     | 0.00    | 0.02         | 0.28      | 0.22     |                                 | 0.8%                                         | 100.0%                                      | 0.6%                                       | 1.8%                                          | 32.3%                                        | 25.8%                                       |
| 13       | 1      |       | 12         |            | 5        | 0.02      | 2.05     | 0.08    | 0.01         | 0.78      | 0.67     |                                 | 1.0%                                         | 100.0%                                      | 3.3%                                       | 0.4%                                          | 34.9%                                        | 23.9%                                       |
| 15       | 1      |       | 14         |            | 5        | 0.03      | 2.05     | 0.02    | 0.01         | 0.68      | 0.58     |                                 | 1.6%                                         | 100.0%                                      | 1.0%                                       | 0.3%                                          | 33.0%                                        | 28.1%                                       |
| 16       |        |       | 15         |            | 5        | 0.03      | 2.28     | 0.03    | 0.04         | 0.67      | 0.72     |                                 | 1.5%                                         | 100.0%                                      | 1.1%                                       | 1.6%                                          | 29.5%                                        | 31.8%                                       |
| 17       |        |       | 16         |            | 5        | 0.02      | 2.10     | 0.03    | 0.14         | 0.51      | 0.49     |                                 | 0.7%                                         | 100.0%                                      | 1.4%                                       | 6.6%                                          | 24.5%                                        | 23.6%                                       |
| 18       |        |       | 17         |            | 5        | 0.02      | 2.21     | 0.15    | 0.01         | 0.73      | 0.70     |                                 | 1.1%                                         | 100.0%                                      | 6.9%                                       | 0.6%                                          | 32.9%                                        | 31.6%                                       |
| 19 20    | -      |       | 18         |            | 5        | 0.03      | 2.04     | 0.03    | 0.01         | 0.71      | 0.54     |                                 | 1.2%                                         | 100.0%                                      | 1.6%                                       | 0.3%                                          | 34.8%                                        | 26.7%<br>28.4%                              |
| 20       | -      |       | 19         |            | 5        | 0.03      | 2.34     | 0.03    | 0.01         | 0.79      | 0.65     |                                 | 1.2%                                         | 100.0%                                      | 1.5%                                       | 0.3%                                          | 33.5%                                        | 28.4%                                       |
| 21       | -      |       | 256        |            | 3        | 0.00      | 0.22     | 0.01    | 0.01         | 0.08      | 0.02     |                                 | 1.5%                                         | 100.0%                                      | 4.4%                                       | 4.9%                                          | 35.6%                                        | 27.7%                                       |
| 23       | -      |       | 257        |            | 1        | 0.00      | 0.32     | 0.01    | 0.01         | 0.09      | 0.04     |                                 | 0.9%                                         | 100.0%                                      | 2.5%                                       | 2.6%                                          | 27.1%                                        | 12.0%                                       |
| 24       |        |       | 258        |            | 1        | 0.00      | 0.32     | 0.01    | 0.01         | 0.10      | 0.03     |                                 | 1.4%                                         | 100.0%                                      | 3.3%                                       | 2.1%                                          | 30.0%                                        | 10.3%                                       |
| 25       |        |       | 259        |            | 1        | 0.00      | 0.31     | 0.01    | 0.00         | 0.10      | 0.04     |                                 | 1.2%                                         | 100.0%                                      | 3.6%                                       | 1.2%                                          | 30.8%                                        | 12.7%                                       |
| 26       |        |       | 260        |            | 1        | 0.00      | 0.31     | 0.02    | 0.00         | 0.11      | 0.04     |                                 | 0.9%                                         | 100.0%                                      | 6.4%                                       | 1.4%                                          | 34.1%                                        | 12.6%                                       |
| 27       |        |       | 261        |            | 2        | 0.01      | 0.52     | 0.03    | 0.02         | 0.13      | 0.11     |                                 | 1.5%                                         | 100.0%                                      | 5.4%                                       | 4.5%                                          | 25.2%                                        | 20.7%                                       |
| 28       | -      |       | 262<br>263 |            | 2        | 0.01      | 0.66     | 0.01    | 0.00         | 0.25      | 0.11     |                                 | 1.0%                                         | 100.0%                                      | 1.7%                                       | 0.6%                                          | 37.7%<br>40.7%                               | 16.4%<br>17.8%                              |
| 29<br>30 | -      |       | 263        |            | 2        | 0.01      | 0.70     | 0.03    | 0.01         | 0.28      | 0.12     |                                 | 1.5%                                         | 100.0%                                      | 1.3%                                       | 1.2%                                          | 40.7%                                        | 17.8%                                       |
| 31       | -      |       | 265        |            | 2        | 0.01      | 0.55     | 0.02    | 0.01         | 0.20      | 0.12     |                                 | 0.7%                                         | 100.0%                                      | 2.4%                                       | 0.9%                                          | 30.2%                                        | 18.4%                                       |
| 32       | ĸ      | Patch | 266        |            | 2        | 0.01      | 0.74     | 0.01    | 0.01         | 0.30      | 0.11     |                                 | 1.1%                                         | 100.0%                                      | 1.2%                                       | 1.1%                                          | 40.9%                                        | 15.3%                                       |
| 33       | 1      |       | 267        |            | 2        | 0.01      | 0.62     | 0.02    | 0.01         | 0.27      | 0.09     |                                 | 1.2%                                         | 100.0%                                      | 2.7%                                       | 1.9%                                          | 43.4%                                        | 15.2%                                       |
| 34       |        |       | 268        |            | 5        | 0.02      | 1.35     | 0.10    | 0.03         | 0.34      | 0.33     |                                 | 1.1%                                         | 100.0%                                      | 7.2%                                       | 2.2%                                          | 25.5%                                        | 24.1%                                       |
| 35       |        |       | 269        |            | 5        | 0.01      | 1.54     | 0.03    | 0.01         | 0.56      | 0.42     |                                 | 0.8%                                         | 100.0%                                      | 1.9%                                       | 1.0%                                          | 36.5%                                        | 27.5%                                       |
| 36<br>37 | -      |       | 270 271    |            | 5        | 0.01      | 1.49     | 0.03    | 0.02         | 0.67      | 0.34     |                                 | 0.9%                                         | 100.0%                                      | 2.0%                                       | 1.1%                                          | 45.4%                                        | 23.0%                                       |
| 37       | -      |       | 2/1 272    | <u> </u>   | 5        | 0.01      | 1.45     | 0.04    | 0.10         | 0.66      | 0.28     |                                 | 0.8%                                         | 100.0%                                      | 1.4%                                       | 5.5%                                          | 39.6%                                        | 19.1%                                       |
| 39       | -      |       | 273        |            | 5        | 0.01      | 1,46     | 0.04    | 0.03         | 0.48      | 0.40     |                                 | 0.9%                                         | 100.0%                                      | 2.4%                                       | 1.9%                                          | 33.2%                                        | 27.3%                                       |
| 40       |        |       | 274        |            | 5        | 0.02      | 1.52     | 0.02    | 0.01         | 0.62      | 0.39     |                                 | 1.0%                                         | 100.0%                                      | 1.3%                                       | 0.5%                                          | 40.8%                                        | 25.5%                                       |
| 41       |        |       | 275        |            | 5        | 0.01      | 1.50     | 0.03    | 0.02         | 0.68      | 0.34     |                                 | 0.9%                                         | 100.0%                                      | 2.1%                                       | 1.3%                                          | 45.4%                                        | 22.7%                                       |
| 42       |        |       | 276        |            | 5        | 0.01      | 1.69     | 0.04    | 0.07         | 0.62      | 0.33     |                                 | 0.8%                                         | 100.0%                                      | 2.1%                                       | 4.1%                                          | 36.6%                                        | 19.3%                                       |
| 43       | -      |       | 0          | 256        | 2        | 0.01      | 0.99     | 0.04    | 0.02         | 0.26      | 0.18     |                                 | 0.9%                                         | 100.0%                                      | 4.0%                                       | 2.1%                                          | 26.6%                                        | 18.2%                                       |
| 44<br>45 | -      |       | 1          | 257        | 2        | 0.01      | 0.88     | 0.03    | 0.02         | 0.22      | 0.14     | -                               | 1.1%                                         | 100.0%                                      | 3.0%                                       | 1.9%                                          | 25.0%                                        | 16.4%                                       |
| 40       |        |       | 3          | 258        | 2        | 0.01      | 0.93     | 0.04    | 0.02         | 0.22      | 0.14     |                                 | 0.9%                                         | 100.0%                                      | 4.5%                                       | 21%                                           | 23.376                                       | 14.1%                                       |
| 47       | 1      |       | 4          | 260        | 2        | 0.01      | 0.56     | 0.04    | 0.02         | 0.24      | 0.13     |                                 | 1.0%                                         | 100.0%                                      | 4.1%                                       | 1.8%                                          | 30.7%                                        | 15.1%                                       |
| 48       | 1      |       | 5          | 261        | 4        | 0.02      | 1.57     | 0.13    | 0.04         | 0.44      | 0.46     |                                 | 1.1%                                         | 100.0%                                      | 8.5%                                       | 2.4%                                          | 28.3%                                        | 29.1%                                       |
| 49       |        |       | 6          | 262        | 4        | 0.02      | 1.91     | 0.05    | 0.01         | 0.58      | 0.41     |                                 | 1.2%                                         | 100.0%                                      | 2.9%                                       | 0.5%                                          | 30.2%                                        | 21.6%                                       |
| 50       |        |       | 7          | 263        | 4        | 0.02      | 1.67     | 0.02    | 0.04         | 0.75      | 0.41     |                                 | 1.1%                                         | 100.0%                                      | 1.2%                                       | 2.5%                                          | 44.6%                                        | 24.7%                                       |
| 51       |        |       | 8          | 264        | 4        | 0.02      | 1.59     | 0.09    | 0.06         | 0.56      | 0.31     |                                 | 1.1%                                         | 100.0%                                      | 5.7%                                       | 3.8%                                          | 35.2%                                        | 19.4%                                       |
| 52<br>53 | -      |       | 9          | 265 266    | 4        | 0.02      | 1.76     | 0.09    | 0.02         | 0.58      | 0.49     | -                               | 1.4%                                         | 100.0%                                      | 5.4%<br>2.1%                               | 1.0%                                          | 32.9%<br>50.2%                               | 27.0%                                       |
| 54       | -      |       | 10         | 200        | 4        | 0.02      | 1./2     | 0.03    | 0.05         | 0.57      | 0.35     |                                 | 1.2%                                         | 100.0%                                      | 2.0%                                       | 3.3%                                          | 40.2%                                        | 24.9%                                       |
| 55       | 1      |       | 12         | 268        | 10       | 0.05      | 4.42     | 0.55    | 0.06         | 1.27      | 1.59     |                                 | 1.1%                                         | 100.0%                                      | 12.5%                                      | 3.3%                                          | 28.7%                                        | 24.9%                                       |
| 56       | 1      |       | 13         | 269        | 10       | 0.04      | 4.58     | 0.14    | 0.04         | 1.83      | 1.68     |                                 | 1.0%                                         | 100.0%                                      | 3.0%                                       | 0.8%                                          | 39.9%                                        | 36.7%                                       |
| 57       | 1      |       | 14         | 270        | 10       | 0.07      | 4.10     | 0.07    | 0.04         | 1.68      | 1.17     |                                 | 1.6%                                         | 100.0%                                      | 1.8%                                       | 0.9%                                          | 40.9%                                        | 28.6%                                       |
| 58       |        |       | 15         | 271        | 10       | 0.09      | 4,44     | 0.07    | 0.10         | 1.89      | 1.52     |                                 | 1.9%                                         | 100.0%                                      | 1.6%                                       | 2.2%                                          | 42.7%                                        | 34.3%                                       |
| 59       | _      |       | 16         | 272        | 10       | 0.03      | 4.81     | 0.07    | 0.40         | 1.85      | 1.44     |                                 | 0.5%                                         | 100.0%                                      | 1.4%                                       | 8.4%                                          | 38.5%                                        | 30.0%                                       |
| 60       | -      |       | 17         | 273        | 10       | 0.05      | 4.62     | 0.30    | 0.06         | 1.63      | 1.77     |                                 | 1.0%                                         | 100.0%                                      | 6.4%                                       | 1.2%                                          | 35.3%                                        | 38.3%                                       |
| 61       |        |       | 18<br>19   | 274 275    | 10       | 0.07      | 4.32     | 0.07    | 0.02         | 1.66      | 1.23     |                                 | 1.6%                                         | 100.0%                                      | 1.7%                                       | 0.5%                                          | 38.4%<br>46.8%                               | 28.5%                                       |
| 63       | -      |       | 20         | 275        | 10       | 0.07      | 4.51     | 0.10    | 0.04         | 2.11      | 1.58     |                                 | 1.5%                                         | 100.0%                                      | 2.3%                                       | 6.7%                                          | 40.8%                                        | 30.6%                                       |
|          |        |       |            |            |          |           |          |         |              |           |          |                                 |                                              |                                             |                                            |                                               |                                              |                                             |

Table 4. PD of Ant K – patch antenna (39GHz – n260)

# [Folder Open Status]

|          |        |       |           |            |          |           |          |         |              |           |          |                                 |                                              |                                             | max ratio ou                               | t of all beams                                |                                             |                                             |
|----------|--------|-------|-----------|------------|----------|-----------|----------|---------|--------------|-----------|----------|---------------------------------|----------------------------------------------|---------------------------------------------|--------------------------------------------|-----------------------------------------------|---------------------------------------------|---------------------------------------------|
|          |        |       |           |            |          |           |          | 40      | m2 PD(mW/cmi | 2)        |          |                                 | 1.7%                                         | 100.0%                                      | 5.0%                                       | 1.8%                                          | 52.6%                                       | 61.4%                                       |
| No.      | Module | Type  | Beam ID_1 | Berna ID_2 | Reed no. | S4(Right) | S3(Left) | SS(Top) | S6(Bottom)   | S1(Front) | S2(Rear) | per<br>Beam<br>Back-off<br>(d8) | ratio<br>(Right 2mm)/(worst-<br>surface 2mm) | ratio<br>(Left 2mm)/(worst-<br>surface 2mm) | ratio<br>(Top 2mm)/(worst-<br>surface 2mm) | ratio<br>(Bottom 2mm)/(worst-<br>surface 2mm) | ratio<br>(Fomt 2mm)/(worst-<br>surface 2mm) | ratio<br>(Rear 2mm)/(worst-<br>surface 2mm) |
| 1        |        |       | 0         |            | 1        | 0.00      | 0.38     | 0.00    | 0.00         | 0.10      | 0.12     |                                 | 0.4%                                         | 100.0%                                      | 0.8%                                       | 0.4%                                          | 27.9%                                       | 32.3%                                       |
| 2        |        |       | 1         |            | 1        | 0.00      | 0.43     | 0.01    | 0.00         | 0.13      | 0.13     |                                 | 0.4%                                         | 100.0%                                      | 1.4%                                       | 0.4%                                          | 30.5%                                       | 30.5%                                       |
| 3        |        |       | 2         |            | 1        | 0.00      | 0.45     | 0.01    | 0.00         | 0.12      | 0.15     |                                 | 0.4%                                         | 100.0%                                      | 1.1%                                       | 0.7%                                          | 26.6%<br>27.8%                              | 32.7%<br>31.9%                              |
| -        | -      |       | 4         |            | 1        | 0.00      | 0.45     | 0.00    | 0.00         | 0.12      | 0.14     |                                 | 0.3%                                         | 100.0%                                      | 1.3%                                       | 0.3%                                          | 29.9%                                       | 31.3%                                       |
| 6        | -      |       | 5         |            | 2        | 0.01      | 0.85     | 0.01    | 0.01         | 0.21      | 0.26     |                                 | 0.7%                                         | 100.0%                                      | 1.4%                                       | 1.1%                                          | 25.1%                                       | 30.8%                                       |
| 7        | 1      |       | 6         |            | 2        | 0.01      | 0.68     | 0.01    | 0.00         | 0.25      | 0.28     |                                 | 0.8%                                         | 100.0%                                      | 0.9%                                       | 0.6%                                          | 36.6%                                       | 41.9%                                       |
| 8        |        |       | 7         |            | 2        | 0.01      | 0.89     | 0.01    | 0.00         | 0.33      | 0.36     |                                 | 0.6%                                         | 100.0%                                      | 1.3%                                       | 0.3%                                          | 36.9%                                       | 40.6%                                       |
| 9        |        |       | 8         |            | 2        | 0.00      | 0.93     | 0.02    | 0.01         | 0.24      | 0.31     |                                 | 0.4%                                         | 100.0%                                      | 1.8%                                       | 0.6%                                          | 25.6%                                       | 33.5%                                       |
| 10       |        |       | 9         |            | 2        | 0.00      | 0.70     | 0.01    | 0.00         | 0.22      | 0.26     |                                 | 0.5%                                         | 100.0%                                      | 1.5%                                       | 0.6%                                          | 31.9%                                       | 36.5%                                       |
| 11 12    | -      |       | 10        |            | 2        | 0.00      | 0.73     | 0.00    | 0.00         | 0.28      | 0.33     |                                 | 0.6%                                         | 100.0%                                      | 0.4%                                       | 0.1%                                          | 38.7%<br>29.5%                              | 44.7%<br>36.9%                              |
| 13       | -      |       | 12        |            | 5        | 0.00      | 1.76     | 0.02    | 0.03         | 0.27      | 0.34     |                                 | 0.8%                                         | 100.0%                                      | 4.2%                                       | 1.8%                                          | 32.4%                                       | 44.9%                                       |
| 14       | 1      |       | 13        |            | 5        | 0.02      | 1.29     | 0.01    | 0.00         | 0.57      | 0.58     |                                 | 1.5%                                         | 100.0%                                      | 0.8%                                       | 0.2%                                          | 44.2%                                       | 45.1%                                       |
| 15       |        |       | 14        |            | 5        | 0.01      | 1.56     | 0.01    | 0.00         | 0.73      | 0.69     |                                 | 0.8%                                         | 100.0%                                      | 0.4%                                       | 0.1%                                          | 46.7%                                       | 44.4%                                       |
| 16       |        |       | 15        |            | 5        | 0.01      | 2.11     | 0.01    | 0.00         | 0.90      | 0.98     |                                 | 0.4%                                         | 100.0%                                      | 0.3%                                       | 0.1%                                          | 42.6%                                       | 46.3%                                       |
| 17       | -      |       | 16        |            | S        | 0.01      | 2.22     | 0.06    | 0.01         | 0.76      | 1.05     |                                 | 0.3%                                         | 100.0%                                      | 2.6%                                       | 0.3%                                          | 34.4%                                       | 47.1%                                       |
| 18<br>19 |        |       | 17        |            | 5        | 0.02      | 1.63     | 0.02    | 0.01         | 0.65      | 0.79     |                                 | 1.3%                                         | 100.0%                                      | 1.2%                                       | 0.6%                                          | 40.0%<br>44.2%                              | 48.4%                                       |
| 20       |        |       | 10        |            | 5        | 0.02      | 1.20     | 0.01    | 0.00         | 0.84      | 0.57     |                                 | 0.4%                                         | 100.0%                                      | 0.4%                                       | 0.2%                                          | 44.2%                                       | 43.170                                      |
| 21       |        |       | 20        |            | 5        | 0.01      | 2.30     | 0.03    | 0.00         | 0.86      | 1.08     |                                 | 0.3%                                         | 100.0%                                      | 1.2%                                       | 0.1%                                          | 37.7%                                       | 47.2%                                       |
| 22       | 1      |       | 256       |            | 1        | 0.00      | 0.34     | 0.00    | 0.00         | 0.10      | 0.14     |                                 | 0.6%                                         | 100.0%                                      | 1.0%                                       | 0.4%                                          | 28.2%                                       | 41.3%                                       |
| 23       |        |       | 257       |            | 1        | 0.00      | 0.38     | 0.01    | 0.00         | 0.13      | 0.14     |                                 | 0.3%                                         | 100.0%                                      | 2.0%                                       | 0.3%                                          | 33.9%                                       | 35.5%                                       |
| 24<br>25 |        |       | 258       |            | 1        | 0.00      | 0.53     | 0.01    | 0.00         | 0.19      | 0.16     |                                 | 0.3%                                         | 100.0%                                      | 1.1%                                       | 0.4%                                          | 36.5%                                       | 29.8%                                       |
| 25       |        |       | 259       |            | 1        | 0.00      | 0.52     | 0.01    | 0.00         | 0.21      | 0.16     |                                 | 0.6%                                         | 100.0%                                      | 1.2%                                       | 0.4%                                          | 40.9%                                       | 31.1%                                       |
| 26<br>27 |        |       | 260       |            | 1        | 0.00      | 0.47     | 0.01    | 0.00         | 0.17      | 0.15     |                                 | 0.4%                                         | 100.0%                                      | 1.2%                                       | 0.2%                                          | 36.6%                                       | 32.3%<br>29.6%                              |
| 28       | -      |       | 261       |            | 2        | 0.00      | 0.97     | 0.03    | 0.01         | 0.31      | 0.29     |                                 | 0.2%                                         | 100.0%                                      | 2.6%                                       | 0.5%                                          | 32.0%                                       | 44.3%                                       |
| 29       |        |       | 263       |            | 2        | 0.01      | 0.84     | 0.00    | 0.00         | 0.36      | 0.42     |                                 | 0.6%                                         | 100.0%                                      | 0.4%                                       | 0.2%                                          | 42.6%                                       | 50.2%                                       |
| 30       | 1      |       | 264       |            | 2        | 0.00      | 0.77     | 0.01    | 0.00         | 0.23      | 0.27     |                                 | 0.4%                                         | 100.0%                                      | 1.5%                                       | 0.5%                                          | 29.9%                                       | 34.8%                                       |
| 31       |        |       | 265       |            | 2        | 0.00      | 0.92     | 0.02    | 0.00         | 0.32      | 0.33     |                                 | 0.3%                                         | 100.0%                                      | 2.2%                                       | 0.4%                                          | 35.0%                                       | 36.0%                                       |
| 32       | ĸ      | Patch | 266       |            | 2        | 0.01      | 0.85     | 0.01    | 0.00         | 0.42      | 0.41     |                                 | 0.8%                                         | 100.0%                                      | 0.7%                                       | 0.2%                                          | 49.0%                                       | 47.5%                                       |
| 33       | - 1    |       | 267       |            | 2        | 0.00      | 0.90     | 0.02    | 0.00         | 0.34      | 0.33     |                                 | 0.3%                                         | 100.0%                                      | 1.7%                                       | 0.4%                                          | 37.9%                                       | 36.4%                                       |
| 34<br>35 |        |       | 268       |            | 5        | 0.01      | 2.18     | 0.11    | 0.02         | 0.93      | 0.66     |                                 | 0.2%                                         | 100.0%                                      | 5.0%                                       | 0.9%                                          | 42.5%<br>45.6%                              | 30.1%<br>47.7%                              |
| 36       | - 1    |       | 270       |            | 5        | 0.02      | 1.57     | 0.01    | 0.00         | 0.69      | 0.85     |                                 | 1.4%                                         | 100.0%                                      | 0.4%                                       | 0.3%                                          | 44.1%                                       | 54.3%                                       |
| 37       |        |       | 271       |            | 5        | 0.01      | 1.85     | 0.02    | 0.00         | 0.73      | 0.97     |                                 | 0.5%                                         | 100.0%                                      | 0.9%                                       | 0.1%                                          | 39.5%                                       | 52.4%                                       |
| 38       |        |       | 272       |            | 5        | 0.01      | 2.22     | 0.05    | 0.00         | 1.06      | 0.92     |                                 | 0.2%                                         | 100.0%                                      | 2.0%                                       | 0.2%                                          | 47.5%                                       | 41.4%                                       |
| 39       |        |       | 273       |            | 5        | 0.01      | 2.15     | 0.05    | 0.01         | 1.05      | 0.82     |                                 | 0.3%                                         | 100.0%                                      | 2.5%                                       | 0.4%                                          | 48.8%                                       | 38.3%                                       |
| 40       |        |       | 274       |            | 5        | 0.01      | 1.68     | 0.01    | 0.00         | 0.72      | 0.83     |                                 | 0.7%                                         | 100.0%                                      | 0.5%                                       | 0.2%                                          | 42.8%                                       | 49.8%                                       |
| 41       | -      |       | 275       |            | S        | 0.01      | 1.84     | 0.01    | 0.00         | 0.73      | 0.95     |                                 | 0.6%                                         | 100.0%                                      | 0.8%                                       | 0.1%                                          | 39.7%<br>45.3%                              | 51.8%<br>48.3%                              |
| 42<br>43 | -      |       | 276       | 256        | 2        | 0.01      | 0.87     | 0.03    | 0.00         | 0.92      | 0.98     |                                 | 0.6%                                         | 100.0%                                      | 1.1%                                       | 0.4%                                          | 43.3%                                       | 46.5%                                       |
| 44       | 1      |       | 1         | 257        | 2        | 0.00      | 0.90     | 0.01    | 0.00         | 0.29      | 0.30     |                                 | 0.4%                                         | 100.0%                                      | 1.6%                                       | 0.6%                                          | 32.5%                                       | 33.6%                                       |
| 45       |        |       | 2         | 258        | 2        | 0.00      | 1.06     | 0.02    | 0.01         | 0.40      | 0.37     |                                 | 0.4%                                         | 100.0%                                      | 1.4%                                       | 0.8%                                          | 37.6%                                       | 35.4%                                       |
| 46       |        |       | 3         | 259        | 2        | 0.01      | 1.08     | 0.01    | 0.01         | 0.43      | 0.41     |                                 | 0.6%                                         | 100.0%                                      | 1.2%                                       | 0.9%                                          | 39.2%                                       | 37.6%                                       |
| 47       |        |       | 4         | 260        | 2        | 0.00      | 0.99     | 0.01    | 0.00         | 0.36      | 0.34     |                                 | 0.4%                                         | 100.0%                                      | 1.3%                                       | 0.3%                                          | 35.9%                                       | 34.4%                                       |
| 48<br>49 | -      |       | 5         | 261        | 4        | 0.01      | 1.97     | 0.05    | 0.02         | 0.61      | 0.67     |                                 | 0.5%                                         | 100.0%                                      | 2.5%                                       | 1.2%                                          | 30.8%<br>42.9%                              | 34.1%<br>48.9%                              |
| 49       | -      |       | 2         | 262        | 4        | 0.01      | 1.77     | 0.02    | 0.01         | 0.76      | 0.87     |                                 | 0.8%                                         | 100.0%                                      | 1.1%                                       | 0.7%                                          | 42.9%                                       | 48.9%                                       |
| 51       |        |       | 8         | 265        | 4        | 0.01      | 1.05     | 0.02    | 0.01         | 0.66      | 0.88     |                                 | 0.5%                                         | 100.0%                                      | 2.3%                                       | 0.6%                                          | 34.8%                                       | 46.1%                                       |
| 52       | 1      |       | 9         | 265        | 4        | 0.01      | 1.82     | 0.04    | 0.01         | 0.74      | 0.92     |                                 | 0.5%                                         | 100.0%                                      | 2.3%                                       | 0.8%                                          | 40.7%                                       | 50.8%                                       |
| 53       |        |       | 10        | 266        | 4        | 0.02      | 1.81     | 0.01    | 0.00         | 0.85      | 0.91     |                                 | 0.9%                                         | 100.0%                                      | 0.7%                                       | 0.1%                                          | 46.9%                                       | 50.6%                                       |
| - 54     |        |       | 11        | 267        | 4        | 0.01      | 1.88     | 0.04    | 0.02         | 0.80      | 0.84     |                                 | 0.4%                                         | 100.0%                                      | 2.3%                                       | 0.8%                                          | 42.6%                                       | 44.9%                                       |
| 55       | -      |       | 12        | 268        | 10       | 0.03      | 5.07     | 0.24    | 0.09         | 2.22      | 2.28     |                                 | 0.5%                                         | 100.0%                                      | 4.8%                                       | 1.7%                                          | 43.7%                                       | 45.0%                                       |
| 56<br>57 | -      |       | 13        | 269<br>270 | 10       | 0.04      | 3.88     | 0.02    | 0.01         | 1.68      | 2.08     |                                 | 1.0%                                         | 100.0%                                      | 0.4%                                       | 0.2%                                          | 43.2%<br>48.1%                              | 53.7%<br>55.8%                              |
| 57       |        |       | 14        | 270        | 10       | 0.06      | 4.61     | 0.01    | 0.00         | 2.03      | 2.74     |                                 | 0.5%                                         | 100.0%                                      | 0.4%                                       | 0.4%                                          | 48.1%                                       | 59.4%                                       |
| 59       |        |       | 16        | 272        | 10       | 0.02      | 5.24     | 0.16    | 0.02         | 2.05      | 2.99     |                                 | 0.3%                                         | 100.0%                                      | 3.1%                                       | 0.3%                                          | 52.6%                                       | 57.0%                                       |
| 60       | 1      |       | 17        | 273        | 10       | 0.04      | 4.81     | 0.10    | 0.03         | 2.16      | 2.51     |                                 | 0.9%                                         | 100.0%                                      | 2.1%                                       | 0.7%                                          | 44.9%                                       | 52.2%                                       |
| 61       |        |       | 18        | 274        | 10       | 0.05      | 3.44     | 0.02    | 0.01         | 1.56      | 1.88     |                                 | 1.5%                                         | 100.0%                                      | 0.5%                                       | 0.2%                                          | 45.4%                                       | 54.7%                                       |
| 62       |        |       | 19        | 275        | 10       | 0.03      | 4.36     | 0.03    | 0.00         | 1.85      | 2.51     |                                 | 0.7%                                         | 100.0%                                      | 0.6%                                       | 0.1%                                          | 42.5%                                       | 57.5%                                       |
| 63       |        |       | 20        | 276        | 10       | 0.02      | 5.02     | 0.11    | 0.01         | 2.62      | 3.08     |                                 | 0.3%                                         | 100.0%                                      | 2.2%                                       | 0.1%                                          | 52.2%                                       | 61.4%                                       |

|       |        |       |           |            |          |           |          |         |              |           |          |                         |                                              |                                             | max ratio ou                               | t of all beams                                |                                              |                                             |
|-------|--------|-------|-----------|------------|----------|-----------|----------|---------|--------------|-----------|----------|-------------------------|----------------------------------------------|---------------------------------------------|--------------------------------------------|-----------------------------------------------|----------------------------------------------|---------------------------------------------|
|       |        |       |           |            |          |           |          | 40      | m2 PD(mW/cmi | 2)        |          |                         | 1.8%                                         | 100.0%                                      | 4.8%                                       | 1.8%                                          | 59.7%                                        | 69.3%                                       |
| No.   | Module | Туре  | Beam ID_1 | Berna ID_2 | Feed no. | S4(Right) | S3(Left) | SS(Top) | S6(Bottom)   | S1(Front) | S2(Rear) | per<br>Beam<br>Back-off | ratio<br>(Right 2mm)/(worst-<br>surface 2mm) | ratio<br>(Left 2mm)/(worst-<br>surface 2mm) | ratio<br>(Top 2mm)/(worst-<br>surface 2mm) | ratio<br>(Bottom 2mm)/(worst-<br>surface 2mm) | ratio<br>(Fornt 2mm)/(worst-<br>surface 2mm) | ratio<br>(Rear 2mm)/(worst-<br>surface 2mm) |
| 1     |        |       | 0         |            | 1        | 0.00      | 0.42     | 0.00    | 0.00         | 0.13      | 0.14     | (05)                    | 0.4%                                         | 100.0%                                      | 0.9%                                       | 0.5%                                          | 31.7%                                        | 32.5%                                       |
| 2     |        |       | 1         |            | 1        | 0.00      | 0.42     | 0.01    | 0.00         | 0.14      | 0.15     |                         | 0.5%                                         | 100.0%                                      | 1.3%                                       | 0.4%                                          | 32.5%                                        | 35.9%                                       |
| 3     |        |       | 2         |            | 1        | 0.00      | 0.51     | 0.01    | 0.00         | 0.15      | 0.18     |                         | 0.4%                                         | 100.0%                                      | 1.0%                                       | 0.7%                                          | 30.0%                                        | 34.2%                                       |
| 4     |        |       | 3         |            | 1        | 0.00      | 0.42     | 0.00    | 0.00         | 0.15      | 0.14     |                         | 1.0%                                         | 100.0%                                      | 0.9%                                       | 0.6%                                          | 34.3%                                        | 34.1% 33.3%                                 |
| 6     |        |       | 4         |            | 2        | 0.00      | 0.45     | 0.00    | 0.00         | 0.14      | 0.14     |                         | 1.3%                                         | 100.0%                                      | 1.1%                                       | 1.0%                                          | 31.8%                                        | 33.5%                                       |
| 7     | -      |       | 6         | -          | 2        | 0.01      | 0.80     | 0.00    | 0.00         | 0.20      | 0.28     |                         | 1.1%                                         | 100.0%                                      | 0.6%                                       | 0.6%                                          | 38.1%                                        | 40.4%                                       |
| 8     | -      |       | 7         |            | 2        | 0.00      | 0.94     | 0.01    | 0.00         | 0.37      | 0.40     |                         | 0.4%                                         | 100.0%                                      | 1.1%                                       | 0.2%                                          | 38.8%                                        | 42.6%                                       |
| 9     | 1      |       | 8         |            | 2        | 0.00      | 0.96     | 0.02    | 0.01         | 0.29      | 0.31     |                         | 0.4%                                         | 100.0%                                      | 1.8%                                       | 0.6%                                          | 30.5%                                        | 32.6%                                       |
| 10    |        |       | 9         |            | 2        | 0.00      | 0.74     | 0.01    | 0.00         | 0.25      | 0.26     |                         | 0.6%                                         | 100.0%                                      | 1.0%                                       | 0.5%                                          | 33.0%                                        | 35.1%                                       |
| 11    |        |       | 10        |            | 2        | 0.00      | 0.86     | 0.00    | 0.00         | 0.35      | 0.36     |                         | 0.5%                                         | 100.0%                                      | 0.3%                                       | 0.1%                                          | 41.1%                                        | 41.9%                                       |
| 12    |        |       | 11        |            | 2        | 0.00      | 0.95     | 0.02    | 0.00         | 0.32      | 0.34     |                         | 0.4%                                         | 100.0%                                      | 1.8%                                       | 0.5%                                          | 33.7%                                        | 35.8%<br>43.8%                              |
| 13    |        |       | 12        |            | 5        | 0.02      | 1.74     | 0.05    | 0.03         | 0.58      | 0.76     |                         | 1.1%                                         | 100.0%                                      | 2.7%                                       | 0.3%                                          | 46.5%                                        | 43.8%                                       |
| 15    | -      |       | 14        |            | 5        | 0.03      | 1.40     | 0.00    | 0.00         | 0.88      | 0.62     |                         | 0.4%                                         | 100.0%                                      | 0.3%                                       | 0.2%                                          | 47.0%                                        | 41.8%                                       |
| 16    | 1      |       | 15        |            | 5        | 0.01      | 2.16     | 0.01    | 0.00         | 0.96      | 0.99     |                         | 0.5%                                         | 100.0%                                      | 0.5%                                       | 0.1%                                          | 44.4%                                        | 45.5%                                       |
| 17    | 1      |       | 16        |            | 5        | 0.01      | 1.96     | 0.07    | 0.00         | 0.76      | 0.98     |                         | 0.5%                                         | 100.0%                                      | 3.7%                                       | 0.1%                                          | 38.5%                                        | 49.9%                                       |
| 18    |        |       | 17        |            | 5        | 0.03      | 1.80     | 0.02    | 0.01         | 0.69      | 0.86     |                         | 1.8%                                         | 100.0%                                      | 1.0%                                       | 0.7%                                          | 38.5%                                        | 47.8%                                       |
| 19    |        |       | 18        |            | 5        | 0.02      | 1.42     | 0.01    | 0.00         | 0.65      | 0.60     |                         | 1.6%                                         | 100.0%                                      | 0.4%                                       | 0.3%                                          | 45.7%                                        | 42.3%                                       |
| 20    | - 1    |       | 19        |            | 5        | 0.01      | 2.05     | 0.01    | 0.00         | 0.93      | 0.89     |                         | 0.4%                                         | 100.0%                                      | 0.5%                                       | 0.1%                                          | 45.5%                                        | 43.6%                                       |
| 21 22 |        |       | 20        |            | 5        | 0.01      | 2.10     | 0.03    | 0.00         | 0.87      | 1.05     |                         | 0.6%                                         | 100.0%                                      | 1.5%                                       | 0.1%                                          | 41.6%<br>33.2%                               | 50.1%<br>37.9%                              |
| 22    |        |       | 256       |            | 1        | 0.00      | 0.30     | 0.00    | 0.00         | 0.10      | 0.12     |                         | 0.6%                                         | 100.0%                                      | 1.2%                                       | 0.4%                                          | 33.2%                                        | 37.5%                                       |
| 24    |        |       | 258       |            | 1        | 0.00      | 0.45     | 0.00    | 0.00         | 0.16      | 0.17     |                         | 1.0%                                         | 100.0%                                      | 1.0%                                       | 0.2%                                          | 36.0%                                        | 38.8%                                       |
| 25    | 1      |       | 259       |            | 1        | 0.00      | 0.47     | 0.01    | 0.00         | 0.17      | 0.18     |                         | 0.7%                                         | 100.0%                                      | 1.4%                                       | 0.4%                                          | 36.4%                                        | 38.1%                                       |
| 26    | 1      |       | 260       |            | 1        | 0.00      | 0.43     | 0.01    | 0.00         | 0.14      | 0.16     |                         | 0.3%                                         | 100.0%                                      | 1.8%                                       | 0.2%                                          | 33.3%                                        | 37.5%                                       |
| 27    |        |       | 261       |            | 2        | 0.01      | 0.81     | 0.01    | 0.00         | 0.31      | 0.24     |                         | 0.7%                                         | 100.0%                                      | 1.7%                                       | 0.4%                                          | 38.1%                                        | 29.2%                                       |
| 28    |        |       | 262       |            | 2        | 0.01      | 0.80     | 0.00    | 0.00         | 0.34      | 0.42     |                         | 1.0%                                         | 100.0%                                      | 0.6%                                       | 0.4%                                          | 42.2%                                        | 51.9%                                       |
| 29    | - 1    |       | 263       |            | 2        | 0.00      | 0.81     | 0.00    | 0.00         | 0.29      | 0.46     |                         | 0.5%                                         | 100.0%                                      | 0.5%                                       | 0.2%                                          | 35.8%                                        | 56.4%                                       |
| 30    |        |       | 264       |            | 2        | 0.00      | 0.71     | 0.01    | 0.00         | 0.24      | 0.22     |                         | 0.4%                                         | 100.0%                                      | 2.0%                                       | 0.5%                                          | 33.5%<br>37.6%                               | 31.2%<br>38.4%                              |
| 32    | ĸ      | Patch | 266       |            | 2        | 0.01      | 0.79     | 0.00    | 0.00         | 0.32      | 0.48     |                         | 1.3%                                         | 100.0%                                      | 0.4%                                       | 0.2%                                          | 41.0%                                        | 60.4%                                       |
| 33    |        |       | 267       |            | 2        | 0.01      | 0.84     | 0.01    | 0.00         | 0.29      | 0.34     |                         | 0.7%                                         | 100.0%                                      | 1.5%                                       | 0.3%                                          | 35.1%                                        | 40.4%                                       |
| 34    |        |       | 268       |            | 5        | 0.01      | 1.59     | 0.08    | 0.02         | 0.80      | 0.44     |                         | 0.5%                                         | 100.0%                                      | 4.8%                                       | 1.4%                                          | 50.1%                                        | 27.7%                                       |
| 35    |        |       | 269       |            | 5        | 0.01      | 1.85     | 0.02    | 0.01         | 0.87      | 0.86     |                         | 0.7%                                         | 100.0%                                      | 0.9%                                       | 0.3%                                          | 47.0%                                        | 46.6%                                       |
| - 36  |        |       | 270       |            | 5        | 0.02      | 1.62     | 0.01    | 0.00         | 0.52      | 1.13     |                         | 1.4%                                         | 100.0%                                      | 0.3%                                       | 0.1%                                          | 32.2%                                        | 69.3%                                       |
| 37    | - 1    |       | 271       |            | 5        | 0.01      | 1.97     | 0.01    | 0.00         | 0.78      | 1.08     |                         | 0.7%                                         | 100.0%                                      | 0.6%                                       | 0.1%                                          | 39.8%                                        | 54.5%                                       |
| 38    |        |       | 272       |            | 5        | 0.01      | 1.78     | 0.04    | 0.00         | 0.76      | 0.75     |                         | 0.5%                                         | 100.0%                                      | 2.4%                                       | 0.1%                                          | 42.6%<br>53.8%                               | 42.0%                                       |
| 40    |        |       | 274       |            | 5        | 0.01      | 1.78     | 0.01    | 0.01         | 0.64      | 0.99     |                         | 0.6%                                         | 100.0%                                      | 0.6%                                       | 0.3%                                          | 25.9%                                        | 55.9%                                       |
| 41    | 1      |       | 275       |            | 5        | 0.02      | 1.92     | 0.01    | 0.00         | 0.75      | 1.09     |                         | 0.8%                                         | 100.0%                                      | 0.6%                                       | 0.1%                                          | 39.0%                                        | 56.7%                                       |
| 42    | 1      |       | 276       |            | 5        | 0.01      | 1.89     | 0.02    | 0.00         | 0.81      | 0.89     |                         | 0.6%                                         | 100.0%                                      | 1.3%                                       | 0.1%                                          | 42.9%                                        | 47.2%                                       |
| 43    |        |       | 0         | 256        | 2        | 0.00      | 0.88     | 0.01    | 0.01         | 0.34      | 0.28     |                         | 0.5%                                         | 100.0%                                      | 1.4%                                       | 0.6%                                          | 39.4%                                        | 32.4%                                       |
| - 44  | -      |       | 1         | 257        | 2        | 0.01      | 0.90     | 0.02    | 0.00         | 0.38      | 0.35     |                         | 0.6%                                         | 100.0%                                      | 1.9%                                       | 0.3%                                          | 42.1%                                        | 38.4%                                       |
| 45    | -      |       | 2         | 258<br>259 | 2        | 0.01      | 1.04     | 0.01    | 0.01         | 0.42      | 0.38     |                         | 0.8%                                         | 100.0%                                      | 1.2%                                       | 0.7%                                          | 40.6%<br>42.4%                               | 36.3%<br>44.4%                              |
| 46    |        |       | 3         | 259        | 2        | 0.01      | 0.97     | 0.01    | 0.01         | 0.41      | 0.43     |                         | 0.7%                                         | 100.0%                                      | 1.3%                                       | 0.8%                                          | 42.4%                                        | 44.4%                                       |
| 48    |        |       | - 4       | 260        | 4        | 0.00      | 1.65     | 0.03    | 0.00         | 0.55      | 0.56     |                         | 1.2%                                         | 100.0%                                      | 2.0%                                       | 1.2%                                          | 40.9%                                        | 30.7%                                       |
| 49    |        |       | 6         | 262        | 4        | 0.02      | 1.75     | 0.01    | 0.01         | 0.76      | 0.95     |                         | 0.9%                                         | 100.0%                                      | 0.8%                                       | 0.7%                                          | 43.7%                                        | 54.1%                                       |
| 50    | 1      |       | 7         | 263        | 4        | 0.01      | 1.71     | 0.02    | 0.00         | 0.80      | 1.01     |                         | 0.5%                                         | 100.0%                                      | 1.1%                                       | 0.2%                                          | 46.6%                                        | 59.2%                                       |
| 51    |        |       | 8         | 264        | 4        | 0.01      | 1.89     | 0.05    | 0.01         | 0.86      | 0.85     |                         | 0.6%                                         | 100.0%                                      | 2.9%                                       | 0.7%                                          | 45.5%                                        | 44.9%                                       |
| - 52  | -      |       | 9         | 265        | 4        | 0.01      | 1.86     | 0.03    | 0.01         | 0.68      | 0.85     |                         | 0.7%                                         | 100.0%                                      | 1.6%                                       | 0.5%                                          | 36.4%                                        | 45.7%                                       |
| 53    | -      |       | 10        | 266        | 4        | 0.02      | 1.73     | 0.01    | 0.00         | 0.82      | 0.97     |                         | 1.1%                                         | 100.0%                                      | 0.5%                                       | 0.2%                                          | 47.5%                                        | 56.2%                                       |
| 54    | -      |       | 11        | 267<br>268 | 4        | 0.01      | 1.80     | 0.05    | 0.01         | 0.92      | 0.92     |                         | 0.6%                                         | 100.0%                                      | 2.7%                                       | 0.6%                                          | 50.8%<br>47.2%                               | 50.8%<br>38.4%                              |
| 56    | -      |       | 12        | 268        | 10       | 0.04      | 4.52     | 0.19    | 0.08         | 1.71      | 2.27     |                         | 1.1%                                         | 100.0%                                      | 4.2%                                       | 0.2%                                          | 47.2%<br>39.4%                               | 38.4%<br>52.2%                              |
| 57    | 1      |       | 14        | 200        | 10       | 0.05      | 3.95     | 0.05    | 0.01         | 1.67      | 2.20     |                         | 1.3%                                         | 100.0%                                      | 0.3%                                       | 0.2%                                          | 42.3%                                        | 55.7%                                       |
| 58    | 1      |       | 15        | 271        | 10       | 0.03      | 4.81     | 0.03    | 0.00         | 2.50      | 3.08     |                         | 0.7%                                         | 100.0%                                      | 0.5%                                       | 0.1%                                          | 51.9%                                        | 63.9%                                       |
| 59    |        |       | 16        | 272        | 10       | 0.03      | 4.35     | 0.19    | 0.01         | 2.57      | 2.73     |                         | 0.7%                                         | 100.0%                                      | 4.4%                                       | 0.2%                                          | 59.1%                                        | 62.7%                                       |
| 60    |        |       | 17        | 273        | 10       | 0.06      | 4.46     | 0.06    | 0.04         | 2.19      | 2.25     |                         | 1.4%                                         | 100.0%                                      | 1.3%                                       | 0.8%                                          | 49.0%                                        | 50.6%                                       |
| 61    |        |       | 18        | 274        | 10       | 0.05      | 4.16     | 0.03    | 0.02         | 1.62      | 2.37     |                         | 1.2%                                         | 100.0%                                      | 0.6%                                       | 0.4%                                          | 38.8%                                        | 56.9%                                       |
| 62    |        |       | 19        | 275        | 10       | 0.04      | 4.65     | 0.02    | 0.01         | 2.25      | 2.87     |                         | 0.9%                                         | 100.0%                                      | 0.5%                                       | 0.1%                                          | 48.5%                                        | 61.7%                                       |
| 63    |        |       | 20        | 276        | 10       | 0.04      | 4.60     | 0.09    | 0.01         | 2.75      | 3.01     |                         | 0.8%                                         | 100.0%                                      | 1.9%                                       | 0.1%                                          | 59.7%                                        | 65.4%                                       |

# - K-patch High CH

|          |        |       |           |            |          |           |          |         |             |           |           |                  |                              |                             | max ratio ou               | t of all beams                |                              |                             |
|----------|--------|-------|-----------|------------|----------|-----------|----------|---------|-------------|-----------|-----------|------------------|------------------------------|-----------------------------|----------------------------|-------------------------------|------------------------------|-----------------------------|
|          |        |       |           |            |          |           |          | 40      | m2 PD(mW/cm | Z)        |           |                  | 1.5%                         | 100.0%                      | 5.1%                       | 2.0%                          | 55.3%                        | 61.4%                       |
| No.      | Module | Туре  | Beam ID_1 | Berna ID_2 | Feed no. | S4(Right) | S3(Left) | SS(Top) | S6(Bottom)  | S1(Front) | S2(Rear)  | per<br>Beam      | ratio<br>(Right 2mm)/(worst- | ratio<br>(Left 2mm)/(worst- | ratio<br>(Top 2mm)/(worst- | ratio<br>(Bottom 2mm)/(worst- | ratio<br>(Fornt 2mm)/(worst- | ratio<br>(Rear 2mm)/(worst- |
|          |        |       |           |            |          |           |          |         |             |           |           | Back-off<br>(dB) | surface 2mm)                 | surface 2mm)                | surface 2mm)               | surface 2mm)                  | surface 2mm)                 | surface 2mm)                |
| 1        |        |       | 0         |            | 1        | 0.00      | 0.36     | 0.00    | 0.00        | 0.12      | 0.12      |                  | 0.5%                         | 100.0%                      | 1.2%                       | 0.7%                          | 34.1%                        | 33.8%                       |
| 2        | 1      |       | 1         |            | 1        | 0.00      | 0.38     | 0.00    | 0.00        | 0.13      | 0.17      |                  | 0.8%                         | 100.0%                      | 0.9%                       | 0.2%                          | 33.1%                        | 43.9%                       |
| 3        | 4      |       | 2         |            | 1        | 0.00      | 0.47     | 0.01    | 0.00        | 0.14      | 0.16      |                  | 0.4%                         | 100.0%                      | 1.5%                       | 0.5%                          | 30.9%<br>32.0%               | 34.1%<br>32.6%              |
| -<br>-   | 1      |       | 4         |            | 1        | 0.00      | 0.39     | 0.00    | 0.00        | 0.13      | 0.13      |                  | 0.5%                         | 100.0%                      | 1.0%                       | 0.2%                          | 34.7%                        | 34.4%                       |
| 6        | 1      |       | 5         |            | 2        | 0.01      | 0.81     | 0.01    | 0.01        | 0.23      | 0.30      |                  | 0.7%                         | 100.0%                      | 1.6%                       | 0.7%                          | 27.9%                        | 36.9%                       |
| 7        | 1      |       | 6         |            | 2        | 0.01      | 0.75     | 0.00    | 0.00        | 0.26      | 0.30      |                  | 0.7%                         | 100.0%                      | 0.4%                       | 0.5%                          | 34.6%                        | 40.2%                       |
| 8        |        |       | 7         |            | 2        | 0.01      | 0.80     | 0.02    | 0.00        | 0.30      | 0.35      |                  | 0.9%                         | 100.0%                      | 1.9%                       | 0.2%                          | 38.1%                        | 43.5%                       |
| 9        | 4      |       | 8         |            | 2        | 0.01      | 0.78     | 0.01    | 0.00        | 0.25      | 0.30      |                  | 0.7%                         | 100.0%                      | 0.6%                       | 0.4%                          | 32.5%                        | 38.6%                       |
| 11       | 1      |       | 10        |            | 2        | 0.00      | 0.78     | 0.00    | 0.00        | 0.31      | 0.31      |                  | 0.6%                         | 100.0%                      | 0.3%                       | 0.2%                          | 40.4%                        | 40.3%                       |
| 12       | 1      |       | 11        |            | 2        | 0.01      | 0.76     | 0.01    | 0.00        | 0.27      | 0.31      |                  | 0.8%                         | 100.0%                      | 1.7%                       | 0.4%                          | 34.8%                        | 41.1%                       |
| 13       | 1      |       | 12        |            | 5        | 0.02      | 1.54     | 0.03    | 0.02        | 0.51      | 0.72      |                  | 1.5%                         | 100.0%                      | 1.8%                       | 1.3%                          | 33.2%                        | 46.5%                       |
| 14       | 4      |       | 13        |            | 5        | 0.01      | 1.58     | 0.01    | 0.00        | 0.61      | 0.64      |                  | 0.9%                         | 100.0%                      | 0.4%                       | 0.2%                          | 38.8%<br>44.8%               | 40.9%<br>42.2%              |
| 16       |        |       | 14        |            | 5        | 0.01      | 1.45     | 0.01    | 0.00        | 0.80      | 0.62      |                  | 0.5%                         | 100.0%                      | 0.7%                       | 0.4%                          | 44.0%                        | 42.2%                       |
| 17       |        |       | 16        |            | 5        | 0.01      | 1.71     | 0.07    | 0.00        | 0.70      | 0.78      |                  | 0.7%                         | 100.0%                      | 4.1%                       | 0.2%                          | 40.9%                        | 45.4%                       |
| 18       |        |       | 17        |            | 5        | 0.02      | 1.85     | 0.01    | 0.01        | 0.63      | 0.82      |                  | 1.3%                         | 100.0%                      | 0.8%                       | 0.4%                          | 34.2%                        | 44.2%                       |
| 19       |        |       | 18        |            | 5        | 0.01      | 1.52     | 0.01    | 0.00        | 0.61      | 0.60      |                  | 0.8%                         | 100.0%                      | 0.5%                       | 0.3%                          | 40.0%                        | 39.8%                       |
| 20       | 4      |       | 19 20     |            | 5        | 0.01      | 1.67     | 0.01    | 0.01        | 0.78      | 0.71      |                  | 0.6%                         | 100.0%                      | 0.5%                       | 0.4%                          | 46.7%<br>38.7%               | 42.8%                       |
| 22       | 1      |       | 256       |            | 1        | 0.00      | 0.31     | 0.04    | 0.00        | 0.12      | 0.07      |                  | 0.5%                         | 100.0%                      | 0.9%                       | 0.4%                          | 36.6%                        | 39.4%                       |
| 23       | 1      |       | 257       |            | 1        | 0.00      | 0.44     | 0.00    | 0.00        | 0.15      | 0.13      |                  | 0.3%                         | 100.0%                      | 1.1%                       | 0.4%                          | 35.2%                        | 29.7%                       |
| 24       | 1      |       | 258       |            | 1        | 0.00      | 0.41     | 0.00    | 0.00        | 0.15      | 0.15      |                  | 0.7%                         | 100.0%                      | 1.1%                       | 0.2%                          | 37.2%                        | 35.5%                       |
| 25       |        |       | 259       |            | 1        | 0.00      | 0.46     | 0.00    | 0.00        | 0.16      | 0.21      |                  | 0.6%                         | 100.0%                      | 1.0%                       | 0.5%                          | 33.7%                        | 44.8%                       |
| 26<br>27 | 4      |       | 260       |            | 2        | 0.00      | 0.43     | 0.01    | 0.00        | 0.13      | 0.16      |                  | 0.6%                         | 100.0%                      | 2.4%                       | 0.2%                          | 31.5%<br>32.4%               | 37.9%                       |
| 28       | 1      |       | 262       |            | 2        | 0.00      | 0.82     | 0.00    | 0.00        | 0.30      | 0.44      |                  | 0.6%                         | 100.0%                      | 0.3%                       | 0.3%                          | 37.0%                        | 53.7%                       |
| 29       | 1      |       | 263       |            | 2        | 0.00      | 0.81     | 0.00    | 0.00        | 0.29      | 0.48      |                  | 0.3%                         | 100.0%                      | 0.6%                       | 0.1%                          | 35.3%                        | 59.7%                       |
| 30       | 1      |       | 264       |            | 2        | 0.00      | 0.73     | 0.01    | 0.00        | 0.27      | 0.20      |                  | 0.3%                         | 100.0%                      | 1.6%                       | 0.4%                          | 37.5%                        | 27.2%                       |
| 31<br>32 | ĸ      | Patch | 265       |            | 2        | 0.00      | 0.81     | 0.01    | 0.00        | 0.28      | 0.29      |                  | 0.4%                         | 100.0%                      | 1.2%                       | 0.4%                          | 35.2%                        | 35.9%<br>60.9%              |
| 33       | î.     |       | 260       |            | 2        | 0.00      | 0.83     | 0.00    | 0.00        | 0.31      | 0.30      |                  | 0.6%                         | 100.0%                      | 1.4%                       | 0.2%                          | 34.0%                        | 36.3%                       |
| 34       | i      |       | 268       |            | 5        | 0.01      | 1.61     | 0.05    | 0.03        | 0.54      | 0.41      |                  | 0.7%                         | 100.0%                      | 2.9%                       | 1.7%                          | 33.5%                        | 25.6%                       |
| 35       | 1      |       | 269       |            | 5        | 0.01      | 1.92     | 0.01    | 0.00        | 0.79      | 0.99      |                  | 0.5%                         | 100.0%                      | 0.7%                       | 0.1%                          | 41.1%                        | 51.8%                       |
| 36       |        |       | 270       |            | 5        | 0.01      | 1.89     | 0.01    | 0.00        | 0.70      | 1.13      |                  | 0.6%                         | 100.0%                      | 0.6%                       | 0.1%                          | 37.0%                        | 59.9%                       |
| 37       | 4      |       | 271 272   |            | 5        | 0.01      | 1.95     | 0.01    | 0.00        | 0.81      | 1.07      |                  | 0.7%                         | 100.0%                      | 0.3%                       | 0.1%                          | 41.7% 40.9%                  | 54.9%<br>48.8%              |
| 39       | 1      |       | 273       |            | 5        | 0.01      | 1.54     | 0.02    | 0.01        | 0.68      | 0.70      |                  | 0.9%                         | 100.0%                      | 1.0%                       | 0.9%                          | 44.1%                        | 45.1%                       |
| 40       | 1      |       | 274       |            | 5        | 0.01      | 1.86     | 0.01    | 0.00        | 0.69      | 1.05      |                  | 0.5%                         | 100.0%                      | 0.6%                       | 0.2%                          | 37.0%                        | 56.3%                       |
| 41       | 1      |       | 275       |            | 5        | 0.02      | 1.91     | 0.01    | 0.00        | 0.80      | 1.04      |                  | 0.8%                         | 100.0%                      | 0.4%                       | 0.0%                          | 41.8%                        | \$4.5%                      |
| 42<br>43 |        |       | 276       | 256        | 5        | 0.01      | 1.78     | 0.02    | 0.00        | 0.72      | 0.95      |                  | 0.5%                         | 100.0%                      | 1.3%                       | 0.1%                          | 40.5%<br>42.6%               | 53.4%<br>31.1%              |
| 43       |        |       | 1         | 256        | 2        | 0.00      | 0.83     | 0.01    | 0.00        | 0.35      | 0.26      |                  | 0.5%                         | 100.0%                      | 1.2%                       | 0.7%                          | 42.5%                        | 31.1%                       |
| 45       |        |       | 2         | 258        | 2        | 0.01      | 1.03     | 0.02    | 0.00        | 0.41      | 0.34      |                  | 0.7%                         | 100.0%                      | 1.6%                       | 0.4%                          | 39.4%                        | 32.9%                       |
| 46       |        |       | 3         | 259        | 2        | 0.01      | 0.93     | 0.01    | 0.01        | 0.35      | 0.38      |                  | 0.6%                         | 100.0%                      | 1.0%                       | 0.8%                          | 37.6%                        | 40.4%                       |
| 47<br>48 |        |       | 4         | 260        | 2        | 0.01      | 0.88     | 0.02    | 0.00        | 0.35      | 0.33      |                  | 0.7%                         | 100.0%                      | 2.0%                       | 0.3%                          | 39.9%                        | 37.2%                       |
| 48       |        |       | 5         | 261        | 4        | 0.01      | 1.62     | 0.04    | 0.02        | 0.59      | 0.63      |                  | 0.6%                         | 100.0%                      | 2.5%                       | 0.9%                          | 36.3%<br>38.1%               | 39.2%<br>51.6%              |
| 50       |        |       | 7         | 262        | 4        | 0.01      | 1.57     | 0.03    | 0.00        | 0.69      | 0.85      |                  | 0.9%                         | 100.0%                      | 1.6%                       | 0.2%                          | 43.7%                        | 53.8%                       |
| 51       |        |       | 8         | 264        | 4        | 0.01      | 1.80     | 0.04    | 0.01        | 0.82      | 0.68      |                  | 0.7%                         | 100.0%                      | 2.3%                       | 0.6%                          | 45.2%                        | 37.6%                       |
| 52       |        |       | 9         | 265        | 4        | 0.01      | 1.79     | 0.02    | 0.01        | 0.65      | 0.69      |                  | 0.6%                         | 100.0%                      | 1.2%                       | 0.8%                          | 36.4%                        | 38.4%                       |
| 53<br>54 |        |       | 10        | 266 267    | 4        | 0.02      | 1.78     | 0.01    | 0.00        | 0.75      | 0.87      |                  | 0.9%                         | 100.0%                      | 0.6%                       | 0.3%                          | 42.5%<br>49.2%               | 48.7%<br>42.7%              |
| 55       |        |       | 11        | 267        | 10       | 0.02      | 4.00     | 0.04    | 0.08        | 1.68      | 1.41      |                  | 1.1%                         | 100.0%                      | 3.0%                       | 2.0%                          | 42.0%                        | 42.7%                       |
| 56       |        |       | 13        | 269        | 10       | 0.03      | 4.11     | 0.02    | 0.01        | 1.74      | 2.05      |                  | 0.6%                         | 100.0%                      | 0.6%                       | 0.2%                          | 42.4%                        | 50.0%                       |
| 57       |        |       | 14        | 270        | 10       | 0.04      | 3.82     | 0.02    | 0.01        | 1.80      | 1.82      |                  | 1.0%                         | 100.0%                      | 0.5%                       | 0.2%                          | 47.2%                        | 47.6%                       |
| 58       |        |       | 15        | 271        | 10       | 0.04      | 4.61     | 0.02    | 0.01        | 2.31      | 2.49      |                  | 0.9%                         | 100.0%                      | 0.4%                       | 0.1%                          | 50.1%                        | 54.0%                       |
| 59<br>60 |        |       | 16        | 272 273    | 10       | 0.03      | 3.67     | 0.19    | 0.01        | 2.03      | 2.22 2.02 |                  | 0.9%                         | 100.0%                      | 5.1%                       | 0.2%                          | 55.3%<br>40.7%               | 60.6%<br>47.2%              |
| 61       |        |       | 18        | 274        | 10       | 0.03      | 4.20     | 0.02    | 0.03        | 1.79      | 2.02      |                  | 0.8%                         | 100.0%                      | 0.4%                       | 0.3%                          | 42.6%                        | 47.6%                       |
| 62       |        |       | 19        | 275        | 10       | 0.04      | 4.40     | 0.02    | 0.01        | 2.20      | 2.14      |                  | 1.0%                         | 100.0%                      | 0.5%                       | 0.2%                          | 49.9%                        | 48.6%                       |
| 63       |        |       | 20        | 276        | 10       | 0.04      | 4.21     | 0.10    | 0.01        | 2.16      | 2.58      |                  | 0.9%                         | 100.0%                      | 2.4%                       | 0.1%                          | 51.4%                        | 61.4%                       |

# [Folder Closed Status]

| No.         Module           1         2           3         4           5         6           7         7           8         9           90         11           12         13           14         15           16         17           17         16           19         19 | Туре  | Beam ID_1<br>0<br>1<br>2<br>3<br>4<br>5<br>6 | Bema ID_2  | Feed no. | 54(Right) | 53(Left)<br>0.39 | 4ci<br>S5(Top) | m2 PD(mW/cm2<br>S6(Bottom) | 2)        |          |                                 | 2.7%                                         | 100.0%                                      | 16.3%                                      | 4.8%                                          | 61.5%                                        | 25.8%                                       |
|----------------------------------------------------------------------------------------------------|-------|----------------------------------------------|------------|----------|-----------|------------------|----------------|----------------------------|-----------|----------|---------------------------------|----------------------------------------------|---------------------------------------------|--------------------------------------------|-----------------------------------------------|----------------------------------------------|---------------------------------------------|
| 1<br>2<br>3<br>4<br>5<br>6<br>7<br>8<br>9<br>9<br>10<br>10<br>11<br>12<br>12<br>13<br>14<br>15<br>16<br>17<br>18<br>19<br>19                                                                                                    | Туре  | 0<br>1<br>2<br>3<br>4<br>5                   | Bema ID,2  |          | 0.00      |                  | S5(Top)        | S6/Bottom)                 |           |          |                                 |                                              |                                             |                                            |                                               |                                              |                                             |
| 5<br>6<br>7<br>8<br>9<br>10<br>11<br>12<br>13<br>14<br>15<br>16<br>17<br>18<br>19                                                                                                    |       | 1<br>2<br>3<br>4<br>5                        |            | 1        |           | 0.39             |                | 50,00110111)               | S1(Front) | S2(Rear) | per<br>Beam<br>Back-off<br>(dB) | ratio<br>(Right 2mm)/(worst-<br>surface 2mm) | ratio<br>(Left 2mm)/(worst-<br>surface 2mm) | ratio<br>(Top 2mm)/(worst-<br>surface 2mm) | ratio<br>(Bottom 2mm)/(worst-<br>surface 2mm) | ratio<br>(Fornt 2mm)/(worst-<br>surface 2mm) | ratio<br>(Rear 2mm)/(worst-<br>surface 2mm) |
| 5<br>6<br>7<br>8<br>9<br>10<br>11<br>12<br>13<br>14<br>15<br>16<br>17<br>18<br>19                                                                                                    |       | 5                                            |            | 1        | 0.00      |                  | 0.01           | 0.00                       | 0.12      | 0.04     |                                 | 0.6%                                         | 100.0%                                      | 3.3%                                       | 0.9%                                          | 29.8%                                        | 9.9%                                        |
| 5<br>6<br>7<br>8<br>9<br>10<br>11<br>12<br>13<br>14<br>15<br>16<br>17<br>18<br>19                                                                                                    |       | 5                                            |            | 1        |           | 0.42             | 0.01           | 0.01                       | 0.12      | 0.05     |                                 | 0.6%                                         | 100.0%                                      | 3.0%                                       | 1.7%                                          | 28.9%                                        | 11.2%                                       |
| 5<br>6<br>7<br>8<br>9<br>10<br>11<br>12<br>13<br>14<br>15<br>16<br>17<br>18<br>19                                                                                                    |       | 5                                            |            |          | 0.00      | 0.42             | 0.02           | 0.01                       | 0.13      | 0.04     |                                 | 0.7%                                         | 100.0%                                      | 4.6%                                       | 1.3%                                          | 30.8%                                        | 10.6%                                       |
| 6<br>7<br>8<br>9<br>10<br>11<br>12<br>13<br>14<br>15<br>16<br>17<br>18<br>19                                                                                                    |       | 5                                            |            |          | 0.00      | 0.42             | 0.02           | 0.00                       | 0.14      | 0.04     |                                 | 0.8%                                         | 100.0%                                      | 5.5%                                       | 1.0%                                          | 32.4%                                        | 10.5%                                       |
| 7<br>8<br>9<br>10<br>11<br>12<br>13<br>14<br>15<br>16<br>17<br>18<br>19                                                                                                    |       |                                              |            | 2        | 0.00      | 0.41             | 0.07           | 0.01                       | 0.21      | 0.09     |                                 | 1.1%                                         | 100.0%                                      | 9.4%                                       | 1.3%                                          | 26.8%                                        | 11.7%                                       |
| 8<br>9<br>100<br>111<br>12<br>13<br>14<br>15<br>16<br>17<br>18<br>19                                                                                                    |       |                                              |            | 2        | 0.01      | 0.65             | 0.04           | 0.00                       | 0.25      | 0.11     |                                 | 1.5%                                         | 100.0%                                      | 5.6%                                       | 0.7%                                          | 37.6%                                        | 17.4%                                       |
| 10<br>11<br>12<br>13<br>14<br>15<br>16<br>17<br>18<br>19                                                                                                    |       |                                              |            | 2        | 0.01      | 0.85             | 0.03           | 0.01                       | 0.33      | 0.15     |                                 | 0.6%                                         | 100.0%                                      | 3.6%                                       | 1.7%                                          | 38.4%                                        | 18.0%                                       |
| 11<br>12<br>13<br>14<br>15<br>16<br>17<br>18<br>19                                                                                                    |       | 8                                            |            | 2        | 0.01      | 0.95             | 0.04           | 0.02                       | 0.30      | 0.10     |                                 | 0.5%                                         | 100.0%                                      | 4.6%                                       | 1.9%                                          | 31.2%                                        | 10.2%                                       |
| 12<br>13<br>14<br>15<br>16<br>17<br>18<br>19                                                                                                    |       | 9                                            |            | 2        | 0.00      | 0.72             | 0.03           | 0.01                       | 0.24      | 0.11     |                                 | 0.7%                                         | 100.0%                                      | 4.0%                                       | 1.5%                                          | 33.0%                                        | 14.9%                                       |
| 13<br>14<br>15<br>16<br>17<br>18<br>19                                                                                                    |       | 10                                           |            | 2        | 0.01      | 0.69             | 0.01           | 0.00                       | 0.29      | 0.13     |                                 | 1.2%                                         | 100.0%                                      | 2.0%                                       | 0.3%                                          | 42.5%                                        | 19.4%                                       |
| 14<br>15<br>16<br>17<br>18<br>19                                                                                                    |       | 11                                           |            | 2        | 0.01      | 0.93             | 0.04           | 0.02                       | 0.32      | 0.11     |                                 | 0.6%                                         | 100.0%                                      | 4.3%                                       | 1.8%                                          | 34.9%                                        | 12.1%                                       |
| 15<br>16<br>17<br>18<br>19                                                                                                    |       | 12                                           |            | 5        | 0.01      | 1.67             | 0.26           | 0.07                       | 0.69      | 0.28     |                                 | 0.9%                                         | 100.0%                                      | 15.7%                                      | 4.1%                                          | 41.5%                                        | 16.9%                                       |
| 16<br>17<br>18<br>19                                                                                                    |       | 13                                           |            | 5        | 0.03      | 1.27             | 0.03           | 0.01                       | 0.52      | 0.31     |                                 | 2.4%                                         | 100.0%                                      | 2.1%                                       | 0.9%                                          | 40.5%                                        | 24.4%                                       |
| 17<br>18<br>19                                                                                                    |       | 14                                           |            | 5        | 0.01      | 1.64             | 0.01           | 0.01                       | 0.71      | 0.42     |                                 | 0.7%                                         | 100.0%                                      | 0.8%                                       | 0.4%                                          | 43.6%                                        | 25.8%                                       |
| 18                                                                                                    |       | 15                                           |            | 5        | 0.01      | 2.04             | 0.05           | 0.01                       | 0.88      | 0.46     |                                 | 0.6%                                         | 100.0%                                      | 2.6%                                       | 0.4%                                          | 44.8%                                        | 23.3%                                       |
| 19                                                                                                    |       | 10                                           |            | 5        | 0.03      | 1,48             | 0.09           | 0.01                       | 0.64      | 0.35     |                                 | 1.9%                                         | 100.0%                                      | 6.0%                                       | 4.0%                                          | 42.0%                                        | 23.5%                                       |
|                                                                                                    |       | 18                                           |            | 5        | 0.03      | 1.30             | 0.03           | 0.01                       | 0.53      | 0.32     |                                 | 2.2%                                         | 100.0%                                      | 2.2%                                       | 0.9%                                          | 41.2%                                        | 24.8%                                       |
| 20                                                                                                    |       | 19                                           |            | 5        | 0.01      | 1.81             | 0.01           | 0.01                       | 0.79      | 0.44     |                                 | 0.6%                                         | 100.0%                                      | 0.7%                                       | 0.7%                                          | 43.4%                                        | 24.5%                                       |
| 21                                                                                                    |       | 20                                           |            | 5        | 0.01      | 2.09             | 0.15           | 0.03                       | 0.92      | 0.44     |                                 | 0.6%                                         | 100.0%                                      | 7.2%                                       | 1.5%                                          | 44.1%                                        | 21.2%                                       |
| 22                                                                                                    |       | 256                                          |            | 1        | 0.00      | 0.36             | 0.01           | 0.00                       | 0.15      | 0.04     |                                 | 1.0%                                         | 100.0%                                      | 3.0%                                       | 0.9%                                          | 42.9%                                        | 9.8%                                        |
| 23                                                                                                    |       | 257                                          |            | 1        | 0.00      | 0.39             | 0.01           | 0.01                       | 0.13      | 0.04     |                                 | 0.7%                                         | 100.0%                                      | 2.5%                                       | 1.6%                                          | 33.1%                                        | 10.8%                                       |
| 24                                                                                                    |       | 258                                          |            | 1        | 0.00      | 0.50             | 0.02           | 0.01                       | 0.16      | 0.07     |                                 | 0.8%                                         | 100.0%                                      | 4.0%                                       | 1.2%                                          | 32.1%                                        | 13.4%                                       |
| 25                                                                                                    |       | 259                                          |            | 1        | 0.00      | 0.51             | 0.03           | 0.01                       | 0.17      | 0.07     |                                 | 1.0%                                         | 100.0%                                      | 5.2%                                       | 1.2%                                          | 33.0%                                        | 14.5%                                       |
| 26                                                                                                    |       | 260                                          |            | 1        | 0.00      | 0.48             | 0.01           | 0.01                       | 0.16      | 0.05     |                                 | 0.7%                                         | 100.0%                                      | 3.1%                                       | 1.1%                                          | 32.9%                                        | 11.3%                                       |
| 27 28                                                                                                    |       | 261                                          |            | 2        | 0.01      | 0.98             | 0.05           | 0.02                       | 0.28      | 0.14     |                                 | 0.7%                                         | 100.0%                                      | 4.6%                                       | 2.3%                                          | 28.9%<br>45.2%                               | 14.0%                                       |
| 20                                                                                                    |       | 262<br>263                                   |            | 2        | 0.01      | 0.83             | 0.03           | 0.00                       | 0.37      | 0.17     |                                 | 1.3%                                         | 100.0%                                      | 5.0%                                       | 0.5%                                          | 40.2%                                        | 20.9%                                       |
| 30                                                                                                    |       | 264                                          |            | 2        | 0.01      | 0.81             | 0.03           | 0.01                       | 0.42      | 0.08     |                                 | 0.8%                                         | 100.0%                                      | 4.3%                                       | 1.6%                                          | 35.6%                                        | 10.2%                                       |
| 31                                                                                                    |       | 265                                          |            | 2        | 0.01      | 0.91             | 0.04           | 0.02                       | 0.32      | 0.15     |                                 | 0.7%                                         | 100.0%                                      | 4.0%                                       | 2.2%                                          | 34.7%                                        | 16.4%                                       |
| 32 K                                                                                                    | Patch | 266                                          |            | 2        | 0.01      | 0.82             | 0.02           | 0.00                       | 0.42      | 0.18     |                                 | 1.6%                                         | 100.0%                                      | 2.1%                                       | 0.4%                                          | 51.0%                                        | 22.1%                                       |
| 33                                                                                                    |       | 267                                          |            | 2        | 0.01      | 0.88             | 0.04           | 0.01                       | 0.35      | 0.13     |                                 | 1.1%                                         | 100.0%                                      | 4.3%                                       | 1.3%                                          | 40.0%                                        | 14.9%                                       |
| 34                                                                                                    |       | 268                                          |            | 5        | 0.01      | 2.13             | 0.18           | 0.10                       | 0.69      | 0.40     |                                 | 0.5%                                         | 100.0%                                      | 8.3%                                       | 4.8%                                          | 32.4%                                        | 18.7%                                       |
| 35                                                                                                    |       | 269                                          |            | 5        | 0.01      | 1.79             | 0.06           | 0.01                       | 0.93      | 0.36     |                                 | 0.8%                                         | 100.0%                                      | 3.3%                                       | 0.7%                                          | 51.9%                                        | 19.9%                                       |
| 36<br>37                                                                                                    |       | 270                                          |            | 5        | 0.04      | 1.46             | 0.02           | 0.01                       | 0.72      | 0.34     |                                 | 2.7%                                         | 100.0%                                      | 1.4%                                       | 0.7%                                          | 49.5%                                        | 23.3%                                       |
| 37                                                                                                    |       | 271<br>272                                   |            | 5        | 0.03      | 1.89             | 0.04           | 0.01                       | 1.08      | 0.32     |                                 | 1.4%                                         | 100.0%                                      | 2.3%                                       | 0.5%                                          | 57.1%<br>48.7%                               | 17.1%                                       |
| 39                                                                                                    |       | 272                                          |            | 5        | 0.02      | 2.13             | 0.10           | 0.04                       | 0.88      | 0.42     |                                 | 0.7%                                         | 100.0%                                      | 5.1%                                       | 2.0%                                          | 43.3%                                        | 20.4%                                       |
| 40                                                                                                    |       | 273                                          |            | 5        | 0.02      | 2.04             | 0.03           | 0.01                       | 0.82      | 0.37     |                                 | 1.4%                                         | 100.0%                                      | 1.7%                                       | 0.7%                                          | 43.376                                       | 22.3%                                       |
| 41                                                                                                    | T     | 274                                          |            | 5        | 0.03      | 1.89             | 0.03           | 0.01                       | 1.04      | 0.34     |                                 | 1.5%                                         | 100.0%                                      | 1.4%                                       | 0.5%                                          | 55.4%                                        | 18.2%                                       |
| 42                                                                                                    |       | 276                                          |            | 5        | 0.03      | 1.95             | 0.13           | 0.03                       | 1.10      | 0.34     |                                 | 1.3%                                         | 100.0%                                      | 6.8%                                       | 1.4%                                          | 56.3%                                        | 17.4%                                       |
| 43                                                                                                    | T     | 0                                            | 256        | 2        | 0.01      | 0.91             | 0.03           | 0.01                       | 0.36      | 0.08     |                                 | 0.8%                                         | 100.0%                                      | 3.8%                                       | 1.3%                                          | 40.0%                                        | 9.1%                                        |
| 44                                                                                                    |       | 1                                            | 257        | 2        | 0.01      | 0.88             | 0.04           | 0.02                       | 0.28      | 0.11     |                                 | 0.9%                                         | 100.0%                                      | 4.5%                                       | 1.9%                                          | 31.8%                                        | 11.9%                                       |
| 45                                                                                                    |       | 2                                            | 258        | 2        | 0.01      | 0.99             | 0.06           | 0.02                       | 0.35      | 0.13     |                                 | 0.9%                                         | 100.0%                                      | 6.3%                                       | 1.5%                                          | 34.9%                                        | 12.9%                                       |
| 46                                                                                                    |       | 3                                            | 259        | 2        | 0.01      | 1.05             | 0.08           | 0.02                       | 0.43      | 0.16     |                                 | 1.1%                                         | 100.0%                                      | 7.8%                                       | 1.5%                                          | 40.8%                                        | 15.6%                                       |
| 47<br>48                                                                                                    |       | 4                                            | 260 261    | 2        | 0.01      | 1.01 2.00        | 0.04           | 0.01                       | 0.32      | 0.13     |                                 | 0.7%                                         | 100.0%                                      | 3.7%                                       | 1.4%                                          | 31.9%                                        | 12.9%                                       |
| 48                                                                                                    |       | 5                                            | 261 262    | 4        | 0.02      | 2.00             | 0.20           | 0.05                       | 0.62      | 0.25     |                                 | 1.0%                                         | 100.0%                                      | 10.2%                                      | 2.3%                                          | 30.8%                                        | 20.1%                                       |
| 50                                                                                                    | T     | 7                                            | 262        | 4        | 0.02      | 1.74             | 0.09           | 0.03                       | 0.75      | 0.36     |                                 | 1.7%                                         | 100.0%                                      | 5.2%                                       | 1.1%                                          | 43.0%                                        | 20.1%                                       |
| 51                                                                                                    | T     | 8                                            | 265        | 4        | 0.02      | 2.00             | 0.12           | 0.06                       | 0.88      | 0.24     |                                 | 0.9%                                         | 100.0%                                      | 6.1%                                       | 2.8%                                          | 43.9%                                        | 12.1%                                       |
| 52                                                                                                    |       | 9                                            | 265        | 4        | 0.02      | 1.71             | 0.11           | 0.04                       | 0.80      | 0.31     |                                 | 0.9%                                         | 100.0%                                      | 6.6%                                       | 2.5%                                          | 46.8%                                        | 18.3%                                       |
| 53                                                                                                    |       | 10                                           | 266        | 4        | 0.03      | 1.65             | 0.05           | 0.01                       | 0.89      | 0.37     |                                 | 1.8%                                         | 100.0%                                      | 3.1%                                       | 0.5%                                          | 53.9%                                        | 22.4%                                       |
| 54                                                                                                    |       | 11                                           | 267        | 4        | 0.02      | 1.90             | 0.12           | 0.05                       | 0.84      | 0.31     |                                 | 0.9%                                         | 100.0%                                      | 6.5%                                       | 2.7%                                          | 44.0%                                        | 16.3%                                       |
| 55                                                                                                    |       | 12                                           | 268        | 10       | 0.04      | 4.74             | 0.77           | 0.21                       | 2.16      | 0.87     |                                 | 0.8%                                         | 100.0%                                      | 16.3%                                      | 4.5%                                          | 45.6%                                        | 18.4%                                       |
| 56                                                                                                    | T     | 13                                           | 269        | 10       | 0.06      | 3.75             | 0.10           | 0.02                       | 1.83      | 0.79     |                                 | 1.7%                                         | 100.0%                                      | 2.6%                                       | 0.6%                                          | 48.9%                                        | 21.0%                                       |
| 57                                                                                                    | T     | 14                                           | 270        | 10       | 0.07      | 3.36             | 0.05           | 0.02                       | 1.78      | 0.84     |                                 | 2.2%                                         | 100.0%                                      | 1.5%                                       | 0.7%                                          | 52.9%                                        | 25.0%                                       |
| 58                                                                                                    |       | 15                                           | 271 272    | 10       | 0.06      | 4.43             | 0.15           | 0.02                       | 2.55      | 0.85     |                                 | 1.3%                                         | 100.0%                                      | 3.3%                                       | 0.4%                                          | 57.7%<br>58.1%                               | 19.2%                                       |
| 59                                                                                                    |       | 16                                           | 272<br>273 | 10       | 0.05      | 4.99             | 0.59           | 0.23                       | 2.90      | 0.75     |                                 | 1.1%                                         | 100.0%                                      | 8.2%                                       | 4.6%                                          | 58.1%<br>48.6%                               | 24.9%                                       |
| 61                                                                                                    | T     | 1/                                           | 273        | 10       | 0.09      | 3.36             | 0.10           | 0.02                       | 1.62      | 0.76     |                                 | 2.6%                                         | 100.0%                                      | 2.9%                                       | 0.7%                                          | 48.0%                                        | 22.7%                                       |
| 62                                                                                                    |       | 19                                           | 274        | 10       | 0.05      | 4.24             | 0.05           | 0.03                       | 2.35      | 0.78     |                                 | 1.5%                                         | 100.0%                                      | 1.1%                                       | 0.6%                                          | 55.3%                                        | 18.4%                                       |
| 63                                                                                                    |       | 20                                           | 276        | 10       | 0.06      | 4.76             | 0.45           | 0.11                       | 2.93      | 1.10     |                                 | 1.3%                                         | 100.0%                                      | 9.5%                                       | 2.2%                                          | 61.5%                                        | 23.2%                                       |

|          |        |       |            |            |          |           |           |         |             |           |          |                                 |                                              |                                             | max ratio ou                               | t of all beams                                |                                              |                                             |
|----------|--------|-------|------------|------------|----------|-----------|-----------|---------|-------------|-----------|----------|---------------------------------|----------------------------------------------|---------------------------------------------|--------------------------------------------|-----------------------------------------------|----------------------------------------------|---------------------------------------------|
|          |        |       |            |            |          |           |           | 40      | m2 PD(mW/cm | 2)        |          |                                 | 2.3%                                         | 100.0%                                      | 13.5%                                      | 6.2%                                          | 62.4%                                        | 29.6%                                       |
| No.      | Module | Туре  | Beam ID_1  | Berna ID_2 | Feed no. | S4(Right) | S3(Left)  | S5(Top) | S6(Bottom)  | S1(Front) | S2(Rear) | per<br>Beam<br>Back-off<br>(dB) | ratio<br>(Right 2mm)/(worst-<br>surface 2mm) | ratio<br>(Left 2mm)/(worst-<br>surface 2mm) | ratio<br>(Top 2mm)/(worst-<br>surface 2mm) | ratio<br>(Bottom 2mm)/(worst-<br>surface 2mm) | ratio<br>(Fornt 2mm)/(worst-<br>surface 2mm) | ratio<br>(Rear 2mm)/(worst-<br>surface 2mm) |
| 1        |        |       | 0          |            | 1        | 0.00      | 0.42      | 0.01    | 0.00        | 0.14      | 0.05     |                                 | 0.9%                                         | 100.0%                                      | 2.2%                                       | 1.0%                                          | 33.0%                                        | 11.1%                                       |
| 2        |        |       | 1          |            | 1        | 0.00      | 0.42      | 0.01    | 0.01        | 0.14      | 0.05     |                                 | 1.0%                                         | 100.0%                                      | 2.8%                                       | 1.5%                                          | 34.1%                                        | 13.1%                                       |
| 3        | -      |       | 2          |            | 1        | 0.00      | 0.51      | 0.02    | 0.01        | 0.16      | 0.06     |                                 | 0.5%                                         | 100.0%                                      | 3.6%                                       | 1.4%                                          | 32.5%<br>33.4%                               | 12.3%                                       |
| 5        |        |       | 4          |            | 1        | 0.00      | 0.40      | 0.01    | 0.01        | 0.14      | 0.05     |                                 | 0.7%                                         | 100.0%                                      | 2.0%                                       | 1.1%                                          | 33.4%                                        | 12.7%                                       |
| 6        | 1      |       | 5          |            | 2        | 0.01      | 0.80      | 0.06    | 0.01        | 0.25      | 0.10     |                                 | 1.3%                                         | 100.0%                                      | 7.0%                                       | 1.7%                                          | 31.4%                                        | 12.4%                                       |
| 7        | 1      |       | 6          |            | 2        | 0.01      | 0.77      | 0.04    | 0.00        | 0.28      | 0.14     |                                 | 1.1%                                         | 100.0%                                      | 4.9%                                       | 0.6%                                          | 36.5%                                        | 18.7%                                       |
| 8        |        |       | 7          |            | 2        | 0.01      | 0.94      | 0.03    | 0.01        | 0.38      | 0.18     |                                 | 0.6%                                         | 100.0%                                      | 2.9%                                       | 1.3%                                          | 40.8%                                        | 19.2%                                       |
| 9        | -      |       | 8          |            | 2        | 0.01      | 0.90      | 0.04    | 0.02        | 0.30      | 0.10     |                                 | 1.2%                                         | 100.0%                                      | 4.2%                                       | 2.1%                                          | 33.0%                                        | 11.4%                                       |
| 10       | -      |       | 9          |            | 2        | 0.01      | 0.74      | 0.02    | 0.01        | 0.24      | 0.12     |                                 | 1.1%                                         | 100.0%                                      | 3.0%                                       | 1.2%                                          | 32.8%                                        | 16.4%                                       |
| 12       |        |       | 11         |            | 2        | 0.01      | 0.92      | 0.02    | 0.02        | 0.33      | 0.12     |                                 | 1.1%                                         | 100.0%                                      | 4.0%                                       | 2.1%                                          | 36.5%                                        | 13.3%                                       |
| 13       | 1      |       | 12         |            | 5        | 0.02      | 1.68      | 0.19    | 0.05        | 0.69      | 0.27     |                                 | 1.0%                                         | 100.0%                                      | 11.1%                                      | 2.7%                                          | 41.0%                                        | 15.9%                                       |
| - 14     | 1      |       | 13         |            | 5        | 0.03      | 1.50      | 0.05    | 0.01        | 0.54      | 0.34     |                                 | 2.3%                                         | 100.0%                                      | 3.1%                                       | 0.5%                                          | 35.6%                                        | 22.8%                                       |
| 15       | -      |       | 14         |            | 5        | 0.01      | 2.00      | 0.02    | 0.00        | 0.76      | 0.52     |                                 | 0.5%                                         | 100.0%                                      | 0.9%                                       | 0.2%                                          | 38.3%                                        | 25.9%                                       |
| 16       | -      |       | 15         |            | 5        | 0.02      | 2.23      | 0.05    | 0.01        | 0.98      | 0.52     |                                 | 0.7%                                         | 100.0%                                      | 2.2%                                       | 0.4%                                          | 43.9%<br>50.4%                               | 23.1%<br>18.2%                              |
| 17       | 1      |       | 16         |            | 5        | 0.01      | 1.77      | 0.20    | 0.10        | 0.89      | 0.32     |                                 | 2.3%                                         | 100.0%                                      | 5.1%                                       | 5.8%                                          | 50.4%<br>41.5%                               | 18.2%                                       |
| 19       | 1      |       | 18         |            | 5        | 0.03      | 1.53      | 0.05    | 0.01        | 0.53      | 0.36     |                                 | 2.0%                                         | 100.0%                                      | 3.1%                                       | 0.4%                                          | 34.8%                                        | 23.4%                                       |
| 20       | 1      |       | 19         |            | 5        | 0.01      | 2.14      | 0.02    | 0.01        | 0.89      | 0.53     |                                 | 0.6%                                         | 100.0%                                      | 1.0%                                       | 0.5%                                          | 41.6%                                        | 24.7%                                       |
| 21       | 1      |       | 20         |            | 5        | 0.02      | 2.03      | 0.16    | 0.05        | 0.98      | 0.42     |                                 | 0.7%                                         | 100.0%                                      | 7.8%                                       | 2.4%                                          | 48.4%                                        | 20.6%                                       |
| 22 23    |        |       | 256        |            | 1        | 0.00      | 0.27      | 0.01    | 0.00        | 0.12      | 0.04     |                                 | 0.9%                                         | 100.0%                                      | 2.3%                                       | 1.0%                                          | 42.7%                                        | 14.1%                                       |
| 23       | -      |       | 257<br>258 |            | 1        | 0.00      | 0.44      | 0.01    | 0.00        | 0.15      | 0.06     |                                 | 0.4%                                         | 100.0%                                      | 2.3%                                       | 1.0%                                          | 33.9%<br>33.1%                               | 13.3%<br>16.7%                              |
| 25       | 1      |       | 259        |            | 1        | 0.00      | 0.42      | 0.02    | 0.01        | 0.14      | 0.09     |                                 | 0.6%                                         | 100.0%                                      | 4.3%                                       | 1.7%                                          | 31.9%                                        | 18.0%                                       |
| 26       | 1      |       | 260        |            | 1        | 0.00      | 0.43      | 0.01    | 0.01        | 0.16      | 0.05     |                                 | 0.6%                                         | 100.0%                                      | 2.5%                                       | 1.6%                                          | 37.6%                                        | 11.8%                                       |
| 27       | 1      |       | 261        |            | 2        | 0.01      | 0.80      | 0.04    | 0.01        | 0.23      | 0.12     |                                 | 0.7%                                         | 100.0%                                      | 5.1%                                       | 1.4%                                          | 29.1%                                        | 15.7%                                       |
| 28       |        |       | 262        |            | 2        | 0.01      | 0.80      | 0.04    | 0.00        | 0.33      | 0.21     |                                 | 0.8%                                         | 100.0%                                      | 4.4%                                       | 0.6%                                          | 41.0%                                        | 25.7%                                       |
| 29<br>30 | -      |       | 263        |            | 2        | 0.01      | 0.81      | 0.03    | 0.01        | 0.42      | 0.17     |                                 | 0.8%                                         | 100.0%                                      | 4.0%                                       | 0.7%                                          | 51.4%                                        | 21.2%                                       |
| 30       | 1      |       | 264<br>265 |            | 2        | 0.01      | 0.70      | 0.02    | 0.01        | 0.23      | 0.09     |                                 | 0.7%                                         | 100.0%                                      | 3.5%                                       | 1.6%                                          | 33.5%<br>37.0%                               | 13.0%                                       |
| 32       | ĸ      | Patch | 266        |            | 2        | 0.01      | 0.78      | 0.01    | 0.00        | 0.37      | 0.22     |                                 | 1.0%                                         | 100.0%                                      | 1.9%                                       | 0.6%                                          | 47.1%                                        | 27.7%                                       |
| 33       | 1      |       | 267        |            | 2        | 0.01      | 0.85      | 0.05    | 0.01        | 0.31      | 0.14     |                                 | 0.6%                                         | 100.0%                                      | 5.5%                                       | 1.6%                                          | 36.5%                                        | 16.1%                                       |
| 34       | 1      |       | 268        |            | 5        | 0.01      | 1.71      | 0.17    | 0.06        | 0.51      | 0.36     |                                 | 0.8%                                         | 100.0%                                      | 8.8%                                       | 3.6%                                          | 29.8%                                        | 20.9%                                       |
| 35       | -      |       | 269        |            | 5        | 0.02      | 1.76      | 0.06    | 0.02        | 0.88      | 0.41     |                                 | 1.0%                                         | 100.0%                                      | 3.4%                                       | 0.9%                                          | 50.0%                                        | 23.5%                                       |
| 36<br>37 | -      |       | 270 271    |            | 5        | 0.02      | 1.62      | 0.02    | 0.01        | 0.85      | 0.40     |                                 | 1.2%                                         | 100.0%                                      | 1.3%                                       | 0.5%                                          | 52.7%<br>51.0%                               | 24.8%                                       |
| 38       | 1      |       | 272        |            | 5        | 0.01      | 1.88      | 0.18    | 0.04        | 0.82      | 0.36     |                                 | 0.7%                                         | 100.0%                                      | 9.5%                                       | 2.3%                                          | 43.6%                                        | 19.0%                                       |
| 39       |        |       | 273        |            | 5        | 0.01      | 1.74      | 0.10    | 0.03        | 0.73      | 0.45     |                                 | 0.9%                                         | 100.0%                                      | 5.8%                                       | 1.7%                                          | 42.0%                                        | 25.9%                                       |
| 40       |        |       | 274        |            | 5        | 0.02      | 1.73      | 0.05    | 0.01        | 0.86      | 0.38     |                                 | 0.9%                                         | 100.0%                                      | 2.9%                                       | 0.6%                                          | 49.6%                                        | 22.1%                                       |
| 41       |        |       | 275 276    |            | 5        | 0.02      | 1.80      | 0.04    | 0.01        | 0.93      | 0.43     |                                 | 1.0%                                         | 100.0%                                      | 2.0%                                       | 0.4%                                          | 51.7%                                        | 23.7%                                       |
| 42       | 1      |       | 276        | 256        | 2        | 0.02      | 0.81      | 0.12    | 0.03        | 0.87      | 0.40     |                                 | 0.9%                                         | 100.0%                                      | 6.5%                                       | 1.5%                                          | 46.6%                                        | 21.2%                                       |
| 44       | 1      |       | 1          | 250        | 2        | 0.01      | 0.92      | 0.02    | 0.02        | 0.35      | 0.16     |                                 | 0.9%                                         | 100.0%                                      | 3.1%                                       | 2.1%                                          | 37.8%                                        | 17.8%                                       |
| 45       | 1      |       | 2          | 258        | 2        | 0.01      | 0.99      | 0.05    | 0.02        | 0.34      | 0.18     |                                 | 0.8%                                         | 100.0%                                      | 5.5%                                       | 1.9%                                          | 34.0%                                        | 18.2%                                       |
| 46       | _      |       | 3          | 259        | 2        | 0.01      | 0.97      | 0.06    | 0.02        | 0.40      | 0.20     |                                 | 0.7%                                         | 100.0%                                      | 6.7%                                       | 1.9%                                          | 41.6%                                        | 20.2%                                       |
| 47<br>48 | -      |       | 4          | 260        | 2        | 0.01      | 0.95      | 0.03    | 0.02        | 0.37      | 0.15     |                                 | 0.6%                                         | 100.0%                                      | 3.4%                                       | 1.6%                                          | 38.8%                                        | 15.9%                                       |
| 48       | 1      |       | 6          | 261 262    | 4        | 0.02      | 1.61      | 0.13    | 0.03        | 0.57      | 0.29     |                                 | 1.5%                                         | 100.0%                                      | 7.9%                                       | 2.2%                                          | 35.5%                                        | 17.9%                                       |
| 50       | 1      |       | 7          | 262        | 4        | 0.02      | 1.74      | 0.10    | 0.02        | 0.88      | 0.41     |                                 | 0.7%                                         | 100.0%                                      | 5.6%                                       | 1.4%                                          | 50.3%                                        | 23.3%                                       |
| 51       | 1      |       | 8          | 264        | 4        | 0.03      | 1.86      | 0.08    | 0.06        | 0.84      | 0.30     |                                 | 1.4%                                         | 100.0%                                      | 4.4%                                       | 3.0%                                          | 45.1%                                        | 16.2%                                       |
| 52       |        |       | 9          | 265        | 4        | 0.02      | 1.80      | 0.08    | 0.03        | 0.74      | 0.30     |                                 | 1.0%                                         | 100.0%                                      | 4.7%                                       | 1.4%                                          | 41.0%                                        | 16.9%                                       |
| 53       | 1      |       | 10         | 266        | 4        | 0.01      | 1.75      | 0.06    | 0.02        | 0.81      | 0.51     |                                 | 0.8%                                         | 100.0%                                      | 3.3%                                       | 0.9%                                          | 46.5%                                        | 29.1%                                       |
| 54<br>55 | 1      |       | 11         | 267        | 4        | 0.02      | 1.77 4.53 | 0.10    | 0.06        | 0.82      | 0.34     |                                 | 1.2%                                         | 100.0%                                      | 5.7%<br>13.5%                              | 3.4%                                          | 46.5%<br>39.3%                               | 19.2%<br>17.9%                              |
| 56       |        |       | 12         | 200        | 10       | 0.04      | 4.53      | 0.14    | 0.03        | 1.70      | 1.10     |                                 | 1.5%                                         | 100.0%                                      | 3.2%                                       | 0.7%                                          | 43.2%                                        | 25.0%                                       |
| 57       | 1      |       | 14         | 270        | 10       | 0.05      | 3.80      | 0.06    | 0.02        | 2.00      | 1.12     |                                 | 1.3%                                         | 100.0%                                      | 1.5%                                       | 0.5%                                          | 52.6%                                        | 29.5%                                       |
| 58       | ]      |       | 15         | 271        | 10       | 0.05      | 4.54      | 0.17    | 0.02        | 273       | 1.28     |                                 | 1.2%                                         | 100.0%                                      | 3.6%                                       | 0.4%                                          | 60.1%                                        | 28.2%                                       |
| 59       | -      |       | 16         | 272        | 10       | 0.04      | 4.29      | 0.53    | 0.27        | 2.64      | 1.12     |                                 | 1.0%                                         | 100.0%                                      | 12.4%                                      | 6.2%                                          | 61.6%                                        | 26.0%                                       |
| 60       | -      |       | 17         | 273 274    | 10       | 0.08      | 4.09      | 0.34    | 0.05        | 1.91      | 0.88     |                                 | 1.9%                                         | 100.0%                                      | 8.3%                                       | 1.4%                                          | 46.7%<br>42.7%                               | 21.6%                                       |
| 61       | -      |       | 18         | 2/4 275    | 10       | 0.05      | 4.28      | 0.06    | 0.02        | 1.83      | 1.10     |                                 | 1.4%                                         | 100.0%                                      | 3.0%                                       | 0.5%                                          | 42.7%                                        | 27.0%                                       |
| 63       | 1      |       | 20         | 276        | 10       | 0.05      | 4.45      | 0.44    | 0.14        | 2.77      | 1.32     |                                 | 1.1%                                         | 100.0%                                      | 9.9%                                       | 3.2%                                          | 62.4%                                        | 29.6%                                       |
|          |        |       |            |            |          |           |           |         |             |           |          |                                 |                                              |                                             |                                            |                                               |                                              |                                             |

- K-patch High CH

|          |        |       |            |           |          |           |          |         |             |           |          |                                 |                                              |                                             | max ratio ou                               | t of all beams                                |                                              |                                             |
|----------|--------|-------|------------|-----------|----------|-----------|----------|---------|-------------|-----------|----------|---------------------------------|----------------------------------------------|---------------------------------------------|--------------------------------------------|-----------------------------------------------|----------------------------------------------|---------------------------------------------|
|          |        |       |            |           |          |           |          | 40      | m2 PD(mW/cm | 2)        |          |                                 | 2.0%                                         | 100.0%                                      | 15.2%                                      | 7.1%                                          | 58.3%                                        | 32.0%                                       |
| No.      | Module | Туре  | Beam ID_1  | Bema ID,2 | Feed no. | S4(Right) | S3(Left) | S5(Top) | S6(Bottom)  | S1(Front) | S2(Rear) | per<br>Beam<br>Back-off<br>(dB) | ratio<br>(Right 2mm)/(worst-<br>surface 2mm) | ratio<br>(Left 2mm)/(worst-<br>surface 2mm) | ratio<br>(Top 2mm)/(worst-<br>surface 2mm) | ratio<br>(Bottom 2mm)/(worst-<br>surface 2mm) | ratio<br>(Fornt 2mm)/(worst-<br>surface 2mm) | ratio<br>(Rear 2mm)/(worst-<br>surface 2mm) |
| 1        |        |       | 0          |           | 1        | 0.00      | 0.37     | 0.01    | 0.00        | 0.12      | 0.04     |                                 | 0.8%                                         | 100.0%                                      | 2.4%                                       | 1.1%                                          | 32.2%                                        | 11.9%                                       |
| 2        |        |       | 1          |           | 1        | 0.00      | 0.39     | 0.01    | 0.00        | 0.16      | 0.06     |                                 | 1.0%                                         | 100.0%                                      | 2.2%                                       | 0.9%                                          | 41.5%                                        | 14.6%                                       |
| 3        | 4      |       | 2          |           | 1        | 0.00      | 0.47     | 0.01    | 0.01        | 0.16      | 0.06     |                                 | 0.5%                                         | 100.0%                                      | 2.8%                                       | 1.5%                                          | 34.5%                                        | 11.8%                                       |
| 4        |        |       | 3          |           | 1        | 0.00      | 0.39     | 0.01    | 0.00        | 0.13      | 0.05     |                                 | 1.0%                                         | 100.0%                                      | 3.4%                                       | 1.2%                                          | 34.2%<br>31.6%                               | 12.7%                                       |
| 6        | 1      |       | 5          |           | 2        | 0.01      | 0.39     | 0.04    | 0.01        | 0.12      | 0.04     |                                 | 1.2%                                         | 100.0%                                      | 4.8%                                       | 2.0%                                          | 31.0%                                        | 10.8%                                       |
| 7        | - 1    |       | 6          |           | 2        | 0.01      | 0.75     | 0.03    | 0.00        | 0.29      | 0.13     |                                 | 1.3%                                         | 100.0%                                      | 4.1%                                       | 0.5%                                          | 39.1%                                        | 17.8%                                       |
| 8        | 1      |       | 7          |           | 2        | 0.01      | 0.85     | 0.02    | 0.02        | 0.36      | 0.15     |                                 | 1.0%                                         | 100.0%                                      | 2.1%                                       | 2.1%                                          | 41.8%                                        | 17.2%                                       |
| 9        | 1      |       | 8          |           | 2        | 0.01      | 0.81     | 0.02    | 0.01        | 0.29      | 0.11     |                                 | 1.3%                                         | 100.0%                                      | 2.9%                                       | 1.7%                                          | 35.4%                                        | 13.9%                                       |
| 10       | 1      |       | 9          |           | 2        | 0.01      | 0.70     | 0.02    | 0.01        | 0.23      | 0.11     |                                 | 1.0%                                         | 100.0%                                      | 2.9%                                       | 0.8%                                          | 33.5%                                        | 16.2%                                       |
| 11       |        |       | 10         |           | 2        | 0.01      | 0.82     | 0.02    | 0.00        | 0.32      | 0.16     |                                 | 0.8%                                         | 100.0%                                      | 1.9%                                       | 0.3%                                          | 39.1%                                        | 20.2%                                       |
| 12       |        |       | 11         |           | 2        | 0.01      | 0.81     | 0.02    | 0.01        | 0.30      | 0.12     |                                 | 1.3%                                         | 100.0%                                      | 2.6%                                       | 1.8%                                          | 37.7%                                        | 15.3%                                       |
| 13       |        |       | 12         |           | 5        | 0.02      | 1.45     | 0.12    | 0.03        | 0.65      | 0.22     |                                 | 1.5%                                         | 100.0%                                      | 8.3%                                       | 2.2%                                          | 45.0%                                        | 15.5%                                       |
| 14       |        |       | 13         |           | 5        | 0.02      | 1.59     | 0.02    | 0.01        | 0.59      | 0.33     | -                               | 0.9%                                         | 100.0%                                      | 2.8%                                       | 0.4%                                          | 37.3%<br>38.7%                               | 21.1%<br>24.0%                              |
| 16       |        |       | 14         |           | 5        | 0.02      | 1.05     | 0.04    | 0.01        | 0.84      | 0.45     |                                 | 1.1%                                         | 100.0%                                      | 1.9%                                       | 0.5%                                          | 42.8%                                        | 22.8%                                       |
| 17       |        |       | 16         |           | 5        | 0.02      | 1.69     | 0.14    | 0.09        | 0.78      | 0.34     |                                 | 0.7%                                         | 100.0%                                      | 8.4%                                       | 5.4%                                          | 46.4%                                        | 19.8%                                       |
| 18       | 1      |       | 17         |           | 5        | 0.03      | 1.64     | 0.04    | 0.01        | 0.68      | 0.30     |                                 | 2.0%                                         | 100.0%                                      | 2.3%                                       | 0.7%                                          | 41.7%                                        | 18.1%                                       |
| 19       | 1      |       | 18         |           | 5        | 0.02      | 1.58     | 0.03    | 0.01        | 0.57      | 0.34     |                                 | 1.3%                                         | 100.0%                                      | 1.6%                                       | 0.5%                                          | 36.3%                                        | 21.5%                                       |
| 20       | 1      |       | 19         |           | 5        | 0.02      | 1.83     | 0.03    | 0.01        | 0.77      | 0.46     |                                 | 1.1%                                         | 100.0%                                      | 1.5%                                       | 0.5%                                          | 41.8%                                        | 24.9%                                       |
| 21       |        |       | 20         |           | 5        | 0.01      | 1.88     | 0.10    | 0.05        | 0.86      | 0.37     |                                 | 0.8%                                         | 100.0%                                      | 5.2%                                       | 2.8%                                          | 45.5%                                        | 19.9%                                       |
| 22       |        |       | 256        |           | 1        | 0.00      | 0.32     | 0.01    | 0.00        | 0.13      | 0.06     |                                 | 1.1%                                         | 100.0%                                      | 2.5%                                       | 1.2%                                          | 39.1%                                        | 17.4%                                       |
| 23       |        |       | 257        |           | 1        | 0.00      | 0.45     | 0.01    | 0.01        | 0.12      | 0.08     |                                 | 0.8%                                         | 100.0%                                      | 2.7%                                       | 1.4%                                          | 26.5%                                        | 17.5%                                       |
| 24<br>25 | - 1    |       | 258<br>259 |           | 1        | 0.00      | 0.45     | 0.02    | 0.01        | 0.14      | 0.09     |                                 | 0.5%                                         | 100.0%                                      | 4.1%                                       | 1.2%                                          | 31.1%                                        | 19.0%<br>16.5%                              |
| 26       | - 1    |       | 260        |           | 1        | 0.00      | 0.46     | 0.01    | 0.01        | 0.16      | 0.06     |                                 | 0.6%                                         | 100.0%                                      | 5.1%                                       | 1.3%                                          | 41.8%                                        | 10.5%                                       |
| 20       |        |       | 260        |           |          | 0.01      | 0.45     | 0.05    | 0.02        | 0.23      | 0.13     |                                 | 0.6%                                         | 100.0%                                      | 5.4%                                       | 2.2%                                          | 27.5%                                        | 15.3%                                       |
| 27<br>28 | 1      |       | 262        |           | 2        | 0.01      | 0.88     | 0.03    | 0.00        | 0.42      | 0.19     |                                 | 1.0%                                         | 100.0%                                      | 3.7%                                       | 0.4%                                          | 47.8%                                        | 22.0%                                       |
| 29       | 1      |       | 263        |           | 2        | 0.01      | 0.85     | 0.02    | 0.01        | 0.44      | 0.19     |                                 | 0.9%                                         | 100.0%                                      | 1.9%                                       | 0.6%                                          | 51.7%                                        | 22.8%                                       |
| 30       | 1      |       | 264        |           | 2        | 0.01      | 0.77     | 0.03    | 0.01        | 0.19      | 0.13     |                                 | 0.8%                                         | 100.0%                                      | 3.8%                                       | 1.9%                                          | 25.2%                                        | 17.3%                                       |
| 31       |        |       | 265        |           | 2        | 0.01      | 0.86     | 0.03    | 0.01        | 0.28      | 0.17     |                                 | 0.7%                                         | 100.0%                                      | 3.9%                                       | 1.5%                                          | 32.8%                                        | 19.4%                                       |
| 32       | K      | Patch | 266        |           | 2        | 0.01      | 0.89     | 0.01    | 0.00        | 0.47      | 0.22     |                                 | 1.0%                                         | 100.0%                                      | 1.6%                                       | 0.4%                                          | 53.1%                                        | 24.2%                                       |
| 33       | 4      |       | 267        |           | 2        | 0.01      | 0.88     | 0.05    | 0.01        | 0.28      | 0.17     |                                 | 0.6%                                         | 100.0%                                      | 5.2%                                       | 1.7%                                          | 31.6%                                        | 19.9%                                       |
| 34<br>35 | -      |       | 268        |           | 5        | 0.01      | 1.69     | 0.26    | 0.04        | 0.49      | 0.21     |                                 | 0.5%                                         | 100.0%                                      | 15.2%                                      | 2.5%                                          | 28.8%<br>48.0%                               | 12.6%                                       |
| 35       |        |       | 269 270    |           | 5        | 0.02      | 1.96     | 0.03    | 0.02        | 1.04      | 0.48     |                                 | 0.9%                                         | 100.0%                                      | 1.7%                                       | 0.9%                                          | 52.9%                                        | 24.4%                                       |
| 37       | 1      |       | 271        |           | 5        | 0.02      | 2.17     | 0.06    | 0.01        | 0.97      | 0.62     | -                               | 1.1%                                         | 100.0%                                      | 2.8%                                       | 0.3%                                          | 44.5%                                        | 28.4%                                       |
| 38       | 1      |       | 272        |           | 5        | 0.01      | 1.63     | 0.12    | 0.06        | 0.70      | 0.36     |                                 | 0.9%                                         | 100.0%                                      | 7.5%                                       | 3.5%                                          | 42.8%                                        | 22.4%                                       |
| 39       | 1      |       | 273        |           | 5        | 0.01      | 1.61     | 0.13    | 0.01        | 0.70      | 0.37     |                                 | 0.7%                                         | 100.0%                                      | 7.9%                                       | 0.8%                                          | 43.7%                                        | 23.0%                                       |
| 40       | 1      |       | 274        |           | 5        | 0.02      | 1.93     | 0.03    | 0.01        | 0.93      | 0.46     |                                 | 1.2%                                         | 100.0%                                      | 1.6%                                       | 0.5%                                          | 48.0%                                        | 23.7%                                       |
| 41       |        |       | 275        |           | 5        | 0.02      | 2.14     | 0.04    | 0.01        | 0.97      | 0.60     |                                 | 1.1%                                         | 100.0%                                      | 1.9%                                       | 0.4%                                          | 45.1%                                        | 28.2%                                       |
| 42       | -      |       | 276        | 256       | 5        | 0.02      | 1.94     | 0.11    | 0.03        | 0.85      | 0.50     | -                               | 0.9%                                         | 100.0%                                      | 5.8%                                       | 1.5%                                          | 43.9%                                        | 25.8%                                       |
| 43       |        |       | 1          | 256       | 2        | 0.01      | 0.86     | 0.02    | 0.02        | 0.26      | 0.23     | -                               | 1.0%                                         | 100.0%                                      | 3.1%                                       | 1.5%                                          | 30.0%                                        | 25.2%                                       |
| 45       |        |       | 2          | 258       | 2        | 0.01      | 1.07     | 0.04    | 0.02        | 0.33      | 0.20     |                                 | 0.6%                                         | 100.0%                                      | 3.9%                                       | 17%                                           | 30.9%                                        | 19.0%                                       |
| 46       |        |       | 3          | 259       | 2        | 0.01      | 0.91     | 0.06    | 0.01        | 0.35      | 0.15     |                                 | 1.1%                                         | 100.0%                                      | 6.1%                                       | 1.5%                                          | 38.7%                                        | 16.3%                                       |
| 47       | 1      |       | 4          | 260       | 2        | 0.01      | 0.90     | 0.04    | 0.02        | 0.34      | 0.16     |                                 | 1.0%                                         | 100.0%                                      | 4.0%                                       | 2.0%                                          | 37.8%                                        | 18.2%                                       |
| 48       |        |       | 5          | 261       | 4        | 0.02      | 1.64     | 0.11    | 0.04        | 0.56      | 0.28     |                                 | 1.0%                                         | 100.0%                                      | 6.5%                                       | 2.3%                                          | 34.4%                                        | 17.3%                                       |
| 49       |        |       | 6          | 262       | 4        | 0.02      | 1.78     | 0.10    | 0.01        | 0.79      | 0.42     |                                 | 1.2%                                         | 100.0%                                      | 5.4%                                       | 0.6%                                          | 44.5%                                        | 23.5%                                       |
| 50       |        |       | 7          | 263       | 4        | 0.02      | 1.75     | 0.06    | 0.03        | 0.79      | 0.41     |                                 | 1.4%                                         | 100.0%                                      | 3.5%                                       | 2.0%                                          | 45.3%                                        | 23.6%                                       |
| 51       |        |       | 8          | 264       | 4        | 0.02      | 1.86     | 0.06    | 0.05        | 0.68      | 0.41     | -                               | 1.2%                                         | 100.0%                                      | 3.3%                                       | 2.7%                                          | 36.7%                                        | 22.2%                                       |
| 52<br>53 |        |       | 9          | 265       | 4        | 0.01      | 1.82     | 0.07    | 0.02        | 0.62      | 0.35     |                                 | 0.8%                                         | 100.0%                                      | 3.7%                                       | 1.3%                                          | 34.0%<br>44.5%                               | 19.0%                                       |
| 54       |        |       | 10         | 266       | 4        | 0.02      | 1.88     | 0.05    | 0.05        | 0.84      | 0.50     |                                 | 1.0%                                         | 100.0%                                      | 4.4%                                       | 2.8%                                          | 44.5%                                        | 25.3%                                       |
| 55       |        |       | 12         | 268       | 10       | 0.04      | 3.97     | 0.55    | 0.09        | 1.34      | 0.42     |                                 | 1.4%                                         | 100.0%                                      | 4.4%                                       | 2.3%                                          | 42.1%                                        | 16.5%                                       |
| 56       | 1      |       | 13         | 269       | 10       | 0.05      | 4.48     | 0.06    | 0.04        | 1.79      | 1.22     |                                 | 1.2%                                         | 100.0%                                      | 1.4%                                       | 0.8%                                          | 39.9%                                        | 27.2%                                       |
| 57       | 1      |       | 14         | 270       | 10       | 0.05      | 4.09     | 0.09    | 0.01        | 1.92      | 1.16     |                                 | 1.3%                                         | 100.0%                                      | 2.2%                                       | 0.4%                                          | 46.9%                                        | 28.3%                                       |
| 58       |        |       | 15         | 271       | 10       | 0.08      | 4.75     | 0.16    | 0.02        | 2.50      | 1.49     |                                 | 1.6%                                         | 100.0%                                      | 3.3%                                       | 0.4%                                          | 52.5%                                        | 31.3%                                       |
| 59       |        |       | 16         | 272       | 10       | 0.03      | 3.66     | 0.40    | 0.26        | 2.06      | 1.07     |                                 | 0.9%                                         | 100.0%                                      | 10.9%                                      | 7.1%                                          | 56.2%                                        | 29.2%                                       |
| 60       |        |       | 17         | 273       | 10       | 0.05      | 4.03     | 0.25    | 0.03        | 1.79      | 0.73     |                                 | 1.1%                                         | 100.0%                                      | 6.1%                                       | 0.7%                                          | 44.5%                                        | 18.2%                                       |
| 61       |        |       | 18         | 274       | 10       | 0.06      | 4.68     | 0.09    | 0.02        | 1.78      | 1.28     |                                 | 1.3%                                         | 100.0%                                      | 1.9%                                       | 0.5%                                          | 38.1%                                        | 27.3%                                       |
| 62       |        |       | 19         | 275       | 10       | 0.07      | 4.66     | 0.07    | 0.03        | 2.26      | 1.41     | -                               | 1.6%                                         | 100.0%                                      | 1.5%                                       | 0.6%                                          | 48.5%                                        | 30.2%                                       |
| 6.5      |        |       | 20         | 2/0       | 10       | 0.05      | 9.13     | CL U    | 0.14        | 2.41      | 1.32     |                                 | 1.2%                                         | 1010%                                       | a.5%                                       | 2.4%                                          | 30.5%                                        | 32.0%                                       |

Table 5. PD of Ant K – patch antenna (24GHz – n258)

## [Folder Open Status]

|          |        |       |           |            |          |           |          |         |             |           |          |                         |                                              |                                             | max ratio ou                               | t of all beams                                |                                              |                                             |
|----------|--------|-------|-----------|------------|----------|-----------|----------|---------|-------------|-----------|----------|-------------------------|----------------------------------------------|---------------------------------------------|--------------------------------------------|-----------------------------------------------|----------------------------------------------|---------------------------------------------|
|          |        |       |           |            |          |           |          | 40      | m2 PD(mW/cm | 2)        |          |                         | 4.3%                                         | 100.0%                                      | 7.8%                                       | 3.0%                                          | 78.5%                                        | 67.9%                                       |
| No.      | Module | Туре  | Beam ID_1 | Berna ID_2 | Reed no. | S4(Right) | 53(Left) | SS(Top) | S6(Bottom)  | S1(Front) | SZ(Rear) | per<br>Beam<br>Back-off | ratio<br>(Right 2mm)/(worst-<br>surface 2mm) | ratio<br>(Left Zmm)/(worst-<br>surface Zmm) | ratio<br>(Top 2mm)/(worst-<br>surface 2mm) | ratio<br>(Bottom 2mm)/(worst-<br>surface 2mm) | ratio<br>(Fornt Zmm)/(worst-<br>surface Zmm) | ratio<br>(Rear 2mm)/(worst-<br>surface 2mm) |
| 1        |        |       | 0         |            | 1        | 0.00      | 0.10     | 0.00    | 0.00        | 0.08      | 0.06     | (dB)                    | 3.6%                                         | 100.0%                                      | 2.4%                                       | 0.3%                                          | 78.5%                                        | 55.9%                                       |
| 2        |        |       | 1         |            | 1        | 0.00      | 0.30     | 0.00    | 0.00        | 0.15      | 0.06     |                         | 0.6%                                         | 100.0%                                      | 1.3%                                       | 0.2%                                          | 51.0%                                        | 20.9%                                       |
| 3        |        |       | 2         |            | 1        | 0.00      | 0.34     | 0.01    | 0.00        | 0.17      | 0.06     |                         | 1.2%                                         | 100.0%                                      | 2.5%                                       | 0.1%                                          | 51.0%                                        | 18.9%                                       |
| 4        |        |       | 3         |            | 1        | 0.00      | 0.34     | 0.00    | 0.00        | 0.18      | 0.08     |                         | 0.7%                                         | 100.0%                                      | 1.2%                                       | 0.2%                                          | 51.9%                                        | 23.4%                                       |
| 5        |        |       | 4         |            | 1 2      | 0.00      | 0.26     | 0.00    | 0.00        | 0.12      | 0.08     |                         | 0.6%                                         | 100.0%                                      | 1.2%                                       | 0.3%                                          | 45.4%<br>56.7%                               | 30.8%                                       |
| 7        |        |       | 6         |            | 2        | 0.00      | 0.64     | 0.00    | 0.00        | 0.45      | 0.19     |                         | 0.6%                                         | 100.0%                                      | 1.1%                                       | 0.3%                                          | 55.4%                                        | 25.0%                                       |
| 8        | 1      |       | 7         |            | 2        | 0.00      | 0.80     | 0.01    | 0.00        | 0.44      | 0.24     |                         | 0.4%                                         | 100.0%                                      | 0.7%                                       | 0.1%                                          | 55.2%                                        | 29.6%                                       |
| 9        | 1      |       | 8         |            | 2        | 0.01      | 0.73     | 0.02    | 0.00        | 0.41      | 0.14     |                         | 1.4%                                         | 100.0%                                      | 3.2%                                       | 0.1%                                          | 55.7%                                        | 19.1%                                       |
| 10       |        |       | 9         |            | 2        | 0.00      | 0.26     | 0.01    | 0.00        | 0.13      | 0.09     |                         | 1.8%                                         | 100.0%                                      | 4.0%                                       | 0.4%                                          | 49.9%                                        | 32.5%                                       |
| 11       | -      |       | 10        |            | 2        | 0.01      | 0.28     | 0.01    | 0.00        | 0.22      | 0.05     |                         | 2.3%                                         | 100.0%                                      | 3.2%                                       | 0.4%                                          | 77.3%                                        | 18.9%                                       |
| 12       |        |       | 11        |            | 2        | 0.01      | 0.51     | 0.01    | 0.00        | 0.31      | 0.13     |                         | 1.2%                                         | 100.0%                                      | 1.8%                                       | 0.1%                                          | 60.3%<br>52.6%                               | 24.9%<br>22.0%                              |
| 14       |        |       | 12        |            | 5        | 0.01      | 1.50     | 0.02    | 0.00        | 0.89      | 0.37     |                         | 0.7%                                         | 100.0%                                      | 0.9%                                       | 0.5%                                          | 52.8%                                        | 23.4%                                       |
| 15       | 1      |       | 14        |            | 5        | 0.01      | 1.76     | 0.01    | 0.01        | 0.96      | 0.45     |                         | 0.6%                                         | 100.0%                                      | 0.4%                                       | 0.3%                                          | 54.5%                                        | 25.9%                                       |
| 16       |        |       | 15        |            | 5        | 0.02      | 1.67     | 0.01    | 0.00        | 1.00      | 0.56     |                         | 1.2%                                         | 100.0%                                      | 0.4%                                       | 0.0%                                          | 60.1%                                        | 33.8%                                       |
| 17       |        |       | 16        |            | 5        | 0.01      | 1.92     | 0.09    | 0.00        | 1.13      | 0.41     |                         | 0.6%                                         | 100.0%                                      | 4.5%                                       | 0.1%                                          | \$9.0%                                       | 21.5%                                       |
| 18       |        |       | 17        |            | 5        | 0.01      | 1.59     | 0.01    | 0.01        | 0.83      | 0.36     |                         | 0.7%                                         | 100.0%                                      | 0.7%                                       | 0.4%                                          | 51.9%                                        | 22.6%                                       |
| 19<br>20 |        |       | 18        |            | 5        | 0.01      | 1.51     | 0.01    | 0.01        | 0.80      | 0.35     |                         | 0.7%                                         | 100.0%                                      | 0.9%                                       | 0.5%                                          | 53.3%                                        | 23.4%<br>28.7%                              |
| 20       |        |       | 20        |            | 5        | 0.02      | 1.63     | 0.00    | 0.00        | 0.93      | 0.53     |                         | 1.3%                                         | 100.0%                                      | 0.8%                                       | 0.0%                                          | 54.7%                                        | 32.1%                                       |
| 22       |        |       | 256       |            | 1        | 0.00      | 0.19     | 0.01    | 0.00        | 0.06      | 0.07     |                         | 0.9%                                         | 100.0%                                      | 2.8%                                       | 0.7%                                          | 30.9%                                        | 35.3%                                       |
| 23       | 1      |       | 257       |            | 1        | 0.00      | 0.25     | 0.00    | 0.00        | 0.06      | 0.10     |                         | 1.0%                                         | 100.0%                                      | 2.0%                                       | 0.5%                                          | 22.8%                                        | 39.5%                                       |
| 24       | 1      |       | 258       |            | 1        | 0.00      | 0.18     | 0.00    | 0.00        | 0.04      | 0.07     |                         | 1.9%                                         | 100.0%                                      | 1.8%                                       | 0.5%                                          | 23.8%                                        | 41.5%                                       |
| - 25     |        |       | 259       |            | 1        | 0.00      | 0.21     | 0.00    | 0.00        | 0.05      | 0.09     |                         | 1.4%                                         | 100.0%                                      | 2.3%                                       | 0.6%                                          | 22.4%                                        | 43.8%                                       |
| 26<br>27 |        |       | 260       |            | 1        | 0.00      | 0.18     | 0.00    | 0.00        | 0.05      | 0.09     |                         | 2.1%                                         | 100.0%                                      | 1.9%                                       | 0.8%                                          | 25.8%                                        | 49.0%                                       |
| 27       |        |       | 261 262   |            | 2        | 0.00      | 0.52     | 0.01    | 0.00        | 0.15      | 0.22     |                         | 0.7%                                         | 100.0%                                      | 1.2%                                       | 0.1%                                          | 29.3%<br>33.0%                               | 42.9%<br>59.7%                              |
| 29       | -      |       | 262       |            | 2        | 0.01      | 0.36     | 0.00    | 0.00        | 0.12      | 0.22     |                         | 1.7%                                         | 100.0%                                      | 0.8%                                       | 0.5%                                          | 28.6%                                        | 48.0%                                       |
| 30       | 1      |       | 264       |            | 2        | 0.01      | 0.38     | 0.01    | 0.00        | 0.07      | 0.16     |                         | 1.7%                                         | 100.0%                                      | 3.0%                                       | 0.4%                                          | 19.8%                                        | 43.5%                                       |
| 31       | 1      |       | 265       |            | 2        | 0.01      | 0.29     | 0.01    | 0.00        | 0.08      | 0.17     |                         | 2.6%                                         | 100.0%                                      | 3.3%                                       | 1.4%                                          | 28.6%                                        | 58.0%                                       |
| 32       | ĸ      | Patch | 266       |            | 2        | 0.00      | 0.40     | 0.01    | 0.00        | 0.10      | 0.19     |                         | 1.1%                                         | 100.0%                                      | 1.6%                                       | 0.7%                                          | 25.4%                                        | 47.7%                                       |
| 33       |        |       | 267       |            | 2        | 0.01      | 0.44     | 0.01    | 0.00        | 0.11      | 0.21     |                         | 2.2%<br>4.3%                                 | 100.0%                                      | 1.9%<br>7.8%                               | 0.2% 3.0%                                     | 24.5%<br>27.1%                               | 47.4%<br>62.1%                              |
| 34<br>35 |        |       | 268       |            | 5        | 0.02      | 0.35     | 0.03    | 0.02        | 0.10      | 0.22     |                         | 4.5%                                         | 100.0%                                      | 1.5%                                       | 2.9%                                          | 31.3%                                        | 58.9%                                       |
| 36       |        |       | 270       |            | 5        | 0.02      | 0.94     | 0.01    | 0.01        | 0.28      | 0.64     |                         | 2.1%                                         | 100.0%                                      | 1.5%                                       | 1.2%                                          | 29.6%                                        | 67.9%                                       |
| 37       | 1      |       | 271       |            | 5        | 0.01      | 0.87     | 0.01    | 0.00        | 0.37      | 0.36     |                         | 1.0%                                         | 100.0%                                      | 0.6%                                       | 0.1%                                          | 42.2%                                        | 41.9%                                       |
| 38       |        |       | 272       |            | 5        | 0.02      | 1.32     | 0.05    | 0.00        | 0.32      | 0.69     |                         | 1.8%                                         | 100.0%                                      | 3.9%                                       | 0.2%                                          | 24.3%                                        | 52.0%                                       |
| 39       |        |       | 273       |            | 5        | 0.02      | 0.59     | 0.01    | 0.02        | 0.16      | 0.35     |                         | 2.9%                                         | 100.0%                                      | 1.7%                                       | 2.6%                                          | 26.8%                                        | 60.0%                                       |
| 40       |        |       | 274       |            | 5        | 0.02      | 0.81     | 0.01    | 0.02        | 0.27      | 0.49     |                         | 2.4%                                         | 100.0%                                      | 1.8%                                       | 2.7%                                          | 32.9%<br>32.1%                               | 60.4%<br>62.3%                              |
| 42       |        |       | 275       |            | 5        | 0.02      | 1.33     | 0.01    | 0.00        | 0.32      | 0.62     |                         | 1.0%                                         | 100.0%                                      | 1.1%                                       | 0.1%                                          | 32.1%                                        | 50.0%                                       |
| 43       |        |       | 0         | 256        | 2        | 0.01      | 0.36     | 0.01    | 0.00        | 0.19      | 0.17     |                         | 2.4%                                         | 100.0%                                      | 2.7%                                       | 0.5%                                          | 53.9%                                        | 47.1%                                       |
| 44       |        |       | 1         | 257        | 2        | 0.01      | 0.65     | 0.01    | 0.00        | 0.25      | 0.20     |                         | 1.0%                                         | 100.0%                                      | 1.9%                                       | 0.3%                                          | 38.7%                                        | 30.7%                                       |
| 45       |        |       | 2         | 258        | 2        | 0.01      | 0.61     | 0.02    | 0.00        | 0.26      | 0.17     |                         | 2.2%                                         | 100.0%                                      | 2.5%                                       | 0.3%                                          | 42.6%                                        | 28.6%                                       |
| 46       |        |       | 3         | 259        | 2        | 0.01      | 0.68     | 0.01    | 0.00        | 0.29      | 0.24     |                         | 1.2%                                         | 100.0%                                      | 1.5%                                       | 0.4%                                          | 42.6%                                        | 35.7%                                       |
| 47       | -      |       | 4         | 260        | 2 4      | 0.01      | 0.55     | 0.01    | 0.00        | 0.23      | 0.22     |                         | 1.4%                                         | 100.0%                                      | 1.4%                                       | 0.7%                                          | 42.2%<br>44.8%                               | 39.2%<br>30.0%                              |
| 49       |        |       | 6         | 261        | 4        | 0.02      | 1.30     | 0.02    | 0.00        | 0.67      | 0.45     |                         | 1.2%                                         | 100.0%                                      | 1.3%                                       | 0.5%                                          | 53.0%                                        | 42.2%                                       |
| 50       |        |       | 7         | 263        | 4        | 0.02      | 1.46     | 0.01    | 0.00        | 0.77      | 0.54     |                         | 1.1%                                         | 100.0%                                      | 1.0%                                       | 0.3%                                          | 52.6%                                        | 37.2%                                       |
| 51       |        |       | 8         | 264        | 4        | 0.02      | 1.30     | 0.04    | 0.00        | 0.56      | 0.45     |                         | 1.6%                                         | 100.0%                                      | 2.7%                                       | 0.2%                                          | 43.1%                                        | 34.9%                                       |
| - 52     |        |       | 9         | 265        | 4        | 0.02      | 0.78     | 0.02    | 0.01        | 0.25      | 0.26     |                         | 2.4%                                         | 100.0%                                      | 2.8%                                       | 0.8%                                          | 32.6%                                        | 33.9%                                       |
| 53       |        |       | 10        | 266        | 4        | 0.02      | 0.78     | 0.02    | 0.01        | 0.37      | 0.29     |                         | 2.4%                                         | 100.0%                                      | 2.9%                                       | 0.7%                                          | 47.9%                                        | 36.8%                                       |
| 54       |        |       | 11 12     | 267        | 4        | 0.02      | 0.90     | 0.02    | 0.00        | 0.43      | 0.34     |                         | 2.5%                                         | 100.0%                                      | 2.0%                                       | 0.2%                                          | 48.5%<br>53.6%                               | 38.3%<br>24.7%                              |
| 56       | 1      |       | 12        | 268        | 10       | 0.04      | 3.12     | 0.04    | 0.02        | 1.31      | 1.19     |                         | 1.6%                                         | 100.0%                                      | 0.9%                                       | 1.3%                                          | 44.1%                                        | 38.3%                                       |
| 57       |        |       | 14        | 270        | 10       | 0.05      | 3.59     | 0.02    | 0.02        | 1.92      | 1.65     |                         | 1.5%                                         | 100.0%                                      | 0.7%                                       | 0.6%                                          | 53.5%                                        | 46.1%                                       |
| 58       |        |       | 15        | 271        | 10       | 0.05      | 3.11     | 0.02    | 0.00        | 1.78      | 1.20     |                         | 1.6%                                         | 100.0%                                      | 0.5%                                       | 0.1%                                          | 57.4%                                        | 38.6%                                       |
| - 59     |        |       | 16        | 272        | 10       | 0.04      | 4.15     | 0.15    | 0.01        | 1.74      | 1.73     |                         | 0.9%                                         | 100.0%                                      | 3.5%                                       | 0.1%                                          | 42.0%                                        | 41.6%                                       |
| 60       |        |       | 17        | 273        | 10       | 0.04      | 2.96     | 0.02    | 0.03        | 1.28      | 0.92     |                         | 1.4%                                         | 100.0%                                      | 0.8%                                       | 1.0%                                          | 43.3%                                        | 30.9%                                       |
| 61       |        |       | 18        | 274 275    | 10       | 0.06      | 3.16     | 0.03    | 0.04        | 1.50      | 1.28     |                         | 1.8%                                         | 100.0%                                      | 1.0%                                       | 1.2%                                          | 47.4%                                        | 40.7%<br>45.9%                              |
| 63       | 1      |       | 20        | 276        | 10       | 0.05      | 3.75     | 0.02    | 0.00        | 1.55      | 1.81     |                         | 1.1%                                         | 100.0%                                      | 1.0%                                       | 0.1%                                          | 40.4%                                        | 47.2%                                       |
|          |        |       |           |            |          |           |          |         |             |           |          |                         |                                              |                                             |                                            |                                               |                                              |                                             |

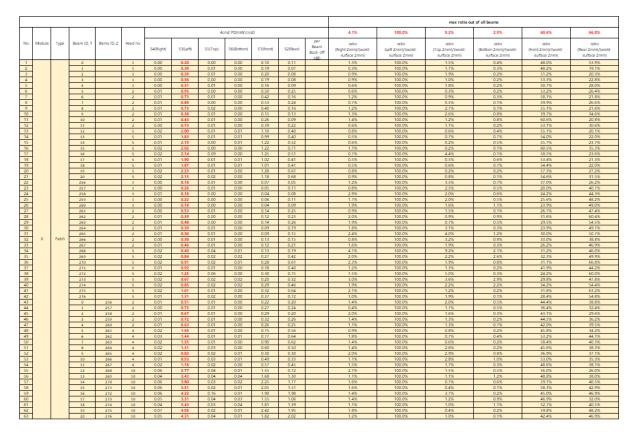

- K-patch High CH

| No.         No.         No. <th></th> <th></th> <th></th> <th></th> <th></th> <th></th> <th></th> <th></th> <th></th> <th></th> <th></th> <th></th> <th></th> <th></th> <th></th> <th>max ratio ou</th> <th>t of all beams</th> <th></th> <th></th>                                                                        |      |        |       |           |            |          |           |          |         |              |           |          |                  |                     |                    | max ratio ou      | t of all beams       |                     |                                             |
|----------------------------------------------------------------------------------------------------|------|--------|-------|-----------|------------|----------|-----------|----------|---------|--------------|-----------|----------|------------------|---------------------|--------------------|-------------------|----------------------|---------------------|---------------------------------------------|
| No         No        No        No         No </th <th></th> <th></th> <th></th> <th></th> <th></th> <th></th> <th></th> <th></th> <th>40</th> <th>m2 PD(mW/cmi</th> <th>2)</th> <th></th> <th></th> <th>2.9%</th> <th>100.0%</th> <th>5.6%</th> <th>2.6%</th> <th>70.5%</th> <th>65.8%</th>                                                                                             |      |        |       |           |            |          |           |          | 40      | m2 PD(mW/cmi | 2)        |          |                  | 2.9%                | 100.0%             | 5.6%              | 2.6%                 | 70.5%               | 65.8%                                       |
| 1         2         1         1         0         0         0         0         0         0         0         0         0         0         0         0         0         0         0         0         0         0         0         0         0         0         0         0         0         0         0         0         0         0         0         0         0         0         0         0         0         0         0         0         0         0         0         0         0         0         0         0         0         0         0         0         0         0         0         0         0         0         0         0         0         0         0         0         0         0         0         0         0         0         0         0         0         0         0         0         0         0         0         0         0         0         0         0         0         0         0         0         0         0         0         0         0         0         0         0         0         0         0         0         0         0         0                                                                                                    | No.  | Module | Type  | Beam ID_1 | Berna ID_2 | Reed no. | S4(Right) | S3(Left) | SS(Top) | S6(Bottom)   | S1(Front) | S2(Rear) | Beam<br>Back-off | (Right 2mm)/(worst- | (Left 2mm)/(worst- | (Top 2mm)/(worst- | (Bottom 2mm)/(worst- | (Fornt 2mm)/(worst- | ratio<br>(Rear 2mm)/(worst-<br>surface 2mm) |
| 1         1         1         1         1         1         1         1         1         1         1         1         1         1         1         1         1         1         1         1         1         1         1         1         1         1         1         1         1         1         1         1         1         1         1         1         1         1         1         1         1         1         1         1         1         1         1         1         1         1         1         1         1         1         1         1         1         1         1         1         1         1         1         1         1         1         1         1         1         1         1         1         1         1         1         1         1         1         1         1         1         1         1         1         1         1         1         1         1         1         1         1         1         1         1         1         1         1         1         1         1         1         1         1         1         1         1                                                                                                            | 1    |        |       | 0         |            | 1        | 0.01      | 0.20     | 0.00    | 0.00         | 0.09      | 0.11     | (db)             | 2.6%                | 100.0%             | 1.3%              | 0.3%                 | 43.1%               | 53.8%                                       |
| 1         1         0         1         0         0         0         0         0         0         0         0         0         0         0         0         0         0         0         0         0         0         0         0         0         0         0         0         0         0         0         0         0         0         0         0         0         0         0         0         0         0         0         0         0         0         0         0         0         0         0         0         0         0         0         0         0         0         0         0         0         0         0         0         0         0         0         0         0         0         0         0         0         0         0         0         0         0         0         0         0         0         0         0         0         0         0         0         0         0         0         0         0         0         0         0         0         0         0         0         0         0         0         0         0         0         0                                                                                                    |      | 1      |       | 1         |            | 1        |           |          |         |              |           |          |                  |                     |                    |                   |                      |                     | 18.6%                                       |
| 1         1         0         0         0         0         0         0         0         0         0         0         0         0         0         0         0         0         0         0         0         0         0         0         0         0         0         0         0         0         0         0         0         0         0         0         0         0         0         0         0         0         0         0         0         0         0         0         0         0         0         0         0         0         0         0         0         0         0         0         0         0         0         0         0         0         0         0         0         0         0         0         0         0         0         0         0         0         0         0         0         0         0         0         0         0         0         0         0         0         0         0         0         0         0         0         0         0         0         0         0         0         0         0         0         0         0                                                                                                    |      |        |       |           |            | 1        |           |          |         |              |           |          |                  |                     |                    |                   |                      |                     | 24.0%                                       |
| 1         1         1         0         0         0         0         0         0         0         0         0         0         0         0         0         0         0         0         0         0         0         0         0         0         0         0         0         0         0         0         0         0         0         0         0         0         0         0         0         0         0         0         0         0         0         0         0         0         0         0         0         0         0         0         0         0         0         0         0         0         0         0         0         0         0         0         0         0         0         0         0         0         0         0         0         0         0         0         0         0         0         0         0         0         0         0         0         0         0         0         0         0         0         0         0         0         0         0         0         0         0         0         0         0         0         0                                                                                                    |      |        |       |           |            | 1        |           |          |         |              |           |          |                  |                     |                    |                   |                      |                     | 23.0%                                       |
| 1         1         1         1         1         1         1         1         1         1         1         1         1         1         1         1         1         1         1         1         1         1         1         1         1         1         1         1         1         1         1         1         1         1         1         1         1         1         1         1         1         1         1         1         1         1         1         1         1         1         1         1         1         1         1         1         1         1         1         1         1         1         1         1         1         1         1         1         1         1         1         1         1         1         1         1         1         1         1         1         1         1         1         1         1         1         1         1         1         1         1         1         1         1         1         1         1         1         1         1         1         1         1         1         1         1         1                                                                                                            |      |        |       |           |            |          |           |          |         |              |           |          |                  |                     |                    |                   |                      |                     | 24.6%                                       |
| 1         1         1         1         1         0         0         0         0         0         0         0         0         0         0         0         0         0         0         0         0         0         0         0         0         0         0         0         0         0         0         0         0         0         0         0         0         0         0         0         0         0         0         0         0         0         0         0         0         0         0         0         0         0         0         0         0         0         0         0         0         0         0         0         0         0         0         0         0         0         0         0         0         0         0         0         0         0         0         0         0         0         0         0         0         0         0         0         0         0         0         0         0         0         0         0         0         0         0         0         0         0         0         0         0         0         0                                                                                                    |      | -      |       |           |            |          |           |          |         |              |           |          |                  |                     |                    |                   |                      |                     | 25.9%                                       |
| 1         1         1         0         2         0         0         0         0         0         0         0         0         0         0         0         0         0         0         0         0         0         0         0         0         0         0         0         0         0         0         0         0         0         0         0         0         0         0         0         0         0         0         0         0         0         0         0         0         0         0         0         0         0         0         0         0         0         0         0         0         0         0         0         0         0         0         0         0         0         0         0         0         0         0         0         0         0         0         0         0         0         0         0         0         0         0         0         0         0         0         0         0         0         0         0         0         0         0         0         0         0         0         0         0         0         0                                                                                                    |      |        |       |           |            |          |           |          |         |              |           |          |                  |                     |                    |                   |                      |                     | 28.3%                                       |
| N1         N         L         U         U                                                                                                    | 9    | 1      |       | 8         |            | 2        |           |          |         |              |           |          |                  |                     | 100.0%             |                   |                      |                     | 25.2%                                       |
| 12         14         1         1         1         1         1         1         1         1         1         1         1         1         1         1         1         1         1         1         1         1         1         1         1         1         1         1         1         1         1         1         1         1         1         1         1         1         1         1         1         1         1         1         1         1         1         1         1         1         1         1         1         1         1         1         1         1         1         1         1         1         1         1         1         1         1         1         1         1         1         1         1         1         1         1         1         1         1         1         1         1         1         1         1         1         1         1         1         1         1         1         1         1         1         1         1         1         1         1         1         1         1         1         1         1         1                                                                                                    |      |        |       |           |            |          |           |          |         |              |           |          |                  |                     |                    |                   |                      |                     | 28.8%                                       |
| 111<br>11         11         11         11         11         11         11         11         11         11         11         11         11         11         11         11         11         11         11         11         11         11         11         11         11         11         11         11         11         11         11         11         11         11         11         11         11         11         11         11         11         11         11         11         11         11         11         11         11         11         11         11         11         11         11         11         11         11         11         11         11         11         11         11         11         11         11         11         11         11         11         11         11         11         11         11         11         11         11         11         11         11         11         11         11         11         11         11         11         11         11         11         11         11         11         11         11         11         11         11         11 <th< td=""><td></td><td>4  </td><td></td><td></td><td></td><td></td><td></td><td></td><td></td><td></td><td></td><td></td><td></td><td></td><td></td><td></td><td></td><td></td><td>20.5%</td></th<>                                                                                                    |      | 4      |       |           |            |          |           |          |         |              |           |          |                  |                     |                    |                   |                      |                     | 20.5%                                       |
| Hat         No         Set         Set                                                                                                    |      |        |       |           |            |          |           |          |         |              |           |          |                  |                     |                    |                   |                      |                     | 32.7%                                       |
| 15         15         16         16         16         16         16         16         16         16         16         16         16         16         16         16         16         16         16         16         16         16         16         16         16         16         16         16         16         16         16         16         16         16         16         16         16         16         16         16         16         16         16         16         16         16         16         16         16         16         16         16         16         16         16         16         16         16         16         16         16         16         16         16         16         16         16         16         16         16         16         16         16         16         16         16         16         16         16         16         16         16         16         16         16         16         16         16         16         16         16         16         16         16         16         16         16         16         16         16         16         16<                                                                                                    |      |        |       |           |            |          |           |          |         |              |           |          |                  |                     |                    |                   |                      |                     | 22.3%                                       |
| 15         16         1.5         0.01         2.3         0.00         0.15         0.17         180         0.02         0.15         0.16         0.150         0.150         0.150         0.150         0.150         0.150         0.150         0.150         0.150         0.150         0.150         0.150         0.150         0.150         0.150         0.150         0.150         0.150         0.150         0.150         0.150         0.150         0.150         0.150         0.150         0.150         0.150         0.150         0.150         0.150         0.150         0.150         0.150         0.150         0.150         0.150         0.150         0.150         0.150         0.150         0.150         0.150         0.150         0.150         0.150         0.150         0.150         0.150         0.150         0.150         0.150         0.150         0.150         0.150         0.150         0.150         0.150         0.150         0.150         0.150         0.150         0.150         0.150         0.150         0.150         0.150         0.150         0.150         0.150         0.150         0.150         0.150         0.150         0.150         0.150         0.150         0.150                                                                                                    |      |        |       |           |            |          |           |          |         |              |           |          |                  |                     |                    |                   |                      |                     | 22.2%                                       |
| 17         18         18         18         0.02         2.8         0.03         0.03         0.005         0.045         0.050         0.051         0.051         0.050         0.051         0.050         0.051         0.050         0.051         0.050         0.051         0.050         0.051         0.050         0.051         0.051         0.050         0.051         0.050         0.051         0.050         0.051         0.050         0.051         0.050         0.051         0.050         0.051         0.051         0.051         0.051         0.051         0.051         0.051         0.051         0.051         0.051         0.051         0.051         0.051         0.051         0.051         0.051         0.051         0.051         0.051         0.051         0.051         0.051         0.051         0.051         0.051         0.051         0.051         0.051         0.051         0.051         0.051         0.051         0.051         0.051         0.051         0.051         0.051         0.051         0.051         0.051         0.051         0.051         0.051         0.051         0.051         0.051         0.051         0.051         0.051         0.051         0.051         0.051                                                                                                    | 16   |        |       | 15        |            |          | 0.03      | 2.25     | 0.00    | 0.00         | 1.26      | 0.89     |                  | 1.3%                | 100.0%             | 0.2%              | 0.1%                 | 56.3%               | 39.5%                                       |
| 19         1         1         1         0         1         0         1         0         0         0         0         0         1         0         0         0         0         0         0         0         0         0         0         0         0         0         0         0         0         0         0         0         0         0         0         0         0         0         0         0         0         0         0         0         0         0         0         0         0         0         0         0         0         0         0         0         0         0         0         0         0         0         0         0         0         0         0         0         0         0         0         0         0         0         0         0         0         0         0         0         0         0         0         0         0         0         0         0         0         0         0         0         0         0         0         0         0         0         0         0         0         0         0         0         0         0                                                                                                    |      | ]      |       |           |            | 5        |           |          |         |              |           |          |                  |                     |                    |                   |                      |                     | 24.9%                                       |
| 28         14         15         156         130         130         0.23         0.18         3378         27.2           22         23         24         1         0.03         0.01         0.05         0.05         0.05         0.05         0.05         0.05         0.05         0.05         0.05         0.05         0.05         0.05         0.05         0.05         0.05         0.05         0.05         0.05         0.05         0.05         0.05         0.05         0.05         0.05         0.05         0.05         0.05         0.05         0.05         0.05         0.05         0.05         0.05         0.05         0.05         0.05         0.05         0.05         0.05         0.05         0.05         0.05         0.05         0.05         0.05         0.05         0.05         0.05         0.05         0.05         0.05         0.05         0.05         0.05         0.05         0.05         0.05         0.05         0.05         0.05         0.05         0.05         0.05         0.05         0.05         0.05         0.05         0.05         0.05         0.05         0.05         0.05         0.05         0.05         0.05         0.05 <t< td=""><td></td><td></td><td></td><td></td><td></td><td></td><td></td><td></td><td></td><td></td><td></td><td></td><td></td><td></td><td></td><td></td><td></td><td></td><td>21.2%</td></t<>                                                                                |      |        |       |           |            |          |           |          |         |              |           |          |                  |                     |                    |                   |                      |                     | 21.2%                                       |
| 12         13         13         13         13         13         13         13         13         13         13         13         13         13         13         13         13         13         13         13         13         13         13         13         13         13         13         13         13         13         13         13         13         13         13         13         13         13         13         13         13         13         13         13         13         13         13         13         13         13         13         13         13         13         13         13         13         13         13         13         13         13         13         13         13         13         13         13         13         13         13         13         13         13         13         13         13         13         13         13         13         13         13         13         13         13         13         13         13         13         13         13         13         13         13         13         13         13         13         13         13         13<                                                                                                    |      | -      |       |           |            | 5        |           |          |         |              |           |          |                  |                     |                    |                   |                      |                     | 22.0%                                       |
| 22         24         24         1         0.00         0.81         0.01         0.00         0.05         0.01         0.05         0.05         0.05         0.05         0.05         0.05         0.05         0.05         0.05         0.05         0.05         0.05         0.05         0.05         0.05         0.05         0.05         0.05         0.05         0.05         0.05         0.05         0.05         0.05         0.05         0.05         0.05         0.05         0.05         0.05         0.05         0.05         0.05         0.05         0.05         0.05         0.05         0.05         0.05         0.05         0.05         0.05         0.05         0.05         0.05         0.05         0.05         0.05         0.05         0.05         0.05         0.05         0.05         0.05         0.05         0.05         0.05         0.05         0.05         0.05         0.05         0.05         0.05         0.05         0.05         0.05         0.05         0.05         0.05         0.05         0.05         0.05         0.05         0.05         0.05         0.05         0.05         0.05         0.05         0.05         0.05         0.05         0.05 <td>20</td> <td></td> <td></td> <td></td> <td></td> <td>5</td> <td></td> <td>2.24</td> <td></td> <td></td> <td></td> <td></td> <td></td> <td></td> <td></td> <td></td> <td></td> <td></td> <td>27.5%</td>                                                  | 20   |        |       |           |            | 5        |           | 2.24     |         |              |           |          |                  |                     |                    |                   |                      |                     | 27.5%                                       |
| 21<br>23<br>24<br>25<br>25<br>25<br>25<br>25<br>25<br>25<br>25<br>25<br>25<br>25<br>25<br>25                                                                                                    |      |        |       |           |            |          |           | 2.45     |         |              |           |          |                  |                     |                    |                   |                      |                     | 27.0%                                       |
| 24         24         24         1         0.00         0.21         0.00         0.00         0.00         0.00         0.00         0.00         0.00         0.00         0.00         0.00         0.00         0.00         0.00         0.00         0.00         0.00         0.00         0.00         0.00         0.00         0.00         0.00         0.00         0.00         0.00         0.00         0.00         0.00         0.00         0.00         0.00         0.00         0.00         0.00         0.00         0.00         0.00         0.00         0.00         0.00         0.00         0.00         0.00         0.00         0.00         0.00         0.00         0.00         0.00         0.00         0.00         0.00         0.00         0.00         0.00         0.00         0.00         0.00         0.00         0.00         0.00         0.00         0.00         0.00         0.00         0.00         0.00         0.00         0.00         0.00         0.00         0.00         0.00         0.00         0.00         0.00         0.00         0.00         0.00         0.00         0.00         0.00         0.00         0.00         0.00         0.00         0.00 <td>23</td> <td>1  </td> <td></td> <td></td> <td></td> <td>1</td> <td></td> <td>0.25</td> <td></td> <td></td> <td></td> <td></td> <td></td> <td></td> <td></td> <td></td> <td></td> <td></td> <td>41.9%</td>                                               | 23   | 1      |       |           |            | 1        |           | 0.25     |         |              |           |          |                  |                     |                    |                   |                      |                     | 41.9%                                       |
| 25         24         24         25         26         1         0.00         0.00         0.00         0.00         0.01         210         216         300%         20%         0.05%         1.4%         0.05%         1.4%         0.05%         1.4%         0.05%         1.4%         0.05%         1.4%         0.05%         1.4%         0.05%         1.4%         0.05%         1.4%         0.05%         1.4%         0.05%         1.4%         0.05%         1.4%         0.05%         1.4%         0.05%         1.4%         0.05%         1.4%         0.05%         1.4%         0.05%         1.4%         0.05%         1.4%         0.1%         0.2%         0.05%         1.4%         0.05%         1.4%         0.05%         1.4%         0.05%         1.4%         0.05%         1.4%         0.05%         1.4%         0.05%         1.4%         0.05%         1.4%         0.05%         1.4%         0.05%         1.4%         0.05%         1.4%         0.05%         1.4%         0.05%         1.4%         0.05%         1.4%         0.05%         1.4%         0.05%         1.4%         0.05%         1.4%         0.05%         1.4%         0.05%         1.4%         0.05%         1.4%                                                                                                    | 24   | 1      |       | 258       |            | 1        | 0.00      |          | 0.00    | 0.00         | 0.05      | 0.09     |                  |                     |                    |                   | 0.6%                 |                     | 43.9%                                       |
| 27         28         84         2         0.01         0.02         0.01         0.02         0.078         1300%         1378         0.178         0.178         0.178         0.178         0.178         0.178         0.178         0.178         0.178         0.178         0.178         0.178         0.178         0.178         0.178         0.178         0.178         0.178         0.178         0.178         0.178         0.178         0.178         0.178         0.178         0.178         0.178         0.178         0.178         0.178         0.178         0.178         0.178         0.178         0.178         0.178         0.178         0.178         0.178         0.178         0.178         0.178         0.178         0.178         0.178         0.178         0.178         0.178         0.178         0.178         0.178         0.178         0.18         0.18         0.18         0.18         0.18         0.18         0.18         0.18         0.18         0.18         0.18         0.18         0.18         0.18         0.18         0.18         0.18         0.18         0.18         0.18         0.18         0.18         0.18         0.18         0.18         0.18         0.18 <t< td=""><td>- 25</td><td>1  </td><td></td><td>259</td><td></td><td>1</td><td>0.00</td><td>0.22</td><td>0.00</td><td>0.00</td><td></td><td></td><td></td><td>1.6%</td><td></td><td>2.0%</td><td>0.3%</td><td>27.2%</td><td>53.1%</td></t<> | - 25 | 1      |       | 259       |            | 1        | 0.00      | 0.22     | 0.00    | 0.00         |           |          |                  | 1.6%                |                    | 2.0%              | 0.3%                 | 27.2%               | 53.1%                                       |
| 28         24         24         25         600         6.00         6.00         6.00         6.00         6.00         6.00         6.00         6.00         6.00         6.00         6.00         6.00         6.00         6.00         6.00         6.00         6.00         6.00         6.00         6.00         6.00         6.00         6.00         6.00         6.00         6.00         6.00         6.00         6.00         6.00         6.00         6.00         6.00         6.00         6.00         6.00         6.00         6.00         6.00         6.00         6.00         6.00         6.00         6.00         6.00         6.00         6.00         6.00         6.00         6.00         6.00         6.00         6.00         6.00         6.00         6.00         6.00         6.00         6.00         6.00         6.00         6.00         6.00         6.00         6.00         6.00         6.00         6.00         6.00         6.00         6.00         6.00         6.00         6.00         6.00         6.00         6.00         6.00         6.00         6.00         6.00         6.00         6.00         6.00         6.00         6.00         6.00         6.00 <td>26</td> <td></td> <td></td> <td></td> <td></td> <td></td> <td></td> <td></td> <td></td> <td></td> <td></td> <td></td> <td></td> <td></td> <td></td> <td></td> <td></td> <td></td> <td>55.7%</td>                                                       | 26   |        |       |           |            |          |           |          |         |              |           |          |                  |                     |                    |                   |                      |                     | 55.7%                                       |
| 28         183          2         0.01         0.01         0.02         0.01         0.02         1.05         1.05         0.055         0.46         0.05         0.15         0.25           131         2         4         2         0.01         0.02         0.02         2.15         100.05         1.46         0.15         0.15         0.15         0.15         0.15         0.15         0.15         0.15         0.15         0.15         0.15         0.15         0.15         0.15         0.15         0.15         0.15         0.15         0.15         0.15         0.15         0.15         0.15         0.15         0.15         0.15         0.15         0.15         0.15         0.15         0.15         0.15         0.15         0.15         0.15         0.15         0.15         0.15         0.15         0.15         0.15         0.15         0.15         0.15         0.15         0.15         0.15         0.15         0.15         0.15         0.15         0.15         0.15         0.15         0.15         0.15         0.15         0.15         0.15         0.15         0.15         0.15         0.15         0.15         0.15         0.15         <                                                                                                    | 27   | - 1    |       |           |            |          |           |          |         |              |           |          |                  |                     |                    |                   |                      |                     | 50.3%                                       |
| 130         140         120         2         0.01         0.01         0.00         0.02         2.21         130.05         1.25         0.155         122         0.15         130.05         1.25         0.15         127         130.05         1.25         0.15         0.15         0.15         0.15         0.15         0.15         0.15         0.15         0.15         0.15         0.15         0.15         0.15         0.15         0.15         0.15         0.15         0.15         0.15         0.15         0.15         0.15         0.15         0.15         0.15         0.15         0.15         0.15         0.15         0.15         0.15         0.15         0.15         0.15         0.15         0.15         0.15         0.15         0.15         0.15         0.15         0.15         0.15         0.15         0.15         0.15         0.15         0.15         0.15         0.15         0.15         0.15         0.15         0.15         0.15         0.15         0.15         0.15         0.15         0.15         0.15         0.15         0.15         0.15         0.15         0.15         0.15         0.15         0.15         0.15         0.15         0.15                                                                                                    | 28   |        |       |           |            |          |           |          |         |              |           |          |                  |                     |                    |                   |                      |                     | 65.8%                                       |
| III         N         PAR         Bas         U         2         0.01         0.20         0.01         0.00         0.10         0.16         I.176         10075         1.465         0.765         14.75         0.77           III         PAR         III         PAR         III         PAR         0.75         1.465         0.755         1.475         0.75         1.475         0.75         1.475         0.75         1.475         0.75         1.475         0.75         1.475         0.75         1.475         0.75         1.475         0.75         1.475         0.75         1.475         0.75         1.475         0.75         1.475         0.75         1.475         0.75         1.475         0.75         1.475         0.75         1.475         0.75         1.475         0.75         1.475         0.75         1.475         0.75         1.475         0.75         1.475         0.75         1.475         0.75         1.475         0.75         1.475         0.75         1.475         0.75         1.475         0.75         1.475         0.75         1.475         0.75         1.455         0.455         0.44         0.44         0.75         0.75         0.75         0.75<                                                                                                    |      |        |       |           |            |          |           |          |         |              |           |          |                  |                     |                    |                   |                      |                     | 54.8%                                       |
| $ \begin{array}{ c c c c c c c c c c c c c c c c c c c$                                                                                                    |      |        |       |           |            |          |           |          |         |              |           |          |                  |                     |                    |                   |                      |                     | 53.7%                                       |
| $ \begin{array}{ c c c c c c c c c c c c c c c c c c c$                                                                                                    |      | ĸ      | Patch | 266       |            | 2        | 0.00      |          | 0.01    | 0.00         | 0.14      | 0.14     |                  | 0.9%                | 100.0%             | 3.4%              | 1.0%                 | 37.9%               | 37.6%                                       |
| $ \begin{array}{ c c c c c c c c c c c c c c c c c c c$                                                                                                    |      |        |       |           |            |          |           |          |         |              |           |          |                  |                     |                    |                   |                      |                     | 53.9%                                       |
| $18$ $17$ $178$ $178$ $178$ $178$ $0.78$ $178$ $0.78$ $178$ $0.78$ $0.78$ $18.5$ $6.62$ $6.62$ $6.66$ $1000^{76}$ $6.76$ $6.62$ $6.62$ $6.66$ $1000^{76}$ $17.6$ $6.76$ $6.62$ $6.62$ $10.67$ $10.62$ $10.62$ $10$                                                                                                    | 34   | 4      |       |           |            |          |           |          |         |              |           |          |                  |                     |                    |                   |                      |                     | 58.7%                                       |
| $ \begin{array}{ c c c c c c c c c c c c c c c c c c c$                                                                                                    | 35   |        |       |           |            |          |           |          |         |              |           |          |                  |                     |                    |                   |                      |                     | 53.2%                                       |
| $ \begin{array}{ c c c c c c c c c c c c c c c c c c c$                                                                                                    |      |        |       |           |            | 5        |           |          |         |              |           |          |                  |                     |                    |                   |                      |                     | 46.5%                                       |
|                                                                                                    |      | 1      |       |           |            | 5        |           |          |         |              |           |          |                  |                     |                    |                   |                      |                     | 62.4%                                       |
| $ \begin{array}{ c c c c c c c c c c c c c c c c c c c$                                                                                                    | 39   | 1      |       |           |            | 5        |           |          |         |              |           |          |                  |                     |                    |                   |                      |                     | 53.1%                                       |
| $ \begin{array}{ c c c c c c c c c c c c c c c c c c c$                                                                                                    | 40   |        |       |           |            | 5        |           | 0.84     |         |              |           |          |                  |                     |                    |                   |                      |                     | 56.0%                                       |
|                                                                                                    | 41   |        |       |           |            |          |           |          |         |              |           |          |                  |                     |                    |                   |                      |                     | 57.7%                                       |
|                                                                                                    |      | -      |       |           | 264        |          |           |          |         |              |           |          |                  |                     |                    |                   |                      |                     | 59.5%<br>37.5%                              |
|                                                                                                    |      | -      |       | -         |            |          |           |          |         |              |           |          |                  |                     |                    |                   |                      |                     | 37.5%                                       |
|                                                                                                    | 45   | 1      |       |           |            |          |           |          |         |              |           |          |                  |                     |                    |                   |                      |                     | 30.9%                                       |
|                                                                                                    | 46   |        |       |           |            |          |           |          |         |              |           |          |                  |                     | 100.0%             |                   |                      | 46.2%               | 36.1%                                       |
|                                                                                                    |      |        |       |           |            |          |           |          |         |              |           |          |                  |                     |                    |                   |                      |                     | 38.8%                                       |
| $ \begin{array}{c c c c c c c c c c c c c c c c c c c $                                                                                                    |      |        |       |           |            |          |           |          |         |              |           |          |                  |                     |                    |                   |                      |                     | 37.2%                                       |
| $ \begin{array}{ c c c c c c c c c c c c c c c c c c c$                                                                                                    |      | -      |       |           |            |          |           |          |         |              |           |          |                  |                     |                    |                   |                      |                     | 50.1%                                       |
| $ \begin{array}{ c c c c c c c c c c c c c c c c c c c$                                                                                                    |      | -      |       |           |            |          |           |          |         |              |           |          |                  |                     |                    |                   |                      |                     | 42.0%                                       |
| $ \begin{array}{ c c c c c c c c c c c c c c c c c c c$                                                                                                    |      | 1      |       |           |            |          |           |          |         |              |           |          |                  |                     |                    |                   |                      |                     | 43.0%                                       |
|                                                                                                    | 53   |        |       |           |            |          | 0.02      | 0.97     | 0.02    | 0.01         | 0.64      | 0.33     |                  | 2.3%                | 100.0%             | 2.4%              | 0.8%                 | 66.1%               | 34.2%                                       |
| 56         13         246         10         0.03         3.37         0.04         0.01         1.98         1.37         0.78         100.0%         1.3%         0.7%         58.7%         40.01         1.3%         0.77         0.78         100.0%         1.3%         0.7%         58.7%         40.01         1.3%         0.77         15%         100.0%         0.7%         0.5%         53.7%         40.01         1.3%         0.77         15%         100.0%         0.7%         0.5%         70.5%         41.4         43.7%         103.7%         100.0%         0.7%         0.5%         70.5%         41.4         43.7%         43.8         10.3         2.14         1.37         103.7%         100.0%         0.4%         0.1%         53.8%         441.4%         43.7%         103.7%         100.0%         0.4%         0.1%         53.8%         441.4%         447.1%         103.7%         100.0%         0.4%         0.1%         53.7%         441.4%         447.1%         103.7%         100.0%         1.4%         10.3%         10.3%         10.3%         100.7%         1.4%         10.3%         10.3%         10.3%         10.3%         10.3%         10.3%         10.3%         10.3%         10.3% <td>- 54</td> <td></td> <td></td> <td></td> <td></td> <td></td> <td></td> <td></td> <td></td> <td></td> <td></td> <td></td> <td></td> <td></td> <td></td> <td></td> <td></td> <td></td> <td>44.5%</td>                          | - 54 |        |       |           |            |          |           |          |         |              |           |          |                  |                     |                    |                   |                      |                     | 44.5%                                       |
| 57         14         270         10         0.05         3.61         0.03         0.02         2.54         1.57         1.5%         100.0%         0.9%         0.5%         70.5%         43.3           58         15         221         10         0.01         1.84         0.02         0.00         2.24         1.82         2.1%         100.0%         0.9%         0.5%         70.5%         44.7           59         16         2.22         10         0.07         4.38         0.16         0.01         1.30         2.16         1.6%         100.0%         3.4%         0.1%         54.1%         44.7           60         17         2.73         10         0.01         3.30         0.01         1.30         2.16         1.6%         100.0%         3.4%         0.1%         44.4%         47.1           60         17         2.73         10         0.01         3.30         0.03         0.03         1.46         0.7%         100.0%         1.6%         0.5%         52.9%         35.2           18         2.24         10         0.04         3.33         0.05         0.03         2.13         1.40         1.1%         10.0%                                                                                                    | 55   |        |       |           |            |          |           |          |         |              |           |          |                  |                     |                    |                   |                      |                     | 27.3%                                       |
| 55         15         271         10         0.01         1.04         0.02         0.00         2.24         1.82         2.715         100.0%         0.4%         0.1%         13.1%         47.71           19         16         2.72         10         0.07         4.85         0.16         0.01         1.30         2.16         15%         100.0%         0.4%         0.1%         41.4%         47.7           60         17         2.72         10         0.01         3.00         0.01         1.44         1.6         0.7%         100.0%         0.4%         0.1%         41.4%         47.7           60         17         2.74         10         0.01         3.00         0.01         1.74         1.16         0.7%         100.0%         1.6%         0.5%         52.9%         15.5           61         18         2.24         16         0.44         3.30         0.05         0.02         2.13         1.40         1.7%         100.0%         1.6%         0.5%         52.9%         15.5         146         1.7%         100.0%         1.4%         1.7%         10.2%         1.4%         1.7%         10.0%         1.4%         1.7%         1.                                                                                                    | 56   | -      |       |           |            |          |           |          |         |              |           |          |                  |                     |                    |                   |                      |                     | 40.5%                                       |
| 16         222         10         0.07         4.58         0.16         0.01         1.90         2.16         1.9%         100.0%         2.4%         0.1%         41.4%         47.2           60         17         273         10         0.03         1.30         0.01         1.74         1.16         0.9%         100.0%         1.0%         0.8%         52.9%         135.3           61         18         274         10         0.04         1.38         0.65         0.03         1.40         1.1%         100.0%         1.4%         1.0%         63.8%         42.4%                                                                                                    |      |        |       |           |            |          |           |          |         |              |           |          |                  |                     |                    |                   |                      |                     | 43.4%                                       |
| 60         17         271         10         0.01         3.00         0.01         1.74         1.16         0.76         100.0%         1.0%         0.8%         52.2%         15.1           161         18         2.24         10         0.04         3.33         0.05         0.01         1.74         1.16         0.7%         100.0%         1.6%         0.8%         52.2%         15.1           161         16         2.24         10         0.04         3.33         0.05         0.01         1.74         1.16         0.7%         1.05%         0.8%         52.2%         15.1                                                                                                    |      |        |       |           |            |          |           | 3.84     |         |              |           |          |                  |                     |                    |                   |                      |                     | 47.3%                                       |
| 61         18         274         10         0.04 <b>3.33</b> 0.05         0.03         2.13         1.40         1.1%         100.0%         1.4%         1.0%         63.8%         42.1                                                                                                    |      |        |       |           |            |          |           | 3.30     |         |              |           |          |                  |                     |                    |                   |                      |                     | 35.2%                                       |
| 52 19 275 10 0.07 <b>4.01</b> 0.02 0.01 2.55 1.87 1.6% 100.0% 0.5% 0.2% 63.9% 445                                                                                                    | 61   |        |       |           |            |          |           | 3.33     |         |              |           |          |                  |                     |                    |                   |                      |                     | 42.1%                                       |
|                                                                                                    | 62   |        |       | 19        |            |          |           |          |         |              | 2.56      |          |                  |                     |                    |                   |                      |                     | 46.5%                                       |
| 63         20         276         10         0.08         4.69         0.05         0.00         1.96         2.34         1.8%         100.0%         1.0%         0.1%         41.7%         49.9                                                                                                    | 63   |        |       | 20        | 276        | 10       | 0.08      | 4.69     | 0.05    | 0.00         | 1.96      | 2.34     |                  | 1.8%                | 100.0%             | 1.0%              | 0.1%                 | 41.7%               | 49.9%                                       |

## [Folder Closed Status]

|          |          |       |            |            |          |           |           |         |             |           |          |                                 |                                              |                                             | max ratio ou                               | t of all beams                                |                                              |                                             |
|----------|----------|-------|------------|------------|----------|-----------|-----------|---------|-------------|-----------|----------|---------------------------------|----------------------------------------------|---------------------------------------------|--------------------------------------------|-----------------------------------------------|----------------------------------------------|---------------------------------------------|
|          |          |       |            |            |          |           |           | 40      | m2 PD(mW/cm | 2)        |          |                                 | 4.4%                                         | 100.0%                                      | 26.1%                                      | 7.3%                                          | 71.0%                                        | 37.8%                                       |
| No.      | Module   | Туре  | Beam ID_1  | Bema ID_2  | Feed no. | S4(Right) | S3(Left)  | S5(Top) | S6(Bottom)  | S1(Front) | S2(Rear) | per<br>Beam<br>Back-off<br>(dB) | ratio<br>(Right 2mm)/(worst-<br>surface 2mm) | ratio<br>(Left 2mm)/(worst-<br>surface 2mm) | ratio<br>(Top 2mm)/(worst-<br>surface 2mm) | ratio<br>(Bottom 2mm)/(worst-<br>surface 2mm) | ratio<br>(Fornt 2mm)/(worst-<br>surface 2mm) | ratio<br>(Rear 2mm)/(worst-<br>surface 2mm) |
| 1        |          |       | 0          |            | 1        | 0.00      | 0.10      | 0.00    | 0.00        | 0.05      | 0.02     | (au)                            | 4.4%                                         | 100.0%                                      | 1.8%                                       | 2.5%                                          | 49.6%                                        | 23.4%                                       |
| 2        |          |       | 1          |            | 1        | 0.00      | 0.29      | 0.01    | 0.00        | 0.06      | 0.06     |                                 | 0.9%                                         | 100.0%                                      | 2.7%                                       | 1.4%                                          | 22.3%                                        | 19.3%                                       |
| 3        |          |       | 2          |            | 1        | 0.00      | 0.30      | 0.01    | 0.01        | 0.05      | 0.06     |                                 | 1.3%                                         | 100.0%                                      | 3.4%                                       | 1.8%                                          | 16.9%                                        | 19.4%                                       |
| 5        | 1        |       | 4          |            | 1        | 0.00      | 0.31      | 0.01    | 0.00        | 0.06      | 0.04     |                                 | 0.6%                                         | 100.0%                                      | 3.9%                                       | 1.3%                                          | 26.7%                                        | 18.7%                                       |
| 6        |          |       | 5          |            | 2        | 0.01      | 0.74      | 0.03    | 0.01        | 0.19      | 0.18     |                                 | 0.7%                                         | 100.0%                                      | 4.2%                                       | 0.7%                                          | 25.2%                                        | 24.8%                                       |
| 7        |          |       | 6          |            | 2        | 0.01      | 0.59      | 0.05    | 0.01        | 0.14      | 0.17     |                                 | 1.4%                                         | 100.0%                                      | 7.9%                                       | 1.3%                                          | 22.8%                                        | 29.0%                                       |
| 8        |          |       | 8          |            | 2        | 0.00      | 0.76      | 0.01    | 0.02        | 0.19      | 0.20     |                                 | 0.6%                                         | 100.0%                                      | 4.6%                                       | 3.0%                                          | 17.7%                                        | 26.6%                                       |
| 10       | 1        |       | 9          |            | 2        | 0.01      | 0.25      | 0.01    | 0.01        | 0.11      | 0.02     |                                 | 2.9%                                         | 100.0%                                      | 2.9%                                       | 4.8%                                          | 44.2%                                        | 9.0%                                        |
| 11       | 1        |       | 10         |            | 2        | 0.01      | 0.22      | 0.01    | 0.01        | 0.07      | 0.05     |                                 | 41%                                          | 100.0%                                      | 6.0%                                       | 4.7%                                          | 29.7%                                        | 22.4%                                       |
| 12       |          |       | 11         |            | 2        | 0.01      | 0.50      | 0.01    | 0.01        | 0.11      | 0.13     |                                 | 1.3%                                         | 100.0%                                      | 2.8%                                       | 1.0%                                          | 23.1% 21.8%                                  | 26.3%                                       |
| 14       | 1        |       | 13         |            | 5        | 0.01      | 1.35      | 0.13    | 0.02        | 0.28      | 0.37     |                                 | 0.8%                                         | 100.0%                                      | 10.0%                                      | 1.6%                                          | 21.0%                                        | 27.7%                                       |
| 15       | 1        |       | 14         |            | 5        | 0.01      | 1.61      | 0.15    | 0.01        | 0.39      | 0.48     |                                 | 0.6%                                         | 100.0%                                      | 9.6%                                       | 0.7%                                          | 24.5%                                        | 29.9%                                       |
| 16       |          |       | 15         |            | 5        | 0.02      | 1.59      | 0.02    | 0.01        | 0.49      | 0.60     |                                 | 1.1%                                         | 100.0%                                      | 1.1%                                       | 0.5%                                          | 30.9%                                        | 37.8%                                       |
| 1/       |          |       | 16         |            | 5        | 0.02      | 1.67      | 0.01    | 0.06        | 0.36      | 0.58     |                                 | 1.1%                                         | 100.0%                                      | 0.4%                                       | 3.6%                                          | 21.5%                                        | 34.6%<br>26.9%                              |
| 19       | 1        |       | 18         |            | 5        | 0.01      | 1.34      | 0.13    | 0.02        | 0.29      | 0.35     |                                 | 0.8%                                         | 100.0%                                      | 10.2%                                      | 1.5%                                          | 21.4%                                        | 20.5%                                       |
| 20       | 1        |       | 19         |            | 5        | 0.02      | 1.73      | 0.14    | 0.01        | 0.48      | 0.55     |                                 | 0.9%                                         | 100.0%                                      | 8.3%                                       | 0.4%                                          | 27.6%                                        | 32.0%                                       |
| 21<br>22 | -        |       | 20<br>256  |            | 5        | 0.03      | 1.66      | 0.01    | 0.01        | 0.44      | 0.57     |                                 | 1.6%                                         | 100.0%                                      | 0.8%                                       | 0.8%                                          | 26.5%                                        | 34.5%                                       |
| 23       |          |       | 250        |            | 1        | 0.00      | 0.19      | 0.01    | 0.00        | 0.10      | 0.03     |                                 | 0.7%                                         | 100.0%                                      | 3.1%                                       | 1.2%                                          | 39.5%                                        | 9.8%                                        |
| 24       | 1        |       | 258        |            | 1        | 0.00      | 0.17      | 0.01    | 0.00        | 0.08      | 0.02     |                                 | 2.6%                                         | 100.0%                                      | 6.6%                                       | 2.5%                                          | 49.1%                                        | 11.3%                                       |
| 25       |          |       | 259        |            | 1        | 0.00      | 0.21      | 0.01    | 0.01        | 0.08      | 0.02     |                                 | 1.6%                                         | 100.0%                                      | 5.4%                                       | 2.5%                                          | 40.6%                                        | 7.9%                                        |
| 26<br>27 |          |       | 260 261    |            | 1        | 0.00      | 0.18      | 0.01    | 0.01        | 0.10      | 0.01     |                                 | 2.7%                                         | 100.0%                                      | 7.3%                                       | 2.8%                                          | 53.5%<br>45.6%                               | 6.3%<br>13.9%                               |
| 28       | -        |       | 262        |            | 2        | 0.01      | 0.34      | 0.03    | 0.01        | 0.23      | 0.03     |                                 | 3.4%                                         | 100.0%                                      | 8.8%                                       | 1.4%                                          | 63.2%                                        | 9.5%                                        |
| 29       | 1        |       | 263        |            | 2        | 0.01      | 0.43      | 0.02    | 0.00        | 0.22      | 0.06     |                                 | 2.4%                                         | 100.0%                                      | 4.7%                                       | 1.0%                                          | 50.8%                                        | 12.9%                                       |
| 30       |          |       | 264        |            | 2        | 0.01      | 0.39      | 0.01    | 0.02        | 0.19      | 0.03     |                                 | 1.6%                                         | 100.0%                                      | 3.3%                                       | 4.1%                                          | 47.8%                                        | 8.7%                                        |
| 31<br>32 | ĸ        | Patch | 265<br>266 |            | 2        | 0.01      | 0.26      | 0.04    | 0.01        | 0.17      | 0.02     |                                 | 3.4%                                         | 100.0%                                      | 15.2%                                      | 43%                                           | 63.8%<br>47.7%                               | 6.5%<br>10.7%                               |
| 33       | <u> </u> |       | 267        |            | 2        | 0.01      | 0.48      | 0.02    | 0.01        | 0.22      | 0.04     |                                 | 1.8%                                         | 100.0%                                      | 1.1%                                       | 2.8%                                          | 43.0%                                        | 9.1%                                        |
| 34       | 1        |       | 268        |            | 5        | 0.01      | 0.32      | 0.08    | 0.02        | 0.20      | 0.02     |                                 | 3.1%                                         | 100.0%                                      | 26.1%                                      | 7.3%                                          | 64.3%                                        | 7.8%                                        |
| 35<br>36 | - 1      |       | 269<br>270 |            | 5        | 0.01      | 0.79      | 0.14    | 0.02        | 0.53      | 0.05     |                                 | 1.7%                                         | 100.0%                                      | 18.1%<br>9.5%                              | 2.2%                                          | 67.1%<br>70.1%                               | 6.0%<br>7.7%                                |
| 30       |          |       | 270        |            | 5        | 0.04      | 0.94      | 0.01    | 0.01        | 0.38      | 0.21     |                                 | 4.3%                                         | 100.0%                                      | 9.5%                                       | 1.2%                                          | 41.3%                                        | 22.9%                                       |
| 38       | 1        |       | 272        |            | 5        | 0.02      | 1.28      | 0.02    | 0.05        | 0.69      | 0.12     |                                 | 1.3%                                         | 100.0%                                      | 1.8%                                       | 4.0%                                          | 54.2%                                        | 9.3%                                        |
| 39       |          |       | 273        |            | 5        | 0.01      | 0.54      | 0.14    | 0.01        | 0.38      | 0.03     |                                 | 2.6%                                         | 100.0%                                      | 25.7%                                      | 2.2%                                          | 71.0%                                        | 6.0%                                        |
| 40       |          |       | 274        |            | 5        | 0.02      | 0.85      | 0.14    | 0.02        | 0.57      | 0.06     |                                 | 2.2%                                         | 100.0%                                      | 16.0%                                      | 2.6%                                          | 66.2%<br>65.1%                               | 6.5%<br>12.9%                               |
| 42       | 1        |       | 276        |            | 5        | 0.01      | 1.43      | 0.01    | 0.02        | 0.70      | 0.22     |                                 | 0.8%                                         | 100.0%                                      | 1.0%                                       | 1.1%                                          | 49.3%                                        | 15.7%                                       |
| 43       |          |       | 0          | 256        | 2        | 0.01      | 0.36      | 0.01    | 0.01        | 0.18      | 0.08     |                                 | 3.1%                                         | 100.0%                                      | 2.0%                                       | 3.6%                                          | 50.6%                                        | 22.5%                                       |
| 44<br>45 |          |       | 2          | 257<br>258 | 2        | 0.01      | 0.67      | 0.02    | 0.01        | 0.21      | 0.10     |                                 | 0.8%                                         | 100.0%                                      | 2.6%                                       | 1.3%                                          | 31.8%                                        | 15.7%                                       |
| 40       | 1        |       | 3          | 258        | 2        | 0.01      | 0.54      | 0.02    | 0.01        | 0.20      | 0.11     |                                 | 1.9%                                         | 100.0%                                      | 4.1%                                       | 1.6%                                          | 27.3%                                        | 17.4%                                       |
| 47       | 1        |       | 4          | 260        | 2        | 0.01      | 0.53      | 0.03    | 0.01        | 0.21      | 0.08     |                                 | 1.9%                                         | 100.0%                                      | 5.0%                                       | 1.8%                                          | 39.6%                                        | 15.9%                                       |
| 48       |          |       | 5          | 261        | 4        | 0.01      | 1.48      | 0.04    | 0.01        | 0.48      | 0.30     |                                 | 0.8%                                         | 100.0%                                      | 2.9%                                       | 0.9%                                          | 32.2%                                        | 20.3%                                       |
| 49<br>50 |          |       | 6          | 262 263    | 4        | 0.03      | 1.28      | 0.07    | 0.02        | 0.54      | 0.31     |                                 | 2.7%                                         | 100.0%                                      | 5.6%                                       | 1.6%                                          | 42.2%                                        | 24.3%<br>25.8%                              |
| 51       |          |       | 8          | 263        | 4        | 0.02      | 1.08      | 0.03    | 0.03        | 0.40      | 0.33     |                                 | 2.1%                                         | 100.0%                                      | 2.8%                                       | 3.0%                                          | 38.5%                                        | 22.4%                                       |
| 52       | 1        |       | 9          | 265        | 4        | 0.02      | 0.61      | 0.06    | 0.03        | 0.26      | 0.06     |                                 | 3.4%                                         | 100.0%                                      | 10.6%                                      | 4.7%                                          | 42.6%                                        | 9.5%                                        |
| 53       |          |       | 10         | 266        | 4        | 0.02      | 0.83      | 0.04    | 0.02        | 0.36      | 0.13     |                                 | 2.4%                                         | 100.0%                                      | 4.5%                                       | 2.7%                                          | 42.9%                                        | 16.0%                                       |
| 54<br>55 |          |       | 11         | 267<br>268 | 4        | 0.01      | 0.99      | 0.02    | 0.02        | 0.33      | 0.24     |                                 | 1.5%                                         | 100.0%                                      | 2.0%                                       | 2.0%                                          | 33.1%<br>26.8%                               | 24.3%<br>26.2%                              |
| 56       |          |       | 12         | 269        | 10       | 0.03      | 2.84      | 0.26    | 0.05        | 1.21      | 0.54     |                                 | 1.2%                                         | 100.0%                                      | 9.3%                                       | 1.7%                                          | 42.7%                                        | 19.0%                                       |
| 57       | 1        |       | 14         | 270        | 10       | 0.08      | 3.27      | 0.28    | 0.06        | 1.61      | 0.81     |                                 | 2.3%                                         | 100.0%                                      | 8.7%                                       | 1.8%                                          | 49.2%                                        | 24.8%                                       |
| 58       |          |       | 15         | 271        | 10       | 0.04      | 3.05      | 0.02    | 0.03        | 1.07      | 1.00     |                                 | 1.4%                                         | 100.0%                                      | 0.7%                                       | 0.9%                                          | 35.2%                                        | 32.7%                                       |
| 59<br>60 | 1        |       | 16         | 272 273    | 10       | 0.05      | 3.41 2.64 | 0.05    | 0.11        | 1.51      | 0.81     |                                 | 1.5%                                         | 100.0%                                      | 1.4%                                       | 3.1%                                          | 44.4%<br>34.5%                               | 23.7%<br>21.5%                              |
| 61       |          |       | 18         | 273        | 10       | 0.04      | 2.90      | 0.22    | 0.06        | 1.30      | 0.57     |                                 | 1.4%                                         | 100.0%                                      | 9.7%                                       | 1.9%                                          | 44.9%                                        | 19.5%                                       |
| 62       | 1        |       | 19         | 275        | 10       | 0.09      | 3.42      | 0.21    | 0.03        | 1.59      | 0.99     |                                 | 2.8%                                         | 100.0%                                      | 6.2%                                       | 0.8%                                          | 46.6%                                        | 28.9%                                       |
| 63       |          |       | 20         | 276        | 10       | 0.05      | 3.86      | 0.03    | 0.04        | 1.71      | 0.96     |                                 | 1.4%                                         | 100.0%                                      | 0.7%                                       | 1.0%                                          | 44.4%                                        | 24.8%                                       |

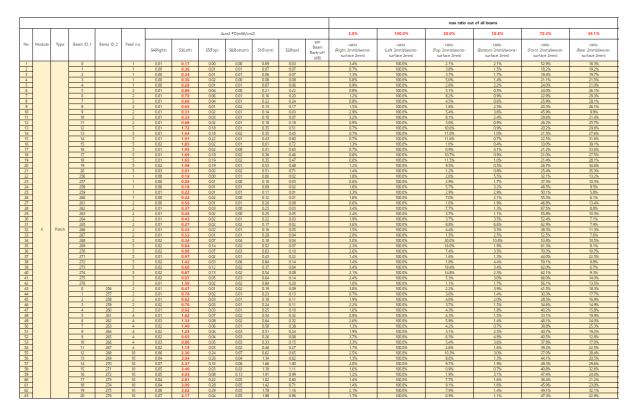

- K-patch High CH

|          |        |       |            |            |          |           |           |         |              |              |          |                                 |                                              |                                             | max ratio ou                               | t of all beams                                |                                              |                                             |
|----------|--------|-------|------------|------------|----------|-----------|-----------|---------|--------------|--------------|----------|---------------------------------|----------------------------------------------|---------------------------------------------|--------------------------------------------|-----------------------------------------------|----------------------------------------------|---------------------------------------------|
|          |        |       |            |            |          |           |           | 40      | m2 PD(mW/cmi | 2)           |          |                                 | 6.1%                                         | 100.0%                                      | 18.6%                                      | 9.1%                                          | 71.0%                                        | 38.8%                                       |
| No.      | Module | Туре  | Beam ID_1  | Bema ID_2  | Feed no. | S4(Right) | S3(Left)  | S5(Top) | S6(Bottom)   | S1(Front)    | S2(Rear) | per<br>Beam<br>Back-off<br>(dB) | ratio<br>(Right 2mm)/(worst-<br>surface 2mm) | ratio<br>(Left 2mm)/(worst-<br>surface 2mm) | ratio<br>(Top 2mm)/(worst-<br>surface 2mm) | ratio<br>(Bottom 2mm)/(worst-<br>surface 2mm) | ratio<br>(Fornt 2mm)/(worst-<br>surface 2mm) | ratio<br>(Rear 2mm)/(worst-<br>surface 2mm) |
| 1        |        |       | 0          |            | 1        | 0.00      | 0.22      | 0.00    | 0.00         | 0.10         | 0.04     | (au)                            | 1.6%                                         | 100.0%                                      | 2.2%                                       | 1.8%                                          | 43.9%                                        | 20.4%                                       |
| 2        | 1      |       | 1          |            | 1        | 0.00      | 0.40      | 0.01    | 0.00         | 0.07         | 0.08     |                                 | 0.8%                                         | 100.0%                                      | 3.2%                                       | 1.2%                                          | 18.4%                                        | 20.7%                                       |
| 3        |        |       | 2          |            | 1        | 0.01      | 0.39      | 0.01    | 0.01         | 0.08         | 0.08     |                                 | 1,4%                                         | 100.0%                                      | 3.0%                                       | 1.9%                                          | 20.8%                                        | 20.4%                                       |
| 4        | 4      |       | 3          |            | 1        | 0.00      | 0.42      | 0.02    | 0.01         | 0.08<br>0.08 | 0.09     |                                 | 1.0%                                         | 100.0%                                      | 5.0%                                       | 1.5%                                          | 19.4%                                        | 21.5%                                       |
| 2        | 4      |       | 4          |            | 1        | 0.01      | 0.35      | 0.01    | 0.01         | 0.26         | 0.25     |                                 | 0.9%                                         | 100.0%                                      | 2.2%                                       | 2.4%                                          | 23.0%                                        | 26.0%                                       |
| 7        | 1      |       | 6          |            | 2        | 0.01      | 0.50      | 0.06    | 0.00         | 0.19         | 0.24     |                                 | 1.8%                                         | 100.0%                                      | 8.1%                                       | 0.6%                                          | 24.2%                                        | 30.8%                                       |
| 8        | 1      |       | 7          |            | 2        | 0.01      | 0.96      | 0.04    | 0.00         | 0.25         | 0.26     |                                 | 0.7%                                         | 100.0%                                      | 4.1%                                       | 0.5%                                          | 26.2%                                        | 27.7%                                       |
| 9        | 1      |       | 8          |            | 2        | 0.01      | 0.78      | 0.01    | 0.03         | 0.16         | 0.21     |                                 | 1.6%                                         | 100.0%                                      | 1.2%                                       | 3.2%                                          | 20.2%                                        | 26.3%                                       |
| 10       | 1      |       | 9          |            | 2        | 0.01      | 0.37      | 0.02    | 0.01         | 0.15         | 0.04     |                                 | 2.3%                                         | 100.0%                                      | 5.6%                                       | 3.4%                                          | 39.9%                                        | 11.5%                                       |
| 11       |        |       | 10         |            | 2        | 0.01      | 0.40      | 0.03    | 0.01         | 0.10         | 0.10     |                                 | 2.4%                                         | 100.0%                                      | 7.4%                                       | 2.8%                                          | 25.0%                                        | 25.5%                                       |
| 12       | 4      |       | 11 12      |            | 2        | 0.01      | 0.81      | 0.02    | 0.01         | 0.21         | 0.22     |                                 | 0.7%                                         | 100.0%                                      | 2.3%                                       | 0.8%                                          | 26.1%                                        | 27.3%<br>31.4%                              |
| 13       |        |       | 12         |            | 5        | 0.02      | 1.82      | 0.21    | 0.02         | 0.34         | 0.52     |                                 | 1.2%                                         | 100.0%                                      | 12.6%                                      | 1.2%                                          | 19.5%                                        | 31.4%                                       |
| 15       |        |       | 14         |            | 5        | 0.02      | 2.06      | 0.23    | 0.02         | 0.46         | 0.52     |                                 | 1.0%                                         | 100.0%                                      | 11.3%                                      | 0.8%                                          | 22.6%                                        | 33.2%                                       |
| 16       | 1      |       | 15         |            | 5        | 0.02      | 2.18      | 0.02    | 0.00         | 0.74         | 0.85     |                                 | 1.0%                                         | 100.0%                                      | 0.8%                                       | 0.2%                                          | 33.8%                                        | 38.8%                                       |
| 17       |        |       | 16         |            | 5        | 0.02      | 2.31      | 0.01    | 0.10         | 0.44         | 0.81     |                                 | 1.0%                                         | 100.0%                                      | 0.6%                                       | 4.5%                                          | 19.0%                                        | 34.9%                                       |
| 18       |        |       | 17         |            | 5        | 0.02      | 1.75      | 0.21    | 0.02         | 0.33         | 0.52     |                                 | 1.3%                                         | 100.0%                                      | 11.9%                                      | 1.0%                                          | 19.0%                                        | 29.9%                                       |
| 19<br>20 |        |       | 18         |            | 5        | 0.02      | 1.73      | 0.22    | 0.02         | 0.34         | 0.53     |                                 | 1.3%                                         | 100.0%                                      | 12.9%                                      | 1.2%                                          | 19.8%<br>28.8%                               | 30.6%<br>35.4%                              |
| 20       | -      |       | 19 20      |            | 5        | 0.02      | 2.26      | 0.17    | 0.01         | 0.65         | 0.80     |                                 | 1.0%                                         | 100.0%                                      | 7.5%                                       | 0.5%                                          | 28.8%                                        | 35.4%                                       |
| 21       | 1      |       | 256        |            | 1        | 0.00      | 0.18      | 0.02    | 0.01         | 0.05         | 0.02     |                                 | 2.0%                                         | 100.0%                                      | 4.5%                                       | 4.6%                                          | 29.4%                                        | 11.2%                                       |
| 22 23    | 1      |       | 257        |            | 1        | 0.00      | 0.26      | 0.01    | 0.01         | 0.10         | 0.02     |                                 | 1.3%                                         | 100.0%                                      | 3.1%                                       | 2.3%                                          | 39.1%                                        | 8.6%                                        |
| 24       | 1      |       | 258        |            | 1        | 0.00      | 0.19      | 0.01    | 0.00         | 0.09         | 0.02     |                                 | 2.4%                                         | 100.0%                                      | 6.0%                                       | 2.5%                                          | 48.2%                                        | 8.6%                                        |
| 25       | 1      |       | 259        |            | 1        | 0.01      | 0.23      | 0.01    | 0.01         | 0.12         | 0.02     |                                 | 2.2%                                         | 100.0%                                      | 3.9%                                       | 2.2%                                          | 53.7%                                        | 7.2%                                        |
| 26       | 1      |       | 260        |            | 1        | 0.00      | 0.19      | 0.01    | 0.00         | 0.12         | 0.01     |                                 | 1.9%                                         | 100.0%                                      | 5.3%                                       | 2.3%                                          | 62.1%                                        | 6.7%                                        |
| 27<br>28 | 4      |       | 261        |            | 2        | 0.01      | 0.54      | 0.01    | 0.01         | 0.27         | 0.07     |                                 | 1.6%                                         | 100.0%                                      | 1.3%                                       | 1.7%                                          | 49.7%                                        | 12.4%                                       |
| 28       | 4      |       | 262 263    |            | 2        | 0.01      | 0.36      | 0.02    | 0.00         | 0.26         | 0.03     |                                 | 3.6%                                         | 100.0%                                      | 5.9%                                       | 1.4%                                          | 71.0%                                        | 8.8%                                        |
| 30       | 1      |       | 203        |            | 2        | 0.01      | 0.49      | 0.02    | 0.01         | 0.26         | 0.03     |                                 | 3.0%                                         | 100.0%                                      | 4.0%                                       | 3.4%                                          | 58.5%                                        | 8.3%                                        |
| 31       | 1      |       | 265        |            | 2        | 0.01      | 0.30      | 0.03    | 0.01         | 0.16         | 0.03     |                                 | 3.0%                                         | 100.0%                                      | 9.4%                                       | 4.5%                                          | 53.8%                                        | 8.7%                                        |
| 32       | K      | Patch | 266        |            | 2        | 0.01      | 0.42      | 0.03    | 0.01         | 0.15         | 0.05     |                                 | 1.7%                                         | 100.0%                                      | 6.0%                                       | 3.3%                                          | 35.8%                                        | 12.3%                                       |
| 33       |        |       | 267        |            | 2        | 0.01      | 0.51      | 0.01    | 0.01         | 0.28         | 0.04     |                                 | 1.7%                                         | 100.0%                                      | 1.7%                                       | 2.5%                                          | 54.6%                                        | 8.6%                                        |
| 34       |        |       | 268        |            | 5        | 0.02      | 0.39      | 0.07    | 0.04         | 0.24         | 0.03     |                                 | 6.1%                                         | 100.0%                                      | 18.6%                                      | 9.1%                                          | 63.1%                                        | 7.4%                                        |
| 35<br>36 | -      |       | 269<br>270 |            | 5        | 0.02      | 0.86      | 0.13    | 0.02         | 0.49         | 0.08     |                                 | 2.5%                                         | 100.0%                                      | 14.9%                                      | 2.4%                                          | 57.2%<br>64.4%                               | 9.8%                                        |
| 30       | 4      |       | 270        |            | 2        | 0.02      | 0.90      | 0.01    | 0.01         | 0.44         | 0.22     |                                 | 1.6%                                         | 100.0%                                      | 3.7%                                       | 1.4%                                          | 44.8%                                        | 22.2%                                       |
| 38       | 1      |       | 272        |            | 5        | 0.02      | 1.33      | 0.02    | 0.07         | 0.85         | 0.13     |                                 | 1.9%                                         | 100.0%                                      | 1.3%                                       | 5.0%                                          | 64.0%                                        | 10.0%                                       |
| 39       | i      |       | 273        |            | 5        | 0.02      | 0.65      | 0.11    | 0.02         | 0.39         | 0.05     |                                 | 3.0%                                         | 100.0%                                      | 16.9%                                      | 3.4%                                          | 60.4%                                        | 7.4%                                        |
| 40       | 1      |       | 274        |            | 5        | 0.02      | 0.88      | 0.12    | 0.02         | 0.51         | 0.10     |                                 | 2.1%                                         | 100.0%                                      | 13.3%                                      | 2.8%                                          | 57.8%                                        | 11.3%                                       |
| 41       |        |       | 275        |            | 5        | 0.02      | 0.99      | 0.05    | 0.02         | 0.62         | 0.16     |                                 | 2.4%                                         | 100.0%                                      | 5.1%                                       | 1.7%                                          | 62.5%                                        | 15.8%                                       |
| 42       |        |       | 276        | 200        | 5        | 0.02      | 1.42      | 0.02    | 0.02         | 0.86         | 0.19     |                                 | 1.6%                                         | 100.0%                                      | 1.6%                                       | 1.4%                                          | 60.1%                                        | 13.6%<br>17.9%                              |
| 43       |        |       | 0          | 256        | 2        | 0.01      | 0.54      | 0.01    | 0.02         | 0.19         | 0.10     |                                 | 1.7%                                         | 100.0%                                      | 2.6%                                       | 2.9%                                          | 34.7%<br>31.2%                               | 17.9%                                       |
| 45       |        |       | 2          | 257        | 2        | 0.02      | 0.68      | 0.02    | 0.01         | 0.22         | 0.14     |                                 | 2.4%                                         | 100.0%                                      | 3.1%                                       | 1.6%                                          | 31.6%                                        | 16.2%                                       |
| 46       |        |       | 3          | 259        | 2        | 0.02      | 0.77      | 0.04    | 0.01         | 0.25         | 0.13     |                                 | 2.1%                                         | 100.0%                                      | 4.9%                                       | 1.3%                                          | 33.0%                                        | 16.9%                                       |
| 47       |        |       | 4          | 260        | 2        | 0.01      | 0.67      | 0.02    | 0.01         | 0.26         | 0.09     |                                 | 1.2%                                         | 100.0%                                      | 2.9%                                       | 1.7%                                          | 38.5%                                        | 13.9%                                       |
| 48       |        |       | 5          | 261        | 4        | 0.02      | 1.71      | 0.07    | 0.02         | 0.63         | 0.36     |                                 | 1.4%                                         | 100.0%                                      | 4.3%                                       | 1.1%                                          | 36.9%                                        | 20.7%                                       |
| 49<br>50 |        |       | 6          | 262<br>263 | 4        | 0.04      | 1.33      | 0.11    | 0.01         | 0.66         | 0.35     |                                 | 3.1%                                         | 100.0%                                      | 8.1%<br>4.8%                               | 1.1%                                          | 49.5%<br>38.4%                               | 26.4%<br>26.5%                              |
| 50       |        |       | 7          | 263        | 4        | 0.02      | 1.54      | 0.07    | 0.01         | 0.59         | 0.41     |                                 | 1.3%                                         | 100.0%                                      | 4.8%                                       | 0.6%                                          | 38.4%                                        | 26.5%                                       |
| 51       |        |       | 8          | 265        | 4        | 0.02      | 0.70      | 0.05    | 0.04         | 0.25         | 0.10     |                                 | 2.1%                                         | 100.0%                                      | 3.1%                                       | 4.5%                                          | 36.0%                                        | 21.0%                                       |
| 53       | 1      |       | 10         | 266        | 4        | 0.02      | 0.98      | 0.06    | 0.03         | 0.34         | 0.22     |                                 | 2.4%                                         | 100.0%                                      | 6.5%                                       | 3.3%                                          | 34.8%                                        | 22.5%                                       |
| 54<br>55 |        |       | 11         | 267        | 4        | 0.02      | 1.29      | 0.03    | 0.02         | 0.49         | 0.32     |                                 | 1.6%                                         | 100.0%                                      | 2.1%                                       | 1.4%                                          | 38.1%                                        | 24.5%                                       |
| 55       |        |       | 12         | 268        | 10       | 0.07      | 2.51      | 0.26    | 0.07         | 0.71         | 0.70     |                                 | 2.8%                                         | 100.0%                                      | 10.2%                                      | 2.9%                                          | 28.1%                                        | 27.8%                                       |
| 56       |        |       | 13         | 269        | 10       | 0.06      | 2.86      | 0.37    | 0.05         | 1.25         | 0.80     |                                 | 2.0%                                         | 100.0%                                      | 12.8%                                      | 1.7%                                          | 43.8%                                        | 28.1%                                       |
| 57       |        |       | 14         | 270        | 10       | 0.07      | 3.27      | 0.45    | 0.05         | 1.60         | 1.20     |                                 | 2.1%                                         | 100.0%                                      | 13.6%                                      | 1.5%                                          | 49.0%                                        | 36.8%                                       |
| 58<br>59 |        |       | 15         | 271 272    | 10       | 0.07      | 3.75      | 0.03    | 0.02         | 1.59         | 1.26     |                                 | 1.8%                                         | 100.0%                                      | 0.8%                                       | 0.5%                                          | 42.3%<br>46.5%                               | 33.6%<br>29.1%                              |
| 60       |        |       | 16         | 272        | 10       | 0.08      | 4.28 2.80 | 0.29    | 0.05         | 1.99         | 0.61     |                                 | 2.1%                                         | 100.0%                                      | 10.4%                                      | 3.7%                                          | 40.5%                                        | 21.9%                                       |
| 61       |        |       | 18         | 273        | 10       | 0.06      | 2.88      | 0.40    | 0.05         | 1.31         | 0.92     |                                 | 2.0%                                         | 100.0%                                      | 13.9%                                      | 1.8%                                          | 45.4%                                        | 31.8%                                       |
| 62       | 1      |       | 19         | 275        | 10       | 0.08      | 3.81      | 0.30    | 0.03         | 1.90         | 1.34     |                                 | 2.0%                                         | 100.0%                                      | 7.9%                                       | 0.9%                                          | 50.0%                                        | 35.2%                                       |
| 63       |        |       | 20         | 276        | 10       | 0.09      | 4.25      | 0.04    | 0.04         | 2.07         | 1.17     |                                 | 2.0%                                         | 100.0%                                      | 1.0%                                       | 1.0%                                          | 48.7%                                        | 27.6%                                       |